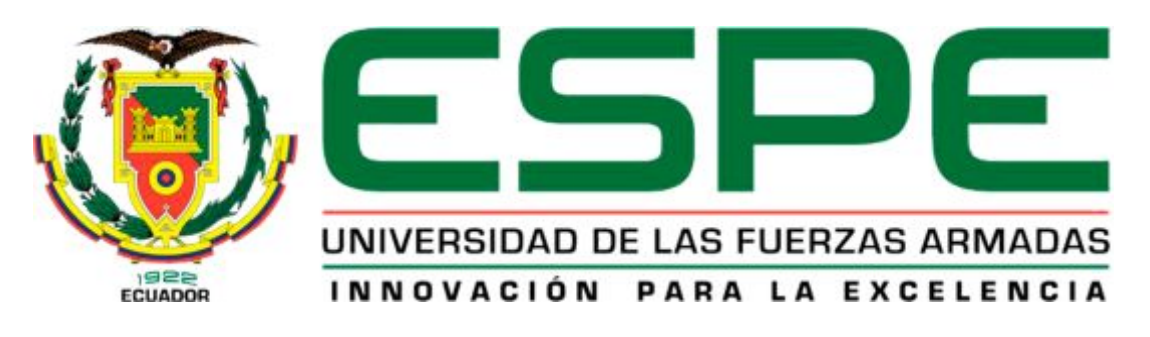

# UNIDAD DE GESTIÓN DE **TECNOLOGÍAS**

DEPARTAMENTO DE ELECTRÓNICA Y COMPUTACIÓN

"IMPLEMENTACIÓN DE UN MÓDULO DE COMPROBACIÓN ELÉCTRICA DEL SISTEMA DE DISPARO PARA EL ACCIONAMIENTO DE LOS ROCKETS DE LOS HELICÓPTEROS DE COMBATE AS550-C3 FENNEC DE LA BRIGADA DE AVIACIÓN DEL EJÉRCITO No 15"

AUTOR: BAGUA YÉPEZ GUIDO PATRICIO

Trabajo de Graduación para la obtención del título de:

TECNÓLOGO EN ELECTRÓNICA MENCIÓN INSTRUMENTACIÓN & AVIÓNICA.

DIRECTORA: TLGA.MARITZA NAUÑAY

LATACUNGA, FEBRERO 2015

# **UNIVERSIDAD DE LAS FUERZAS ARMADAS - ESPE UNIDAD DE GESTIÓN DE TECNOLOGÍAS**

### <span id="page-1-0"></span>**CERTIFICACIÓN**

Certifico que el presente Trabajo de Graduación fue realizado en su totalidad por el Sr. **CBOP. DE A.E. GUIDO PATRICIO BAGUA YÉPEZ**, como requerimiento parcial para la obtención del título de **TECNÓLOGO EN ELECTRÓNICA MENCIÓN INSTRUMENTACIÓN** & **AVIÓNICA** 

Latacunga, Enero del 2015

**TLGA. MARITZA NAUÑAY DIRECTORA DEL PROYECTO DE GRADO** 

\_\_\_\_\_\_\_\_\_\_\_\_\_\_\_\_\_\_\_\_\_\_\_\_\_\_\_\_\_\_\_\_\_\_\_\_\_\_\_\_

## **UNIVERSIDAD DE LAS FUERZAS ARMADAS - ESPE UNIDAD DE GESTIÓN DE TECNOLOGÍAS**

### <span id="page-2-0"></span>**AUTORÍA DE RESPONSABILIDAD**

Yo, Bagua Yépez Guido Patricio

#### DECLARO QUE:

 El proyecto denominado **"IMPLENTACIÓN DE UN MÓDULO DE COMPROBACIÓN ELÉCTRICA DEL SISTEMA DE DISPARO PARA EL ACCIONAMIENTO DE LOS ROCKETS DE LOS HELICÓPTEROS DE COMBATE AS550-C3 FENNEC DE LA BRIGADA DE AVIACIÓN DEL EJÉRCITO No 15",** ha sido desarrollado en base a una investigación científica exhaustiva, respetando derechos intelectuales de terceros conforme las citas constan al pie de las páginas correspondientes, cuyas fuentes se incorporan en la bibliografía.

Consecuentemente, este trabajo es de mi autoría.

 En virtud de esta declaración, me responsabilizo del contenido, veracidad y alcance científico del proyecto de grado en mención.

Latacunga, Febrero del 2015

**BAGUA YÉPEZ GUIDO PATRICIO CC. 0603237181** 

\_\_\_\_\_\_\_\_\_\_\_\_\_\_\_\_\_\_\_\_\_\_\_\_\_\_\_\_\_\_\_\_\_\_\_\_\_\_\_\_

# **UNIVERSIDAD DE LAS FUERZAS ARMADAS - ESPE UNIDAD DE GESTIÓN DE TECNOLOGÍAS**

### <span id="page-3-0"></span>**AUTORIZACIÓN DE PUBLICACIÓN**

Yo, Bagua Yépez Guido Patricio

 Autorizo a la Universidad de las Fuerzas Armadas – ESPE la publicación, en la biblioteca virtual de la Institución del trabajo **"IMPLENTACIÓN DE UN MÓDULO DE COMPROBACIÓN ELÉCTRICA DEL SISTEMA DE DISPARO PARA EL ACCIONAMIENTO DE LOS ROCKETS DE LOS HELICÓPTEROS DE COMBATE AS550-C3 FENNEC DE LA BRIGADA DE AVIACIÓN DEL EJÉRCITO No 15",** cuyo contenido, ideas y criterios son de mi exclusiva responsabilidad y autoría,

Latacunga, Febrero del 2015

**BAGUA YÉPEZ GUIDO PATRICIO CC. 0603237181** 

\_\_\_\_\_\_\_\_\_\_\_\_\_\_\_\_\_\_\_\_\_\_\_\_\_\_\_\_\_\_\_\_\_\_\_\_\_\_\_\_

#### **DEDICATORIA**

Este trabajo de investigación se la dedico a mi Dios, quién supo darme las fuerzas necesarias para seguir adelante y no desmayar en los problemas que se presentaban, enseñándome a enfrentar las adversidades y por permitirme llegar a este momento tan especial en mi vida.

 Para mis padres Pedro y Gladys por inculcarme valores, principios, carácter y coraje para conseguir mis objetivos.

A mi esposa e hija, Rosa y Alison por su ayuda, consejos, comprensión, amor en los momentos más difíciles quienes han sido fuente de inspiración, motivación y felicidad.

A mis hermanos Julio, José, Carlos, Christian por los triunfos y los momentos difíciles que me han enseñado a valorar.

> **GUIDO PATRICIO BAGUA YÉPEZ CBOP. DE A.E**

### <span id="page-5-0"></span>**AGRADECIMIENTO**

 Agradezco al creador de todas las cosas por protegerme durante todo mi camino y darme las fuerzas para superar obstáculos y dificultades a lo largo de toda mi vida.

 Para mis padres, que con su demostración de padres ejemplares me han enseñado a no desfallecer ni rendirme ante nada y siempre perseverar a través de sus sabios consejos.

 A mi esposa e hija por su apoyo incondicional y por demostrarme la gran fe, el amor, comprensión y confianza que tienen en mí.

 A mis hermanos, que gracias a su apoyo y conocimientos hicieron de esta experiencia una de las más especiales.

 A mis tíos quienes han velado por mí durante este arduo camino para convertirme en un profesional útil a la sociedad.

> **GUIDO PATRICIO BAGUA YÉPEZ CBOP. DE A.E**

# <span id="page-6-0"></span>ÍNDICE DE CONTENIDOS

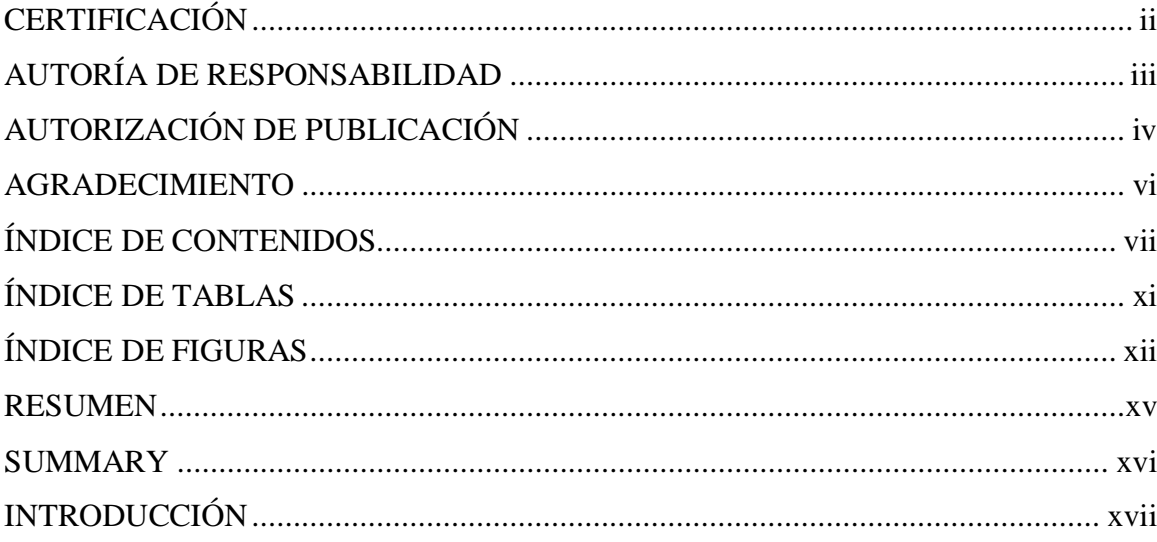

# **CAPÍTULO I**

### **TEMA**

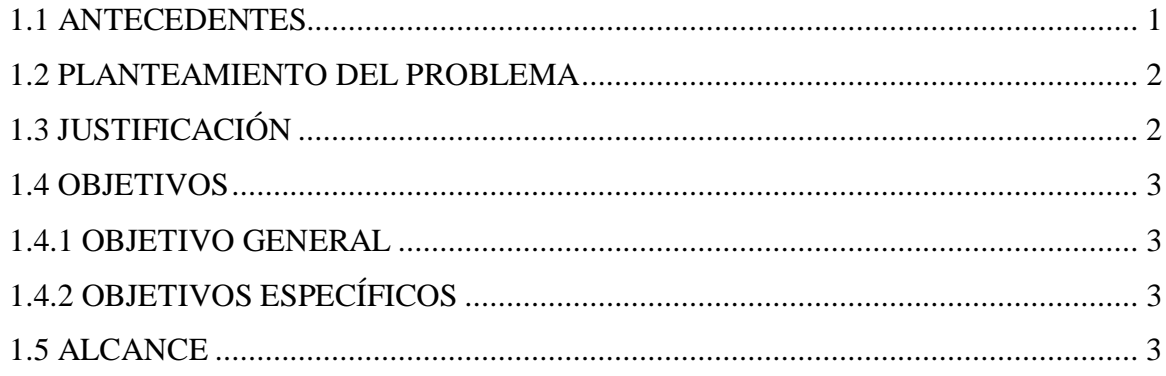

# **CAPÍTULO II**

## **MARCO TEÓRICO**

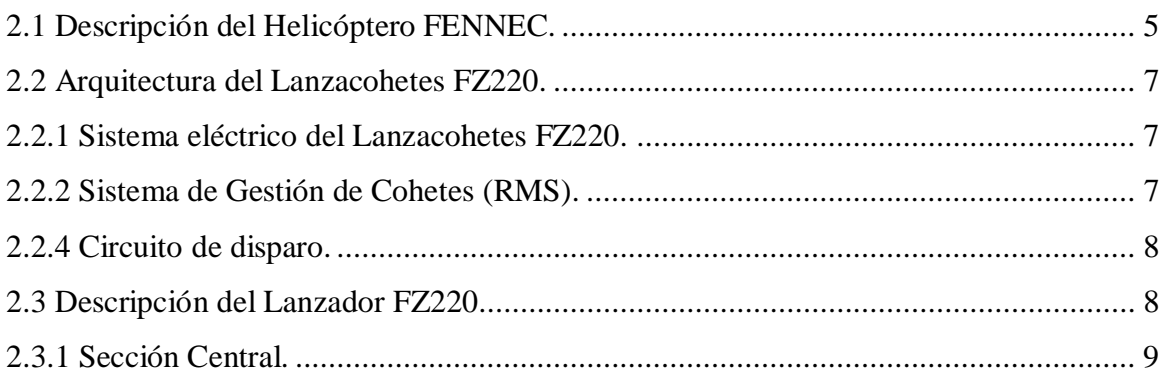

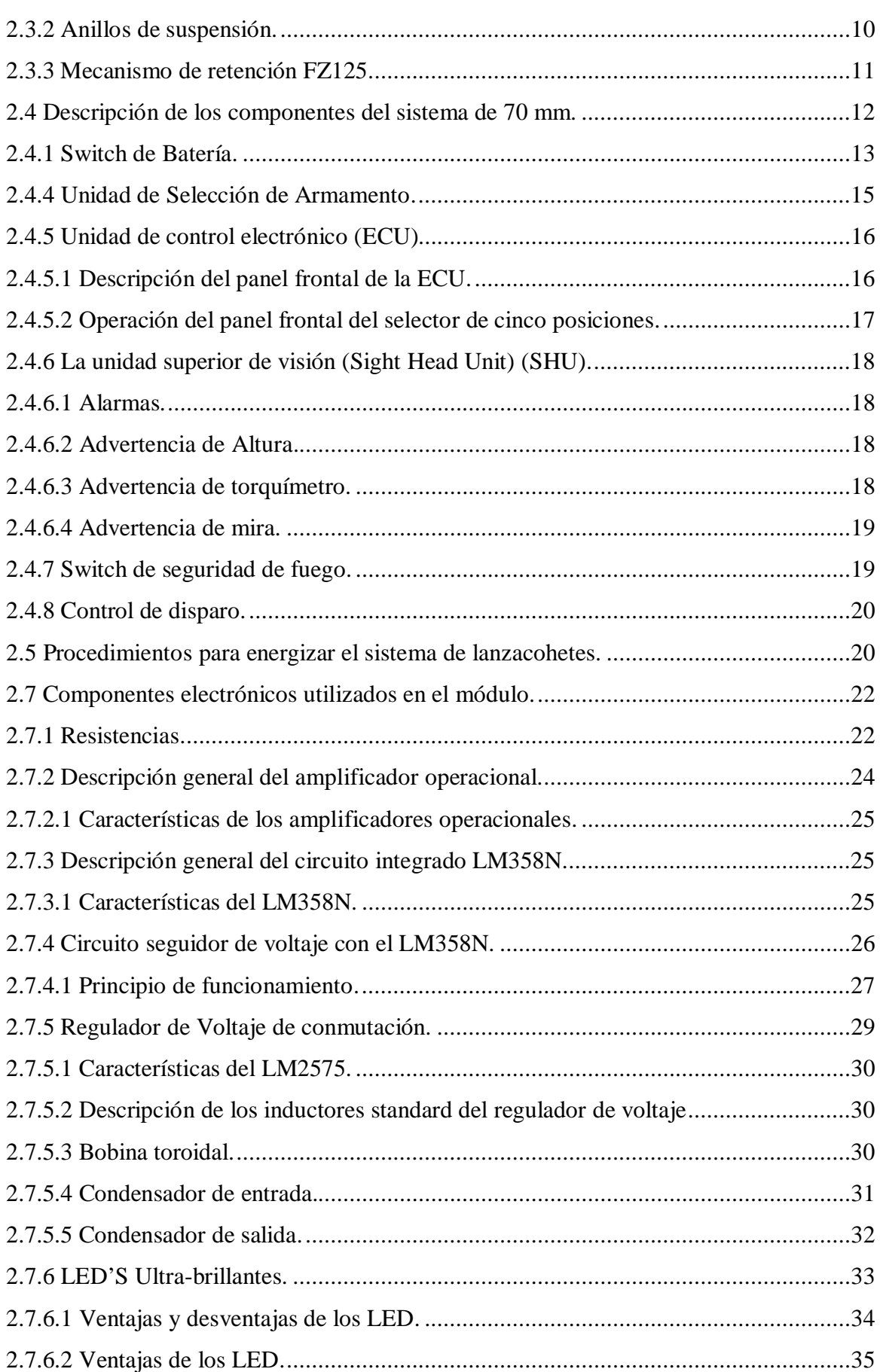

viii

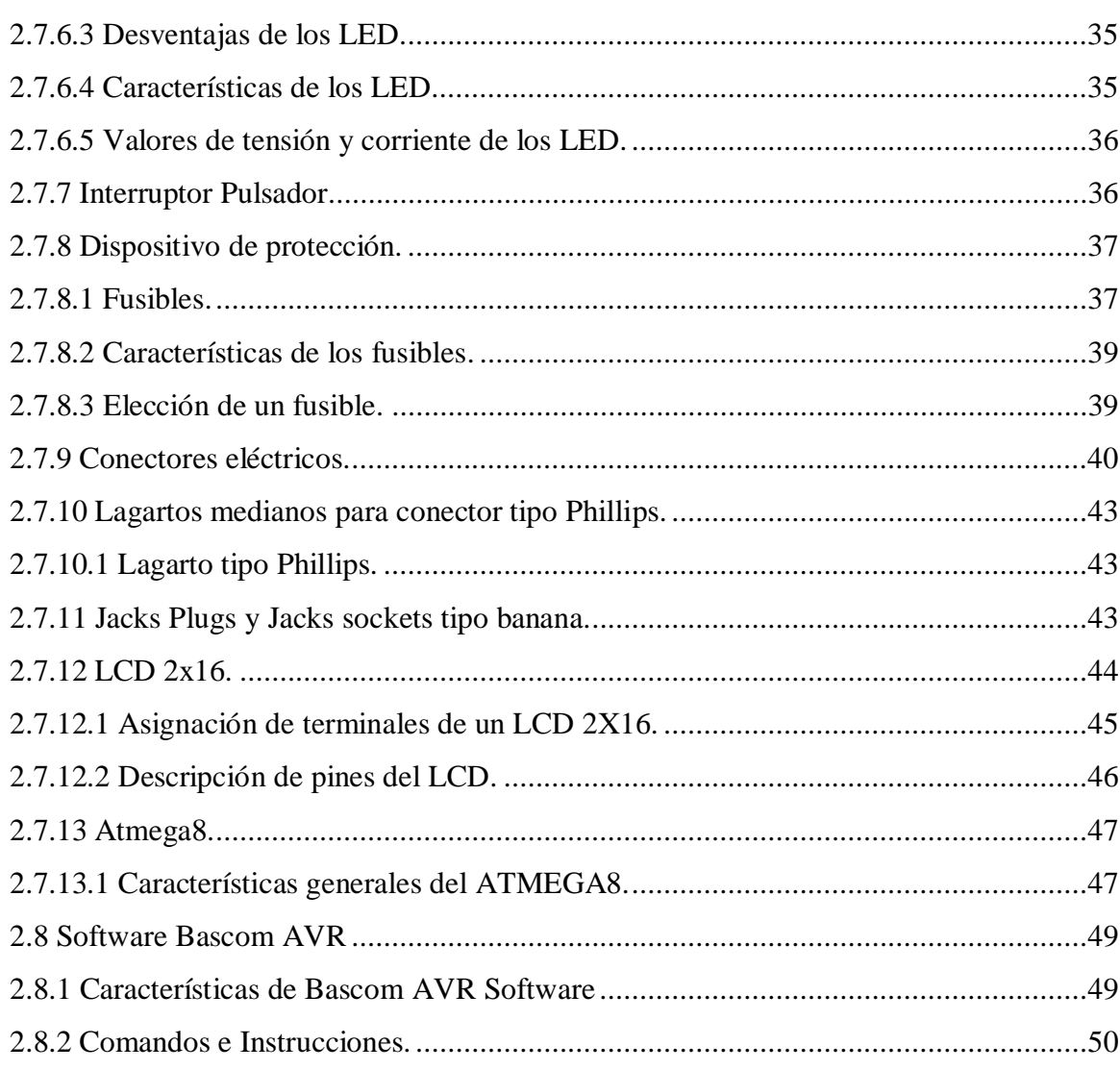

### **CAPÍTULO III**

### DESARROLLO DEL TEMA

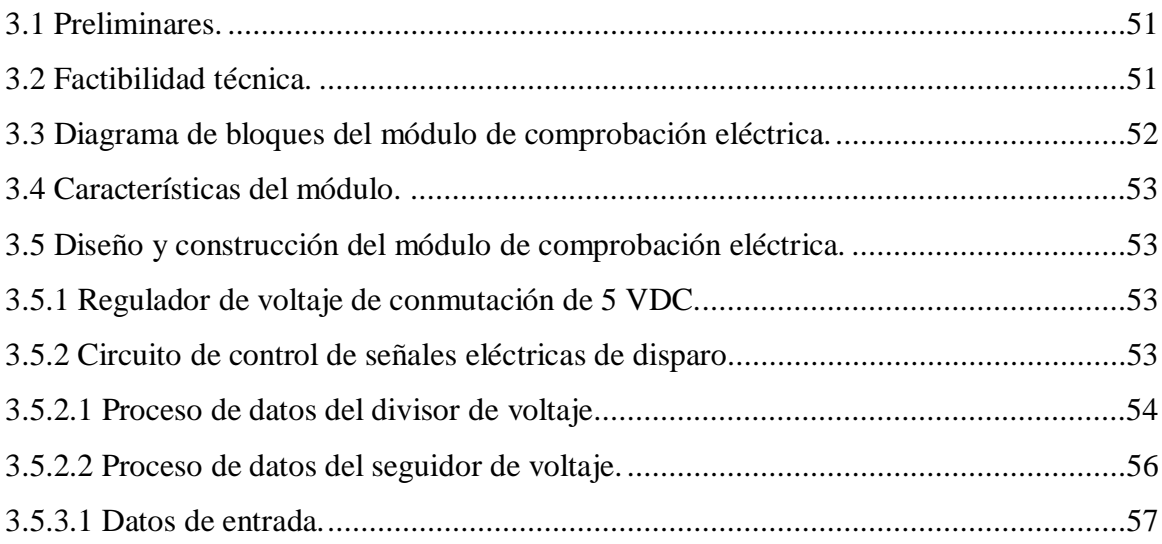

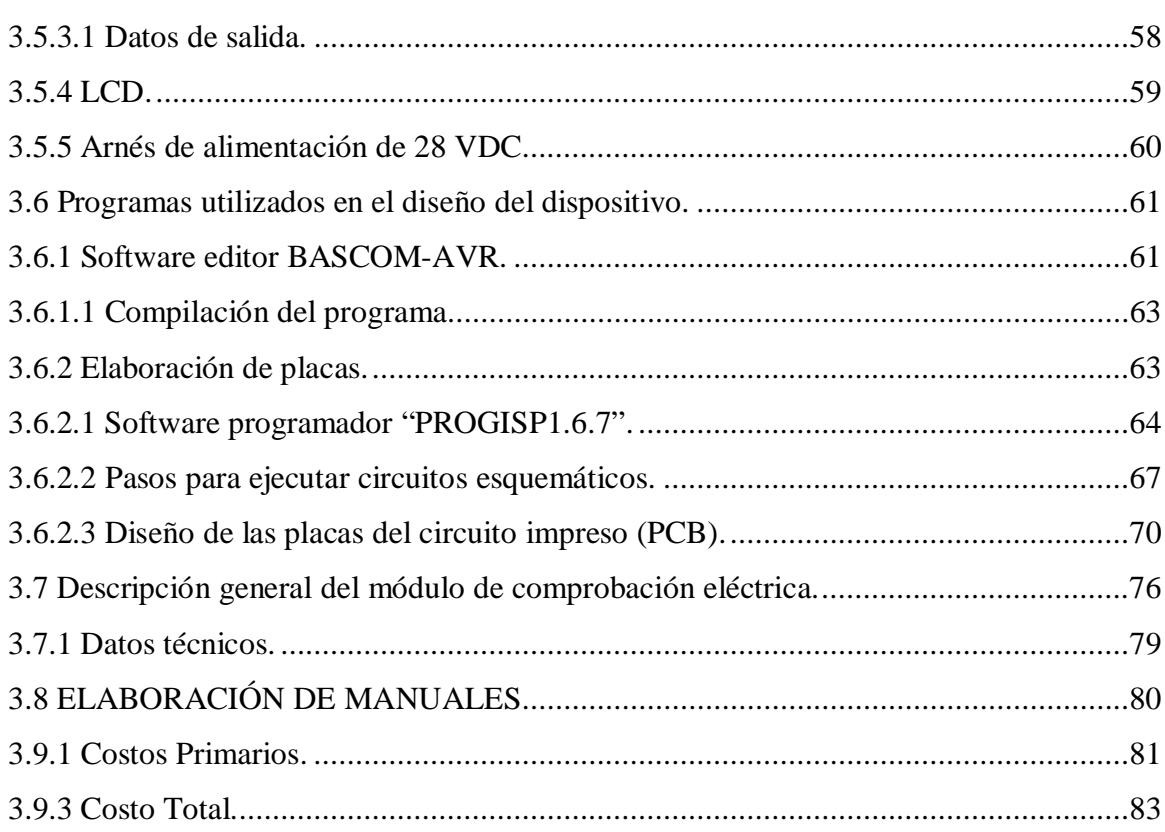

### **CAPÍTULO IV**

### CONCLUSIONES Y RECOMENDACIONES

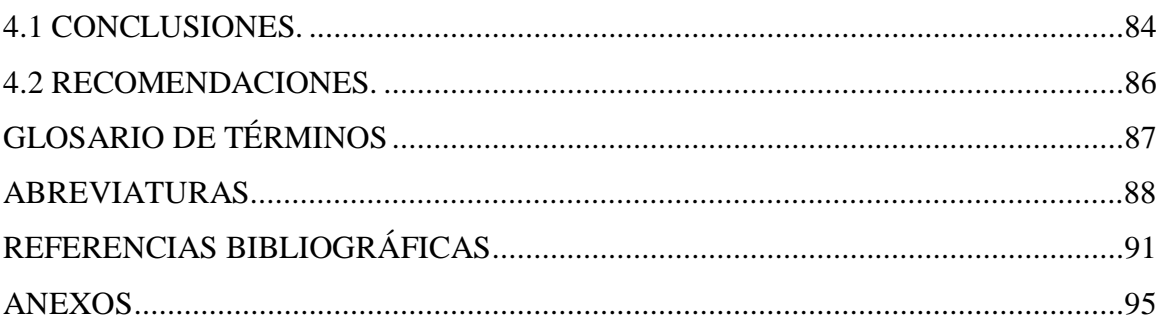

# <span id="page-10-0"></span>**ÍNDICE DE TABLAS**

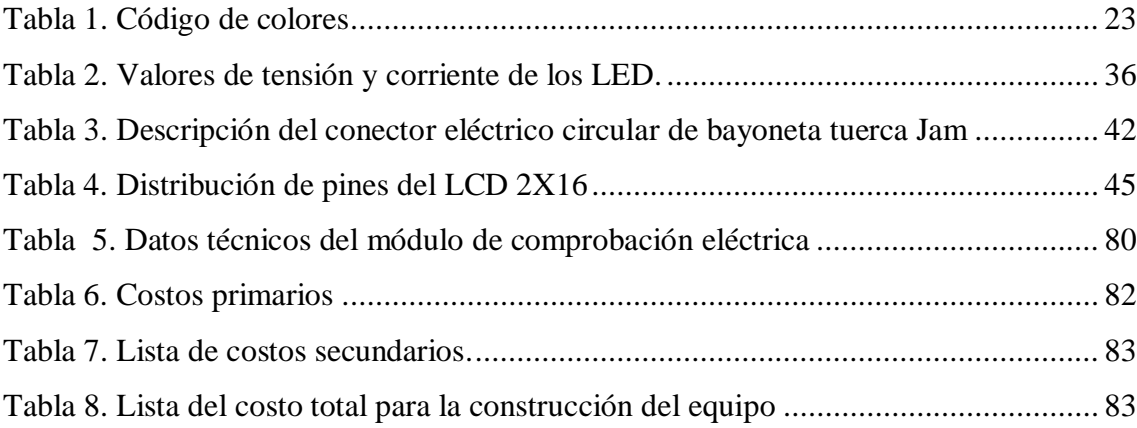

# <span id="page-11-0"></span>**ÍNDICE DE FIGURAS**

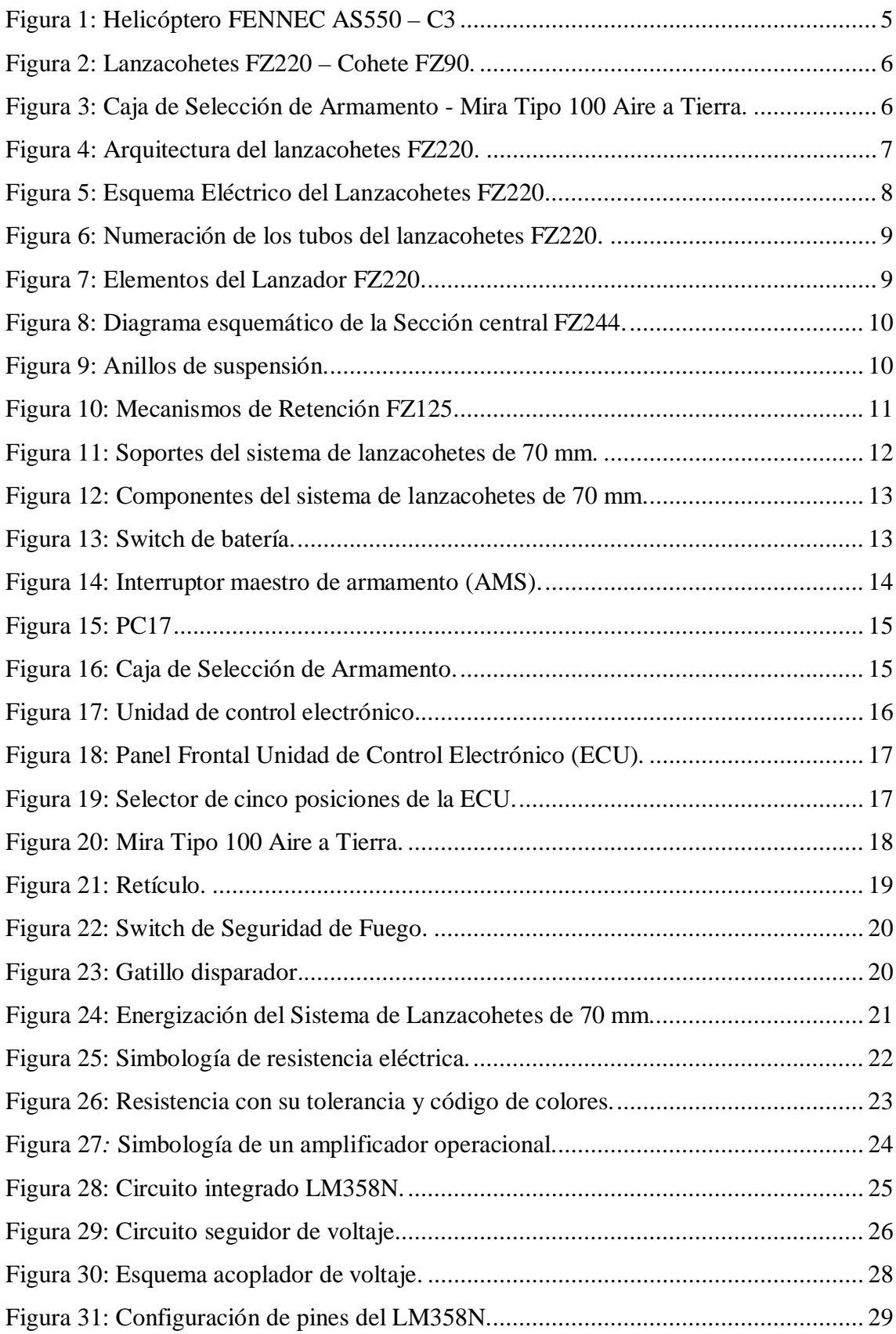

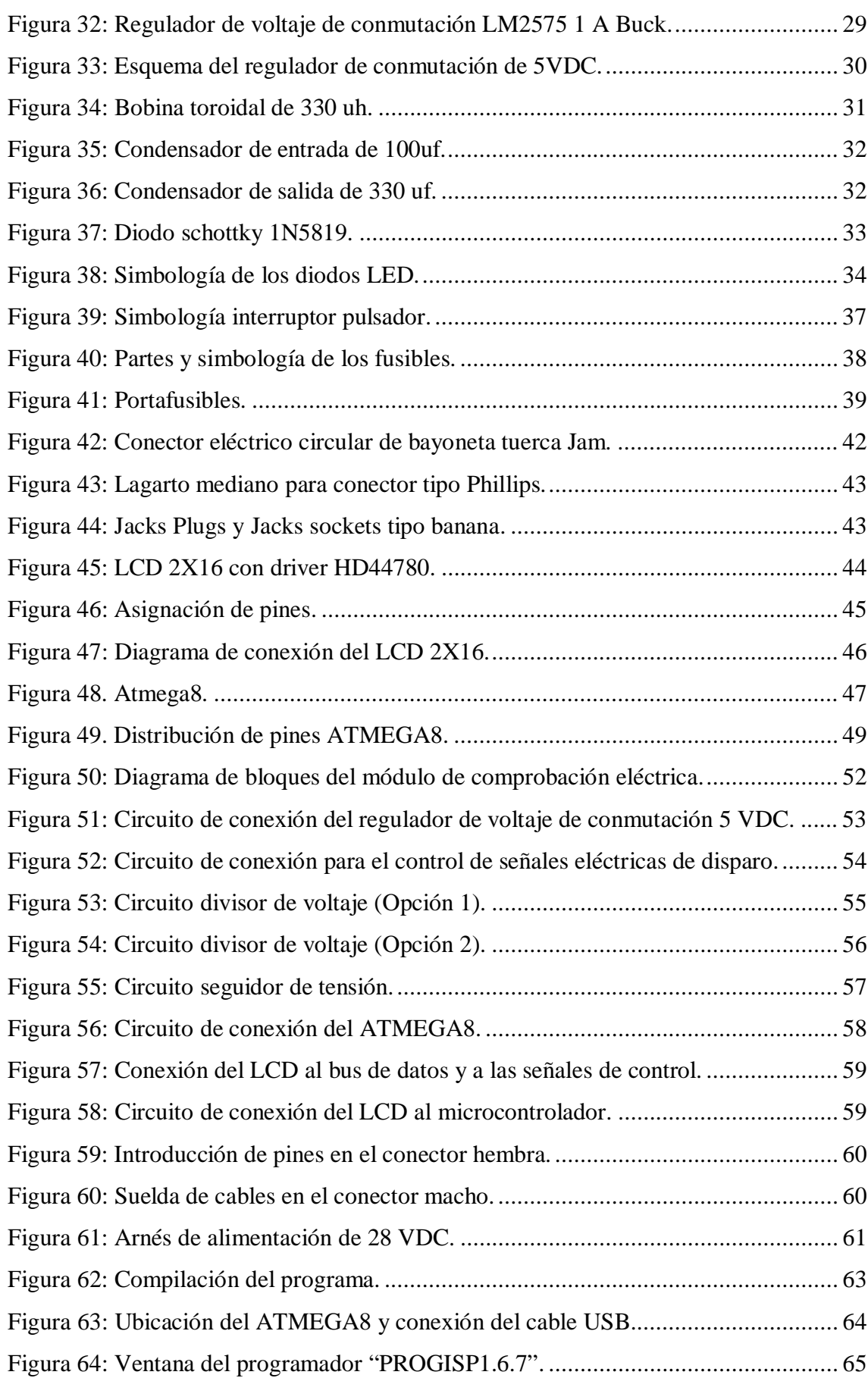

xiii

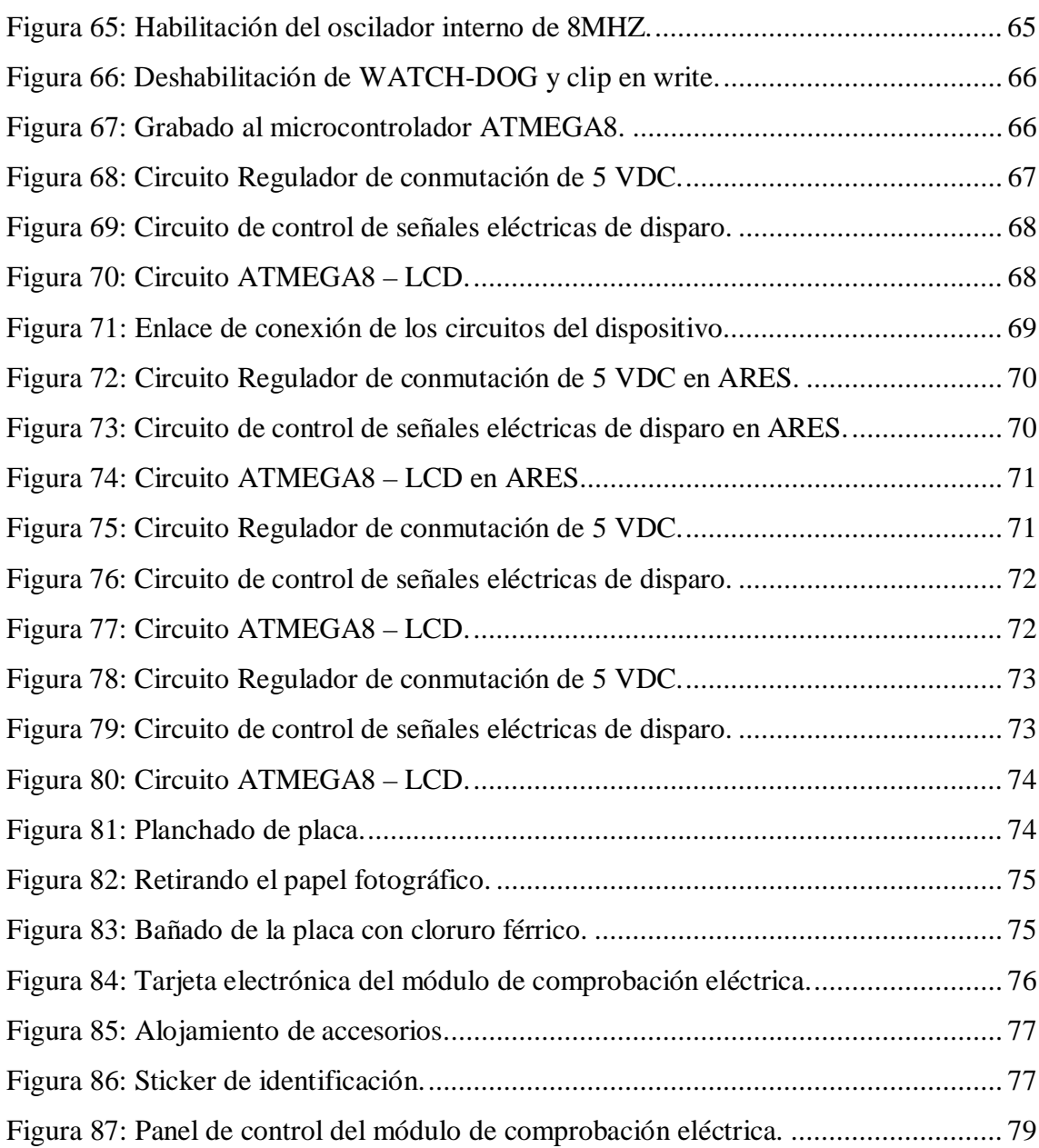

xiv

#### <span id="page-14-0"></span>**RESUMEN**

La implementación de un módulo de comprobación eléctrica del sistema de disparo para el accionamiento de los Rockets de los helicópteros de combate FENNEC AS550-C3 de la Brigada de Aviación del Ejército, permite realizar el control eléctrico de los Lanzacohetes FZ220 al recibir las señales eléctricas de los mecanismos de retención FZ125 al módulo, verificando pruebas de control en tierra del circuito de tiro de los Lanzacohetes de 70 mm y de la aeronave, la secuencia de detonación en el modo ráfaga y tiro a tiro de los lanzacohetes ayudando a la localización de fallas del estado eléctrico y a los procedimientos de instalación del sistema de lanzacohetes, para certificar el funcionamiento adecuado de la frecuencia de tiro. En el presente proyecto se aplicó un regulador de voltaje de conmutación de 5 VDC, resistencias para implementar un circuito divisor de voltaje ,circuitos integrados como el LM358N con el que se realiza un circuito seguidor de voltaje para el acoplamiento de impedancias, microcontroladores ATMEGA8 el mismo que es autónomo ya que toma decisiones según la programación y de acuerdo a las señales eléctricas recibidas, un LCD que muestra mensajes al técnico del estado del dispositivo y LEDS de alto brillo que indican el lanzamiento de los cohetes, el marco teórico ofrece la posibilidad de profundizarse, en el comportamiento y funcionamiento de dicho módulo en el cual se detalla los diagramas eléctricos, esquemáticos, componentes principales y todas las instrucciones necesarias en seguridad, operación y mantenimiento para el uso de este equipo.

### **PALABRAS CLAVES: ROCKETS, HELICÓPTEROS, LANZACOHETES, MECANISMOS DE RETENCIÓN, MICROCONTROLADORES.**

#### <span id="page-15-0"></span>**SUMMARY**

The implementation of a module electrical system test shooting for driving Rockets combat helicopters AS550-C3 FENNEC the Army Aviation Brigade, allows electrical control of FZ220 rocket launcher to receive electrical signals from FZ125 retention mechanism module, verifying testing for circuit ground shooting of 70 mm rocket launcher and aircraft, the detonation sequence in the blast and shot shot rocket launchers thereby helping to troubleshooting the electrical state and installation procedures rocket system to certify the proper functioning of the frequency of fire. In this project a voltage regulator 5 VDC switching resistors to implement a voltage divider circuit, as LM358N integrated circuits with which a voltage follower circuit for impedance matching is performed, the same microcontroller applied ATMEGA8 which is autonomous and takes decisions on schedule and according to electrical signals received, an LCD that displays messages to technical device status and LED high brightness indicating launching rockets, the framework offers the possibility of deepened, behavior and operation of the module in which the electrical schematics, diagrams and all major components necessary instructions safety, operation and maintenance for the use of this equipment is detailed.

### **KEYWORDS: ROCKETS, HELICOPTERS, ROCKET LAUNCHER, MECHANISMS OF RETENTION, MICROCONTROLADORES**

### <span id="page-16-0"></span>**INTRODUCCIÓN**

Como en toda institución en vías de desarrollo tecnológico, se ha visto limitada la 15-BAE "PAQUISHA", en el campo aeronáutico por la carencia de bancos de prueba y técnicas de ejecución de mantenimiento, ya que demanda mayor calidad de procesos en todas las unidades operativas de la Brigada Aérea, al manipular municiones y explosivos pudiendo producirse accidentes fatales, a fin de evitar tragedias de tan alto costo humano, material y económico es necesaria la construcción de un módulo de comprobación eléctrica para poder cumplir y mejorar la capacidad operativa de las unidades de la Brigada de Aviación del Ejército. Un dispositivo ligero de fácil transporte, fiable y relativamente pequeño que facilite la ejecución eficiente en las operaciones de combate que es necesario para realizar los procesos de mantenimiento después de instalar un puesto de tiro y así verificar el sistema eléctrico de los lanzacohetes FZ220 y estar seguros de la ausencia de fallas de tiro con munición real.

 El capítulo I se centra en presentar el enfoque metodológico del proyecto de investigación, el capítulo II muestra la información de los componentes electrónicos utilizados en el módulo así como también la descripción de los helicópteros de combate FENNEC y del sistema de lanzacohetes, en el capítulo III se encuentra la combinación del análisis y la evolución del proceso para el desarrollo del tema y en el capítulo IV se encuentra el resultado del proceso de la investigación. Se hizo el estudio técnico de los elementos que serán utilizados en el proceso de diseño e implementación de la tarjeta electrónica a partir de análisis y cálculos se determinaron los circuitos electrónicos para implementar el proyecto de grado, que facilitará la comprobación del accionamiento de los cohetes FZ90.

 Finalmente se realizaron las pruebas de funcionamiento y se redactaron los manuales de operación, mantenimiento y de seguridad del módulo de comprobación eléctrica, ya que una apropiada tecnología, sumada a la experiencia de los técnicos, nos habilita para el desarrollo de nuevos conocimientos de mantenimiento aeronáutico, mejorando nuestro margen de calidad, siendo un medio de mucha importancia para colaborar a disminuir el gasto a la Brigada Aérea en la adquisición y mantenimiento de dicho módulo de comprobación eléctrica contribuyendo así directamente a la consecución de los objetivos institucionales.

# <span id="page-17-0"></span>**CAPÍTULO I TEMA**

**"IMPLENTACIÓN DE UN MÓDULO DE COMPROBACIÓN ELÉCTRICA DEL SISTEMA DE DISPARO PARA EL ACCIONAMIENTO DE LOS ROCKETS DE LOS HELICÓPTEROS DE COMBATE AS550-C3 FENNEC DE LA BRIGADA DE AVIACIÓN DEL EJÉRCITO No 15"** 

#### <span id="page-17-1"></span>**1.1 ANTECEDENTES**

El servicio Aéreo del Ejército nace en 1954 por la iniciativa del Capitán Colón Grijalva Herdoiza debido a la imperante necesidad de abastecer a las unidades fronterizas, por los años de 1978 la Aviación del Ejército se transforma en una unidad más fuerte y más fortificada con la llegada de helicópteros de combate de origen francés los mismos que son destinados a cumplir las misiones netamente de ataque y reconocimiento equipados con Lanzacohetes, como los helicópteros de combate FENNEC AS550-C3, helicópteros insignes de la 15-BAE "PAQUISHA", para ser utilizados con un criterio militar, ya sea en el apoyo al desarrollo o como para la defensa de la integridad territorial.

La Brigada de Aviación del Ejército, al momento solo dispone de un módulo de comprobación eléctrica en el GAE-43 "PORTOVIEJO", y al tener la necesidad de beneficiarse con dicho dispositivo en todas las unidades de la 15-BAE "PAQUISHA" se requiere de un presupuesto sumamente alto, pero gracias a la capacitación en la Unidad de Gestión de Tecnologías ESPE, se puede contribuir a reducir el gasto a la Brigada Aérea en la adquisición y mantenimiento del equipo, razón por la cual se ha visto la gran necesidad de construir dicho dispositivo pero con modificaciones de acuerdo a la necesidad del Técnico de Armamento Aéreo.

Permitirá cumplir las responsabilidades con un alto nivel de eficacia, eficiencia y seguridad para mantener todos los recursos bélicos, equipos y sistemas de armamento, en condiciones de empleo y al máximo potencial para proporcionar el apoyo a las unidades del interior y de avanzada en forma oportuna, de no solucionarse lo mencionado, las fallas de tiro con munición real serían sumamente peligrosas.

#### <span id="page-18-0"></span>**1.2 PLANTEAMIENTO DEL PROBLEMA**

¿Cómo optimizar los procesos de control del sistema de disparo del accionamiento de los Rockets (Cohetes) que realizan el personal de técnicos del GAE-43 "PORTOVIEJO", mediante la utilización de un módulo de comprobación eléctrica para mejorar la defensa de la integridad territorial y de mantener al máximo el potencial de todos los equipos y sistemas de Armamento Aéreo.

#### <span id="page-18-1"></span>**1.3 JUSTIFICACIÓN**

En la actualidad la Aviación del Ejército no cuenta con la ciencia y tecnología en todas las unidades de la brigada Aérea, esto obliga a que el GAE-43 "PORTOVIEJO" por medio de la 15-BAE "PAQUISHA" cuente con personal y equipos altamente sofisticados y modernizados, para la ejecución de las operaciones de combate, por esta razón se ha visto la imperiosa necesidad de implementar un módulo de comprobación eléctrica, mediante un análisis de la situación actual de las principales deficiencias que se presentan durante el mantenimiento del sistema de 70 mm para el desarrollo de las misiones.

Haciendo énfasis a datos puntuales de seguridad, fallas referentes al Lanzacohetes y a la munición Aérea, analizando los componentes electrónicos que servirán para realizar una tarjeta electrónica que favorecerá la comprobación eléctrica en el modo tiro a tiro y en el modo ráfaga del sistema de lanzamiento de los Rockets de 70 mm, para mejorar los procesos de mantenimiento y control del sistema de disparo que permitirá realizar prácticas del accionamiento de los Rockets.

Los resultados del presente trabajo investigativo ayudará a mejorar el trabajo de mantenimiento en la comprobación del sistema de disparo de los helicópteros de combate AS550-C3 FENNEC, será de mucho beneficio para los técnicos de Armamento Aéreo, Oficiales de mantenimiento y en especial para la 15-BAE "PAQUISHA" ya que se disminuirá el gasto en la adquisición y mantenimiento de los distintos bancos de prueba requeridos para la sección de Armamento Aéreo.

Por lo expuesto anteriormente es importante que los talleres cuenten con equipos y herramientas acordes a la tecnología actual con el fin de que los técnicos de Armamento alcancen un desarrollo eficiente en sus áreas encomendadas, de no solucionarse lo mencionado, en el GAE-43 "PORTOVIEJO" se seguirá realizando las tareas de mantenimiento con equipos inadecuados, poniendo en riesgo la seguridad personal como también la aeronavegabilidad de las aeronaves.

#### <span id="page-19-0"></span>**1.4 OBJETIVOS**

#### <span id="page-19-1"></span>**1.4.1 OBJETIVO GENERAL**

Implementar un módulo de comprobación eléctrica del sistema de disparo para el accionamiento de los Rockets de los helicópteros de combate AS550-C3 FENNEC de la Brigada de Aviación del Ejército No 15 "PAQUISHA".

#### <span id="page-19-2"></span>**1.4.2 OBJETIVOS ESPECÍFICOS**

- 1. Realizar el estudio técnico del circuito de disparo de los helicópteros de combate FENNEC AS550-C3 y de los lanzacohetes asi como también un análisis a los diferentes componentes del sistema de 70 mm que contribuye en el lanzamiento de los cohetes FZ90.
- 2. Investigar los diferentes dispositivos electrónicos con los que se pueda implementar un módulo de comprobación eléctrica que facilite el control eléctrico del sistema del lanzamiento de cohetes de 70 mm de los helicópteros de combate FENNEC
- 3. Realizar las pruebas de funcionamiento para garantizar la ejecución apropiada del módulo de comprobación eléctrica en las misiones de combate.
- 4. Elaborar los manuales de operación, mantenimiento y de seguridad, para evitar posibles accidentes y contendrán los procedimientos mandatorios para la correcta manipulación y conservación del módulo de comprobación eléctrica

#### <span id="page-19-3"></span>**1.5 ALCANCE**

El módulo de comprobación eléctrica es un dispositivo de disparo, un aparato ligero de fácil transporte que facilita la ejecución eficiente en las operaciones de combate y de entrenamiento, es capaz de realizar el control eléctrico del sistema de 70 mm a través de los contenedores FZ220 al recibir las señales eléctricas de los mecanismos de retención FZ125 de tal manera que ayuda a comprobar pulsos de disparo, secuencia de tiro en el modo ráfaga, tiro a tiro, pruebas de control en tierra del circuito de tiro de la aeronave ayudando de esta manera a la localización de fallas de tiro, y a la verificación del accionamiento de los Rockets (cohetes), con la elaboración de este proyecto de grado se podrá brindar un mejor contingente en los procesos de mantenimiento del sistema de disparo de los lanzacohetes de 70 mm de los helicópteros de combate FENNEC AS550-C3 y será de mucho beneficio para la sección de Armamento Aéreo de la 15-BAE "PAQUISHA" ya que se contribuirá al desarrollo productivo y a la consecución de los objetivos institucionales.

# <span id="page-21-0"></span>**CAPÍTULO II MARCO TEÓRICO**

#### <span id="page-21-1"></span>**2.1 Descripción del Helicóptero FENNEC.**

 "El Helicóptero FENNEC AS550-C3 es un helicóptero liviano (ligero) multipropósito monomotor con capacidad de masa máxima certificada de despegue de 7.000 Kg. (15.000 lbs.), supera a todos los demás helicópteros monomotores por su rendimiento, versatilidad, seguridad y los costos de mantenimiento son bajos, este helicóptero famoso sobresale en condiciones de calor y gran altura, su motor Turbomeca Arriel 2 D está equipado con un sistema de Full Authority Digital Engine Control (FADEC) de doble canal, más un sistema de control de seguridad independiente que permite secuencias de puesta en marcha automática y sin preocupaciones de manejo del motor.

La cabina está equipada con un Vehicle and Engine Multifunction Display (VEMD), que permite al piloto ver a primera vista los principales parámetros de la aeronave y del motor lo que reduce su carga de trabajo al piloto y mejora la seguridad, concentrándose más en su misión", el Helicóptero FENNEC AS550-C3 ofrece una amplia gama de equipos opcionales y una gran cabina de piso plano sin obstáculos, puede ser muy rápido y fácilmente reconfigurado para todo tipo de misiones, desde misiones de exploración, misiones de apoyo de fuego y entrenamiento, en la configuración de armamento se tiene la capacidad de cambiar en diferentes configuraciones" (EUROCOPTER, 2012).

<span id="page-21-2"></span>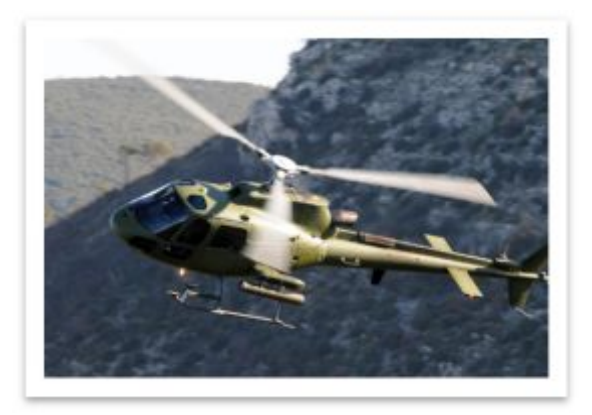

**Figura 1:** Helicóptero FENNEC AS550 – C3 **Fuente:** (EUROCOPTER, 2014)

Esta aeronave posee soportes para armamento (izquierdo y derecho) desmontables, con capacidad de disparar cohetes de 70 mm y ametralladoras de 12.7 mm. El lanzacohetes instalado en el helicóptero de combate es compatible con el módulo de comprobación eléctrica, que es utilizado para el control eléctrico del circuito de disparo del sistema de lanzacohetes de 70 mm, que permite comprobar la continuidad del circuito de disparo siendo un procedimiento esencial en las operaciones de combate y de entrenamiento, el lanzacohetes está diseñado para disparar aire-tierra, solo el piloto del lado derecho está equipado con un sistema de mira T100 para la observación del blanco, el sistema de 70 mm comprende los siguientes componentes principales:

- 1. Dos lanzacohetes FZ220.
- 2. 7 Cohete FZ90 de 70 mm (2.75 in)
- 3. Una caja de selección de armamento (ASB)
- 4. Un sistema de mira tipo 100 aire a tierra.

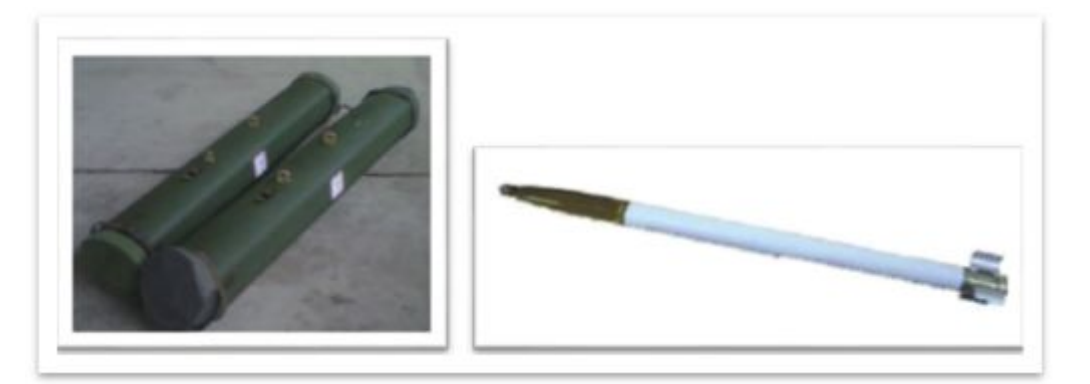

 **Figura 2:** Lanzacohetes FZ220 – Cohete FZ90. **Fuente:** (Forges de Zeebrugge, 2012)

<span id="page-22-1"></span><span id="page-22-0"></span>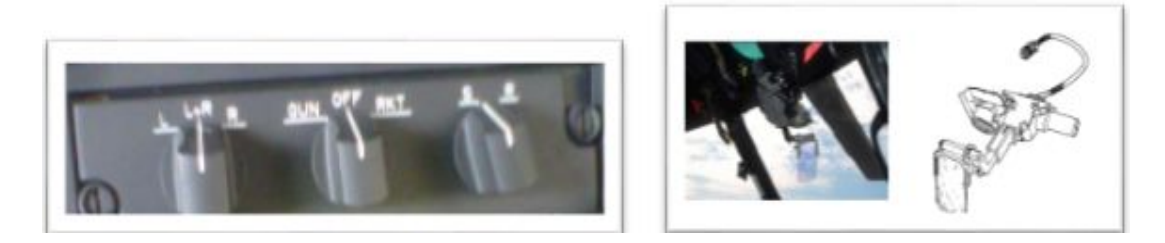

**Figura 3:** Caja de Selección de Armamento - Mira Tipo 100 Aire a Tierra. **Fuente:** (THALES Avionic, 2001)

#### <span id="page-23-0"></span>**2.2 Arquitectura del Lanzacohetes FZ220.**

"El lanzador FZ220 está diseñado para transportar y disparar 7 cohetes de 2,75 pulgadas, este lanzador contiene 7 tubos de aluminio alineado y alojado con precisión dentro de la sección central del lanzador, los lanzadores han sido diseñados y comprobados para almacenarse a temperaturas extremas, no obstante, con el fin de aumentar su durabilidad se recomienda guardarlos en condiciones óptimas (entre 10°C y 30°C, humedad del 60% al 90%)" (Forges de Zeebrugge, 2012).

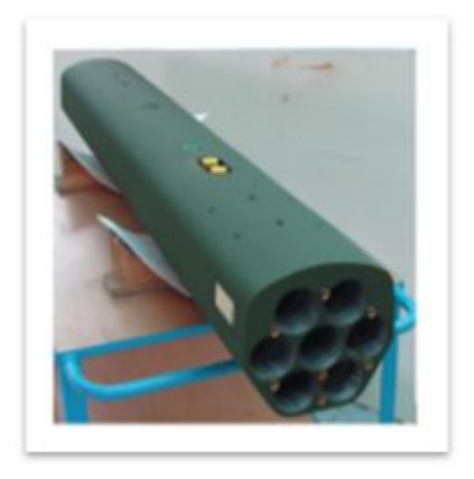

**Figura 4:** Arquitectura del lanzacohetes FZ220. **Fuente:** (Forges de Zeebrugge, 2012)

#### <span id="page-23-3"></span><span id="page-23-1"></span>**2.2.1 Sistema eléctrico del Lanzacohetes FZ220.**

El sistema eléctrico (Ver figura 5) dentro del lanzador forma parte del Sistema de Gestión de Cohetes (RMS), la toma de 23 pines (circuito de la espoleta) y la toma de 26 pines (circuito de disparo) están conectados al mazo de cables dentro del lanzador y proporcionan las conexiones directas con el RMS en el helicóptero.

#### <span id="page-23-2"></span>**2.2.2 Sistema de Gestión de Cohetes (RMS).**

El RMS puede realizar muchas funciones entre ellas, controles de identificación, selección lanzador de cohetes y la inicialización de disparo, la toma de contacto de 26 pines **Y** y **a** son conectados a tierra y los pines **Z** y **b** no están conectados, permitiendo de este modo la identificación del lanzador FZ220 mod.0 (Figura 5).

#### **2.2.3 Placas de descarga electrostática.**

El contenedor FZ220 tiene dos placas de descarga electrostática estas placas de descarga electrostática permite la descarga de electricidad estática a través de una resistencia mínima a tierra de 220kΩ.

#### <span id="page-24-0"></span>**2.2.4 Circuito de disparo.**

Los cables de la toma de 26 pines se dirigen al mecanismo de retención dentro del lanzador. El circuito positivo para el FZ90 WAFFAR es a través de los contactos del mecanismo de retención hacia el cohete.

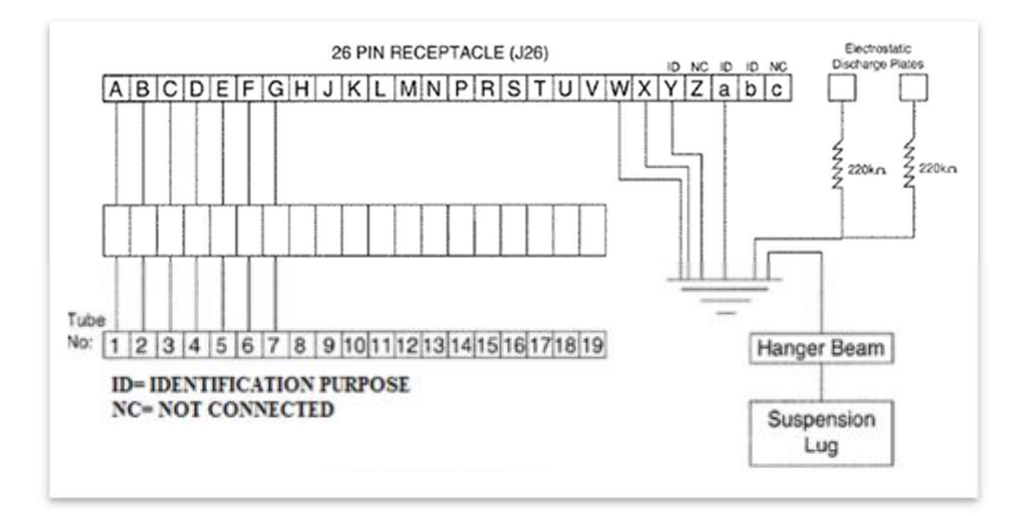

<span id="page-24-2"></span>**Figura 5:** Esquema Eléctrico del Lanzacohetes FZ220. **Fuente:** (Forges de Zeebrugge, 2012)

#### <span id="page-24-1"></span>**2.3 Descripción del Lanzador FZ220.**

"El lanzacohetes FZ220 es un conjunto de tubos lanzadores instalados sobre una plataforma y que sirve para disparar cohetes de gran calibre muy rápidamente. Los lanzacohetes tienen una placa de identificación en la parte frontal y posterior que muestran la numeración del orden de los tubos del lanzacohetes (Figura 6), se compone de 3 partes principales" (Forges de Zeebrugge, 2012).

- $\geq 1$  sección central (FZ244).
- $\geq 2$  anillos de sujeción.

 $\triangleright$  7 mecanismos de retención (FZ125).

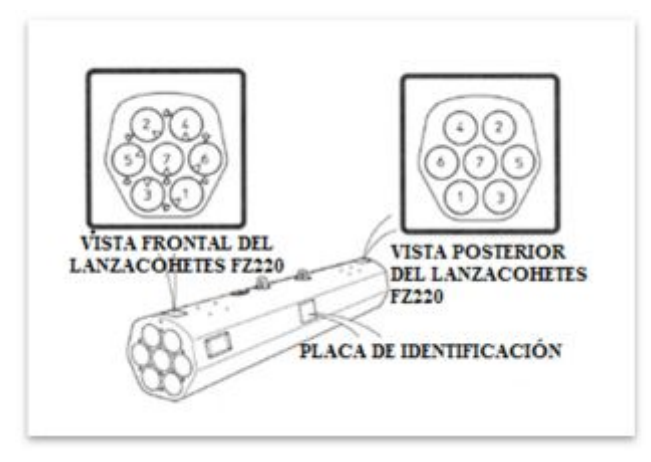

<span id="page-25-0"></span>**Figura 6:** Numeración de los tubos del lanzacohetes FZ220. **Fuente:** (Forges de Zeebrugge, 2012)

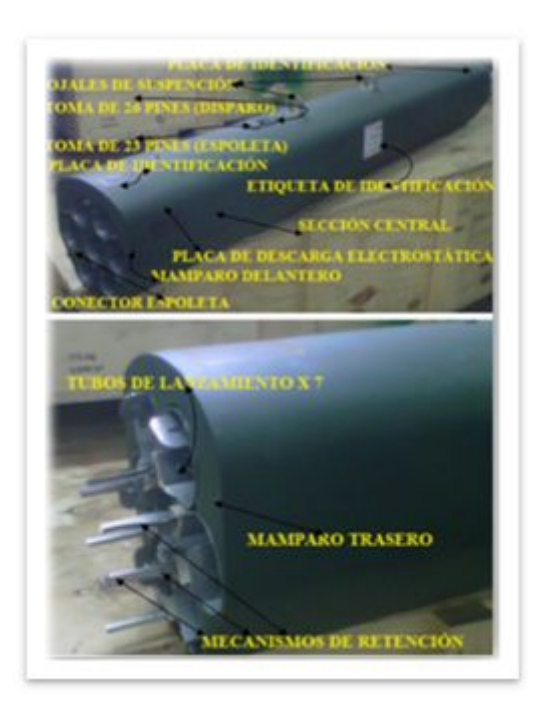

**Figura 7:** Elementos del Lanzador FZ220.

### <span id="page-25-1"></span>**2.3.1 Sección Central.**

La parte superior de la sección central está equipada con dos salientes que forma parte del sistema de suspensión. Delante de la parte frontal de las salientes de

suspensión se encuentra un conector de 26 pines y un conector de 23 pines. Ambos conectores proporcionan una conexión eléctrica entre la aeronave y el sistema eléctrico del lanzacohetes FZ220. El conector de 26 pines proporciona el circuito de fuego y el conector de 23 pines proporciona impulsos a la espoleta de ajuste remoto.

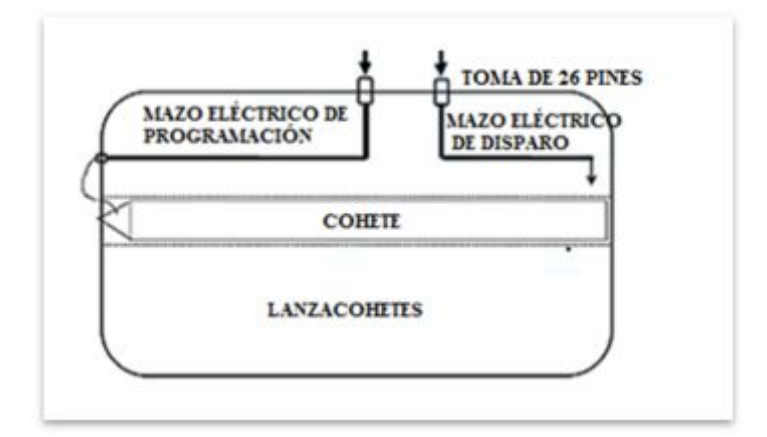

<span id="page-26-1"></span>**Figura 8:** Diagrama esquemático de la Sección central FZ244*.*  **Fuente:** (Forges de Zeebrugge, 2012)

#### <span id="page-26-0"></span>**2.3.2 Anillos de suspensión.**

Los 2 anillos de suspensión se colocan en la sección central del FZ244 de modo que el conjunto cumple los requisitos de MIL-A-8591, con una distancia entre anillos de suspensión de 14 pulgadas (aprox.35, 5 cm). Los 2 anillos se pueden retiran fácilmente.

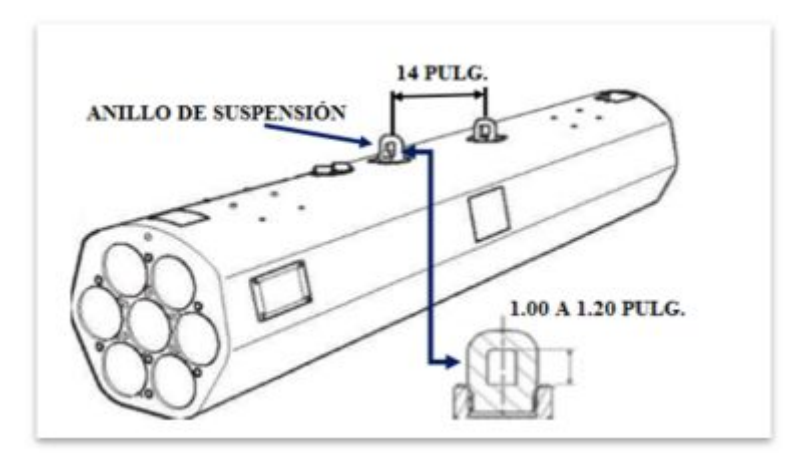

<span id="page-26-2"></span>**Figura 9:** Anillos de suspensión. **Fuente:** (Forges de Zeebrugge, 2012)

#### <span id="page-27-0"></span>**2.3.3 Mecanismo de retención FZ125.**

"El sistema de retención FZ125 es un mecanismo extraíble y compatible con dos tipos de cohetes WAFFAR Wrap around Folding Fin Aircraft Rocket (Cohete Aéreo de Aletas Plegables circundados alrededor) y el cohete FFAR Folding Fin Aircraft Rocket (Cohete de aeronave de aleta plegable), el mecanismo de retención FZ125 (montado sobre los tubos) sujeta el conjunto del cohete en cualquier condición de transporte que consta de un elemento compacto, extraíble e intercambiable además la alimentación eléctrica de disparo se transmite por el retén.

 El mecanismo de retención provee el contacto eléctrico entre el circuito de fuego del lanzador y la línea de ignición del motor del cohete FZ90, la conexión eléctrica se garantiza mediante el resorte de contacto para el motor FZ90)" (Forges de Zeebrugge, 2011).

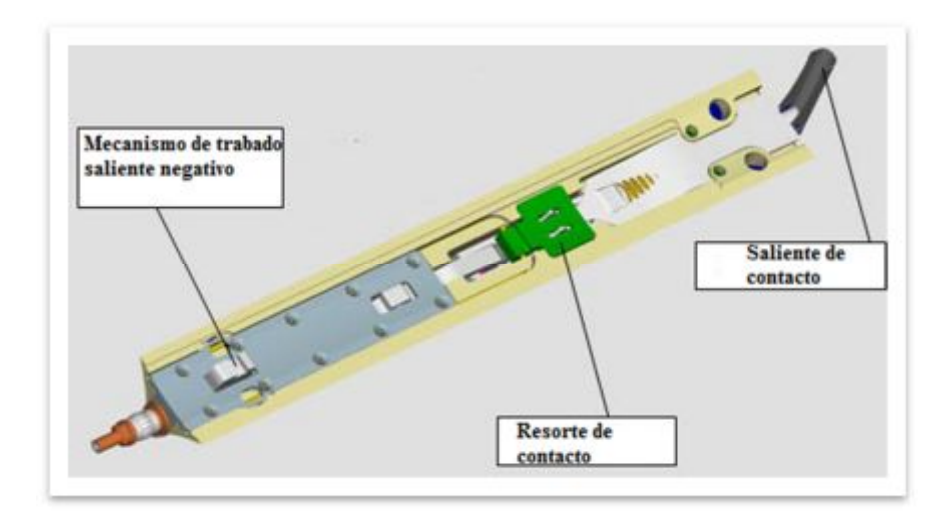

<span id="page-27-1"></span>**Figura 10:** Mecanismos de Retención FZ125. **Fuente:** (Forges de Zeebrugge, 2011)

También provee el mecanismo de restricción de los cohetes dentro del tubo del lanzador hasta que se genere un empuje suficiente por el cohete, esto es asegurado al tubo del lanzador por una placa de retención y dos tornillos de cabeza hueca (socket headed screws), cuando se monta un retén en el lanzador puede soportar una carga de empuje de 150 daN (daN = 1 deca Newton por lo tanto 1 daN equivale a 1 Kg de esfuerzo) aplicada hacia delante.

#### <span id="page-28-0"></span>**2.4 Descripción de los componentes del sistema de 70 mm.**

 "La instalación de los lanzacohetes está diseñado para disparar de aire a tierra, el contenedor puede estar instalado en al lado derecho y o izquierdo del helicóptero, este contenedor FZ220 está fijado en los lados del helicóptero 4 grados hacia arriba, solo el piloto del lado derecho puede estar equipado con un sistema de mira T100 para visualizar el objetivo, un pin de seguridad es insertado en cada soporte de liberación inmediatamente después del aterrizaje y es retirado antes del despegue este pin previene un lanzamiento accidental del lanzacohetes FZ220". (EUROCOPTER, 2014)

 Otro pin de seguridad es insertado rápidamente después del aterrizaje en cada intervalometro del lanzacohetes ubicado dentro del brazo del soporte de armamento y es retirado antes del despegue este pin previene un disparo inesperado por el accionamiento accidental del gatillo disparador, a continuación se describen los componentes que intervienen en la energización del sistema de lanzacohetes de 70 mm.

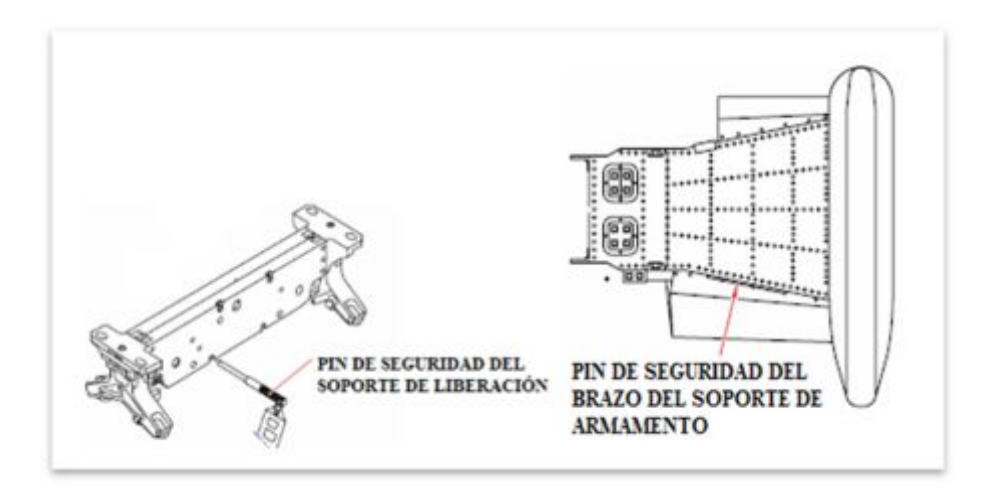

<span id="page-28-1"></span>**Figura 11:** Soportes del sistema de lanzacohetes de 70 mm. **Fuente:** (EUROCOPTER, 2014)

 En la figura 12 se da un bosquejo de la ubicación de todos los componentes del sistema de lanzacohetes de 70 mm en el helicóptero FENNEC y en especial la ubicación de los contenedores FZ220 en los cuales va conectado el módulo de comprobación eléctrica.

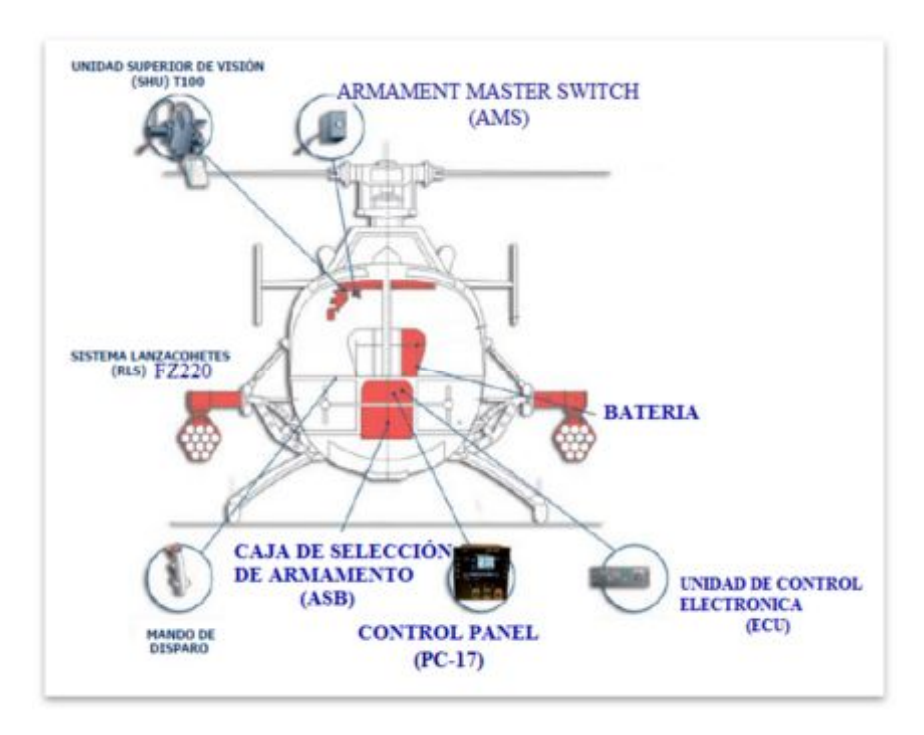

<span id="page-29-1"></span>**Figura 12:** Componentes del sistema de lanzacohetes de 70 mm. **Fuente:** (Forges de Zeebrugge, 2012)

#### <span id="page-29-0"></span>**2.4.1 Switch de Batería.**

 Al poner el switch de batería en ON el sistema de generación de corriente directa abastece de 28 VDC a todos los equipos de armamento aéreo, esto asegura que abastezca de energía eléctrica también a todos los equipos del helicóptero durante el vuelo, en tierra y en el arranque del motor.

<span id="page-29-2"></span>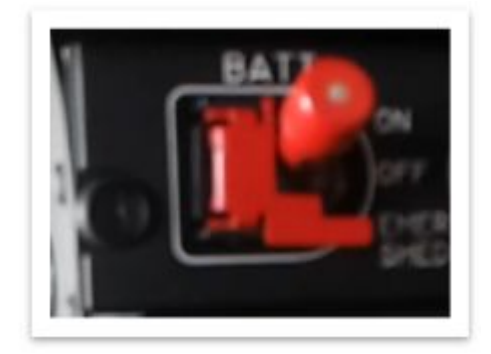

**Figura 13:** Switch de batería.

#### **2.4.2 El interruptor principal de armamento (AMS).**

 El interruptor principal de Armamento (AMS) se utiliza para energizar o desenergizar los circuitos eléctricos de liberación, fuego y activa las unidades de control electrónico de accionamiento (The Actuator Electronic Control Unit) (ECAV). Un pasador de seguridad provisto de un banderín rojo y visible desde el exterior del helicóptero evita que el interruptor principal de armamento pase a ser accionado en tierra.

 El pasador de seguridad solo se extrae durante la lista de chequeos "check-list", antes del despegue, inmediatamente después del despegue se coloca el pasador de seguridad y nuevamente se podrá extraer y poner en la posición de ON para proceder a realizar fuego contra fuerzas enemigas. Una vez encendido el AMS se puede apreciar lo siguiente:

- $\triangleright$  La iluminación de una o las dos luces indicadoras permite el lanzado de JETTISON" ("R" y / o "L") (cuando las unidades de liberación están cerradas)
- Ø La iluminación de las luces indicadoras de "FIRE" (si el interruptor "FIRE" se ajusta en "ON")
- Ø La iluminación de la luz indicadora "ON" en la Unidad de selección de armamento (Weapon selection unit) (BSA) (cuando se activa "MASTER ARM".

 Durante el despegue de la aeronave y de las fases de aproximación o aterrizaje, el interruptor principal de armamento debe estar ajustado en la posición "OFF". El pasador de seguridad se acopla tras la parada del rotor.

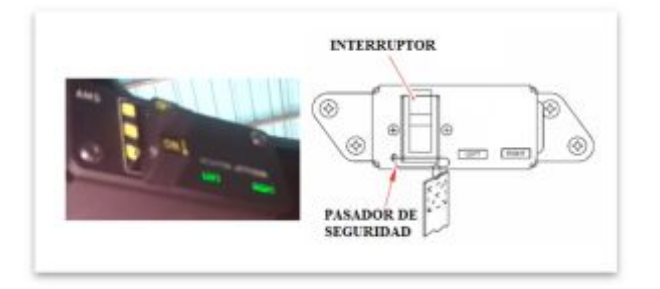

<span id="page-30-0"></span>**Figura 14:** Interruptor maestro de armamento (AMS). **Fuente:** (EUROCOPTER, 2014)

#### **2.4.3 Control POD17 (PC17).**

La PC17 permite energizar el sistema de gestión de cohetes (RMS), que comprende la unidad de selección de armamento, la unidad de control electrónica, sus funciones principales son:

- $\triangleright$  Activación de las armas (cohetes o ametralladoras)
- $\triangleright$  Interrupción controlada de disparo.

<span id="page-31-1"></span>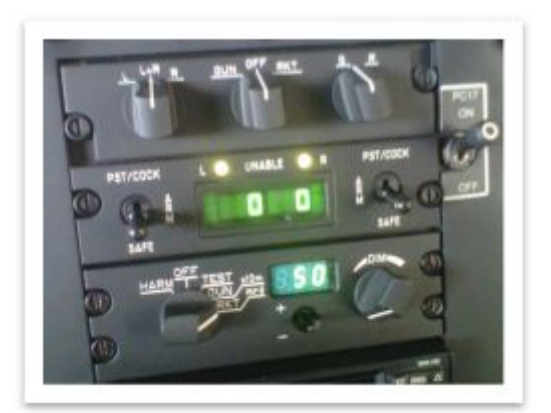

**Figura 15:** PC17

### <span id="page-31-0"></span>**2.4.4 Unidad de Selección de Armamento.**

Las principales funciones de la unidad de selección de armamento son los siguientes:

- $\triangleright$  Recepción de control de disparo.
- $\triangleright$  Selección del lado de tiro (derecha, izquierda o derecha e izquierda al mismo tiempo)
- Ø Selección de tiro a tiro o en ráfaga.
- Ø Selección de ametralladoras o cohetes.

<span id="page-31-2"></span>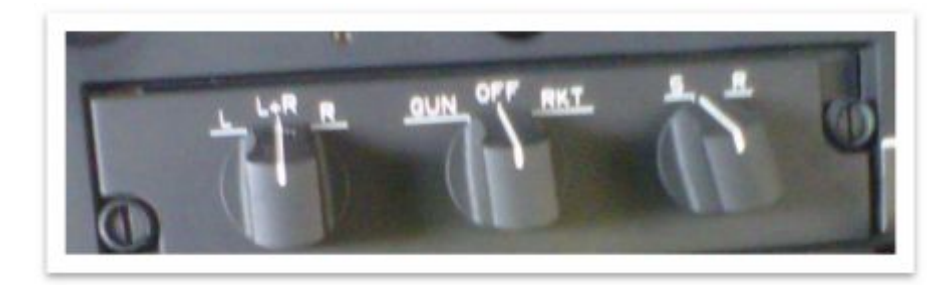

**Figura 16:** Caja de Selección de Armamento.

#### <span id="page-32-0"></span>**2.4.5 Unidad de control electrónico (ECU).**

 "La ECU está integrado en el panel de instrumentos del helicóptero es energizado con 28 VDC, 2 A máximo. Junto con la unidad superior de visión (Sight Head Unit) (SHU) son los dos subconjuntos que componen el Tipo 100 Aire a Tierra del Sistema de mira. Este sistema es un sistema de puntería utilizado por el piloto del helicóptero durante las misiones tácticas. Esta mira de aire-tierra se utiliza para el control de fuego de un arma axial" (THALES Avionic, 2001)

La ECU realiza las siguientes funciones:

- $\triangleright$  El manejo de la unidad de visualización.
- $\triangleright$  Correcciones de tiro.
- Ø Control del servo motor SHU.
- Ø Control de brillo del retículo.

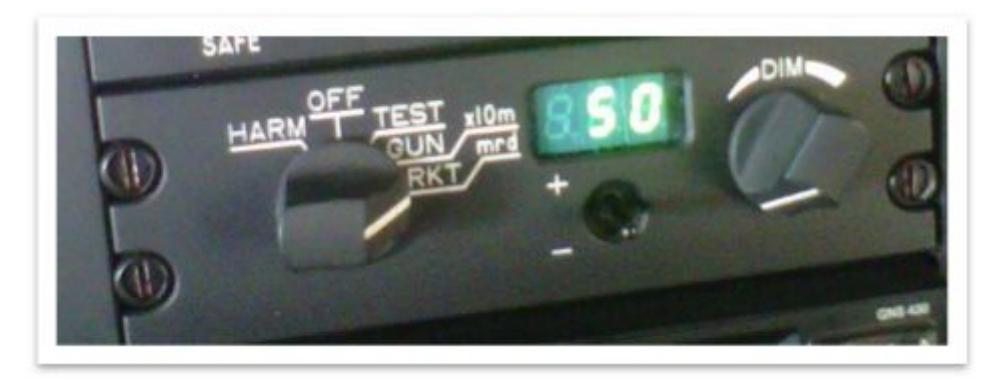

**Figura 17:** Unidad de control electrónico.

#### <span id="page-32-2"></span><span id="page-32-1"></span>**2.4.5.1 Descripción del panel frontal de la ECU.**

El panel frontal de la ECU tienen las siguientes funciones:

- 1. Selector de cinco posiciones.
- 2. Display de tres dígitos.
- 3. Potenciómetro "DIM"
- 4. Elevación o Corrección de control de distancia.

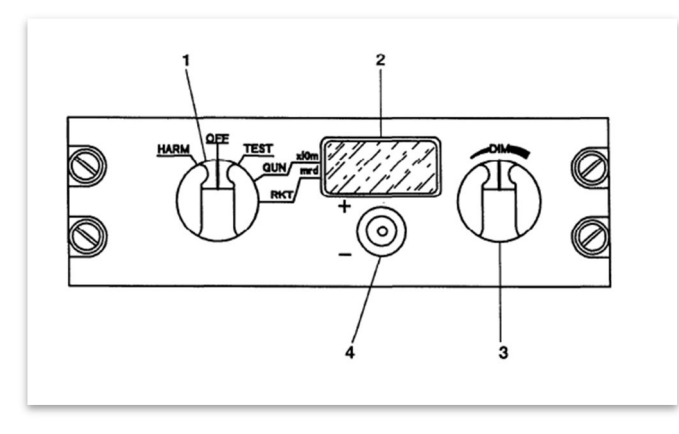

**Figura 18:** Panel Frontal Unidad de Control Electrónico (ECU). **Fuente:** (THALES Avionic, 2001)

#### <span id="page-33-1"></span><span id="page-33-0"></span>**2.4.5.2 Operación del panel frontal del selector de cinco posiciones.**

- 1. OFF: Cuando el sistema está en OFF. Al seleccionar esta posición, el pistón de forma automática vuelve a la posición retraída.
- 2. HARM: reservado para la armonización del sistema durante el montaje inicial
- 3. PRUEBA: Autocomprobación del sistema de mira.
- 4. GUN x 10 m: Selección de ametralladoras, la elevación es de acuerdo con la observación del objetivo, se corrige automáticamente en la posición mostrada en la ECU.
- 5. RKT mrd: Selección de lanzamiento de cohetes. La observación se corrige automáticamente por el valor de la elevación que se muestra en la ECU.

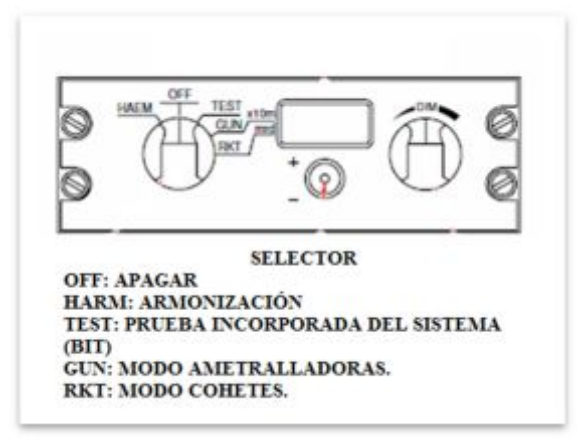

 **Figura 19:** Selector de cinco posiciones de la ECU.

<span id="page-33-2"></span> **Fuente:** (THALES Avionic, 2001)

#### <span id="page-34-0"></span>**2.4.6 La unidad superior de visión (Sight Head Unit) (SHU).**

 Es uno de los dos elementos que conforman el tipo 100 Aire a Tierra del Sistema de mira. Este sistema es una unidad de control de fuego accionada por el piloto para una arma montada sobre un eje fijo o ajustada de acuerdo a la elevación.

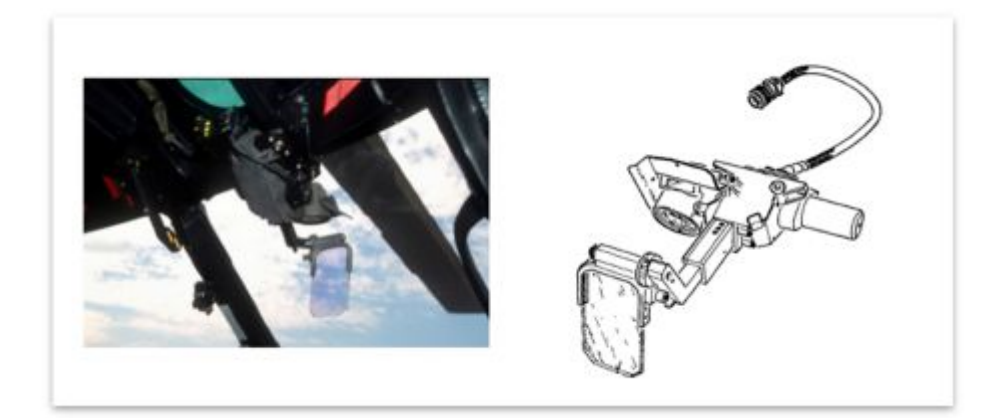

**Figura 20:** Mira Tipo 100 Aire a Tierra. **Fuente:** (THALES Avionic, 2001)

<span id="page-34-4"></span> La unidad superior de visión proporciona al piloto del helicóptero con una imagen virtual de un retículo luminoso superpuesto ópticamente en el paisaje que contiene el blanco, de modo que el retículo se superpone al blanco en ese instante el piloto puede disparar. En el retículo el punto central vertical define el eje de vista. El círculo, centrado en la visión del eje tiene un diámetro de 40 mrd. Los diámetros, uno horizontal y el otro vertical, permanecen paralelos a los ejes Y y Z del helicóptero.

#### <span id="page-34-1"></span>**2.4.6.1 Alarmas.**

#### <span id="page-34-2"></span>**2.4.6.2 Advertencia de Altura.**

 La línea horizontal inferior parpadea cuando la altura de vuelo es inferior al valor preseleccionado en el radio altímetro a bordo.

#### <span id="page-34-3"></span>**2.4.6.3 Advertencia de torquímetro.**

 Cuando el símbolo "C" se ilumina, esto indica que el torque de seguridad ha sido superado.

#### <span id="page-35-0"></span>**2.4.6.4 Advertencia de mira.**

 Cuando el símbolo "X" se ilumina, esto indica un fallo de servo-control en el sistema de puntería.

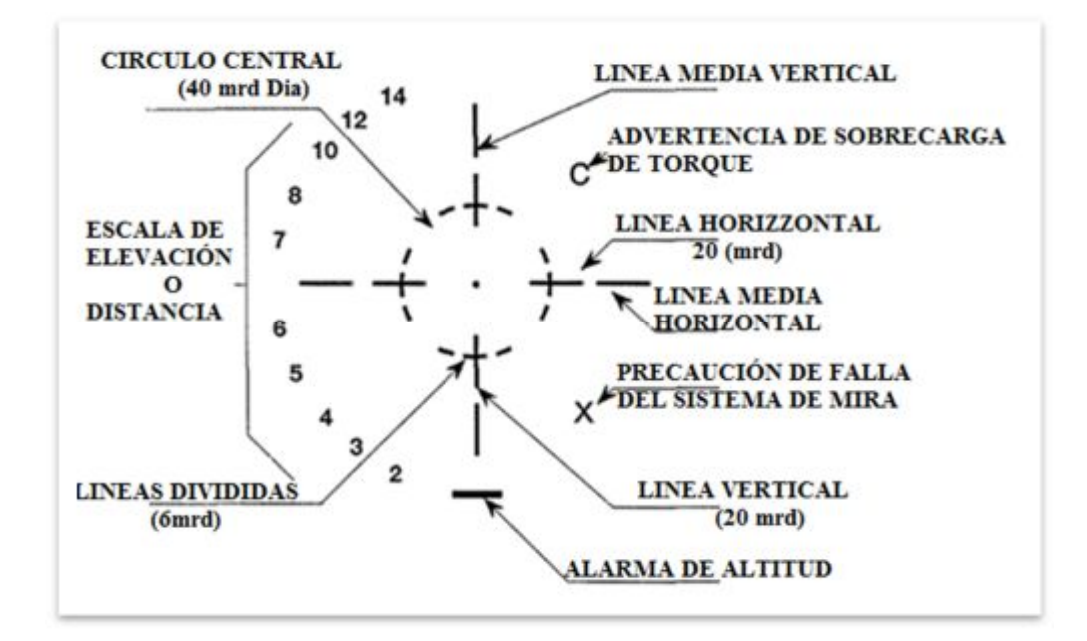

<span id="page-35-2"></span>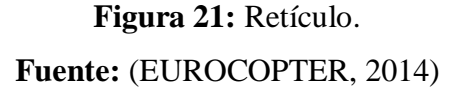

#### <span id="page-35-1"></span>**2.4.7 Switch de seguridad de fuego.**

 Se encuentra en la posición de cierre o de reposo asegurado por un seguro rojo, este switch de fire nos indica el estado de los circuitos de control como de la ASB, ECU. Indicara dos luces encendidas de izquierda y derecha, en el caso de no estar encendidas las luces indicadoras es debido a:

- $\triangleright$  Una inapropiada elevación de ajuste del armamento
- $\triangleright$  A la ausencia de cohetes en el contenedor.

 Al sacar el seguro del switch de fuego y colocar en la posición de ON, permite que todo el sistema de gestión de cohetes esté listo para ser utilizado contra fuerzas enemigas.
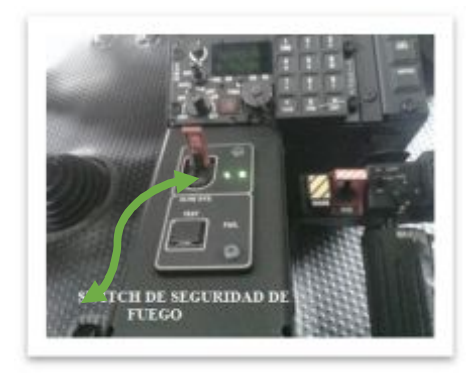

**Figura 22:** Switch de Seguridad de Fuego.

# **2.4.8 Control de disparo.**

 Este control está ubicado en el bastón cíclico, asegurado por medio de un seguro rojo en forma de una placa pequeña y permite al piloto realizar el fuego en el momento que sea conveniente como también permite corregir la elevación de la mira.

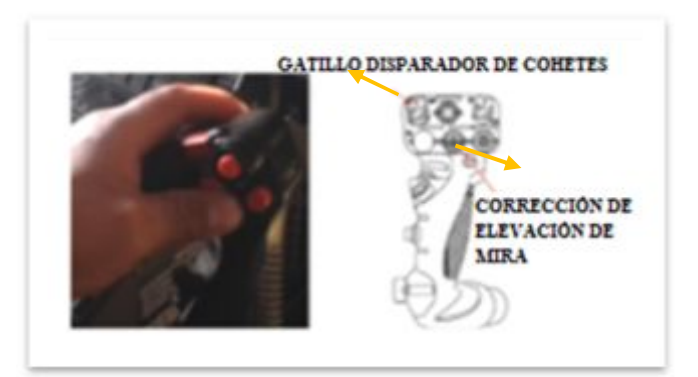

**Figura 23:** Gatillo disparador. **Fuente:** (EUROCOPTER, 2014)

# **2.5 Procedimientos para energizar el sistema de lanzacohetes.**

 Una vez instalado todos los componentes del sistema de lanzacohetes de 70 mm, se realiza la comprobación de las operaciones de fuego que solamente son posibles cuando se realiza los siguientes procedimientos dentro de la cabina del helicóptero para lo cual debe estar conectado una planta externa de 28 VDC a la aeronave.

- 1. "Poner el switch de batería en ON.
- 2. Interruptor maestro de armamento (AMS) en ON y verificar que se enciendan las luces izquierda y derecha del AMS.
- 3. Poner el switch del Control POD17 (PC17) en ON.
- 4. Seleccionar cohetes en la caja de selección de armamento (ASB).
- 5. Seleccionar el modo de fuego en la caja de selección de armamento (ASB) en tiro a tiro (single) o en ráfaga (ripple).
- 6. Chequear que se encuentren encendidas las luces de advertencia izquierda y derecha en la unidad de control electrónica (ECU).
- 7. Poner el switch de fuego en ON y chequear que las luces izquierda y derecha estén encendidas.
- 8. Desplazar el protector de seguridad del bastón cíclico y presionar el gatillo disparador para realizar el tiro" (EUROCOPTER, 2012)

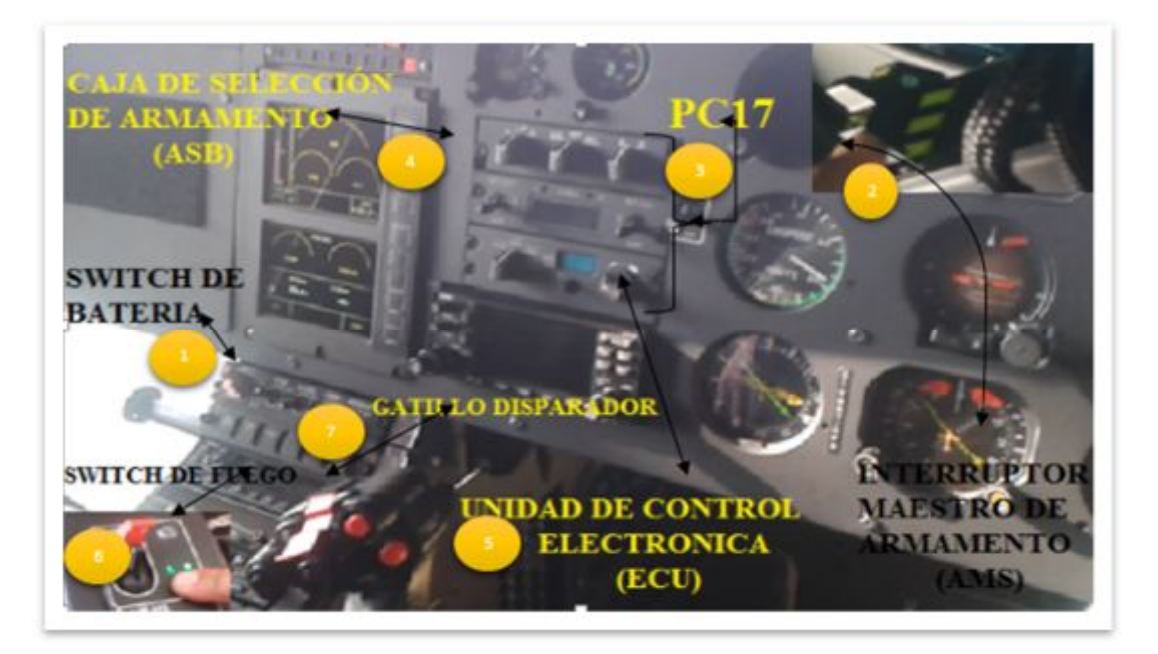

**Figura 24:** Energización del Sistema de Lanzacohetes de 70 mm.

# **2.6 Módulo de comprobación eléctrica.**

 El módulo de comprobación eléctrica, es un dispositivo de disparo que consiste en una combinación de componentes electrónicos organizados en circuitos, diseñados para controlar y aprovechar las señales eléctricas de los lanzacohetes FZ220, al recibir las señales eléctricas de los mecanismos de retención FZ125 al módulo eléctrico, que facilitará la comprobación del accionamiento de los cohetes FZ90 de 70 mm, ayudando a la ejecución eficiente de las operaciones de combate en los helicópteros FENNEC AS550-C3 de origen francés los mismos que son destinados a cumplir las misiones netamente de ataque y reconocimiento para garantizar el servicio requerido en el campo militar.

### **2.7 Componentes electrónicos utilizados en el módulo.**

### **2.7.1 Resistencias.**

"Una resistencia es un componente electrónico que se opone al paso de la corriente eléctrica, en un circuito cerrado, los electrones circulan del polo positivo al polo negativo, a su paso se encuentra resistencias que atenúan el flujo de corriente. Las resistencias se rigen por la ley de Ohm, por ejemplo una resistencia suele colocarse en serie con un diodo LED (light-emitting diode) para limitar la corriente que pasa a través de él a un valor que no se exceda de 20 mA." (Diymakers, 2013)

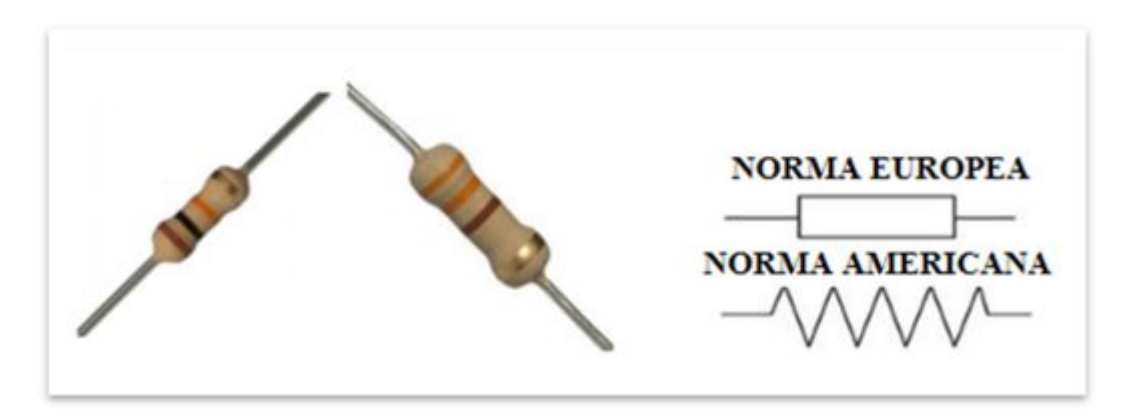

**Figura 25: S**imbología de resistencia eléctrica. **Fuente:** <http://diymakers.es/resistencia/>

Cada color representa un número de acuerdo a la siguiente tabla, se utiliza en [electrónica](http://es.wikipedia.org/wiki/Electr%C3%B3nica) para indicar los valores de los componentes electrónicos. Es muy habitual en los [resistores p](http://es.wikipedia.org/wiki/Resistor)ero también se utiliza para otros componentes como condensadores, inductores, diodos.

### **Tabla 1.**

**Código de colores.** 

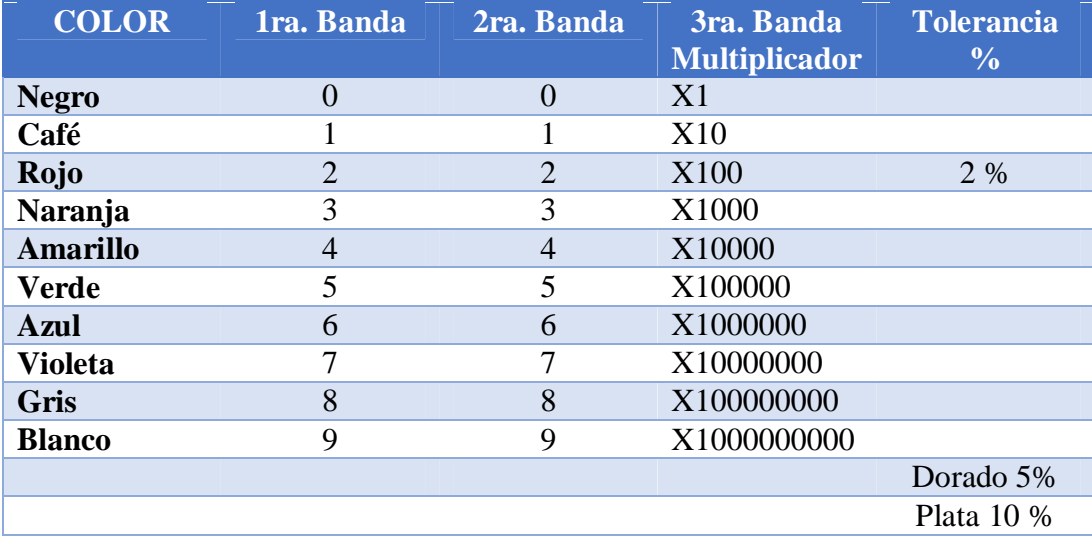

"La primera banda sobre la resistencia es interpretada como el PRIMER DÍGITO del valor, la segunda banda da el SEGUNDO DÍGITO, la tercera banda es llamada MULTIPLICADOR (o número de ceros) y esto se entiende como el número de ceros que se debe escribir después de los dos dígitos que ya se tiene, la banda del otro extremo de la resistencia es llamada TOLERANCIA, esta indica el porcentaje de precisión del valor de la resistencia, la mayoría de las resistencias de carbón tienen una banda de tolerancia de color dorado, indicando que el valor real de la resistencia está dentro del valor nominal  $+0 -$ un 5% del mismo valor." (Aladro, 2000)

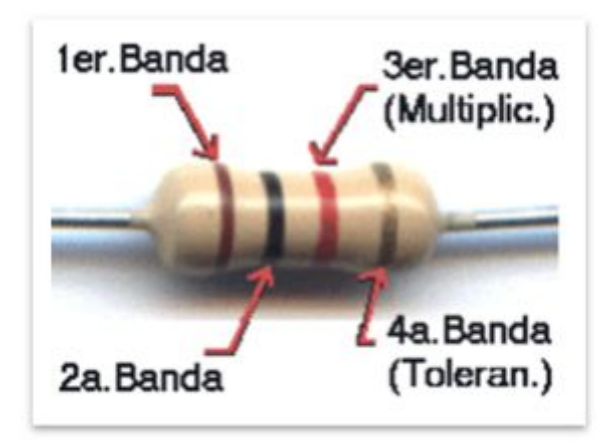

**Figura 26:** Resistencia con su tolerancia y código de colores. **Fuente:** http://www.planetaelectronico.com/cursillo/tema2/tema2.2.html

### **2.7.2 Descripción general del amplificador operacional.**

Un Amplificador Operacional es básicamente un amplificador de voltaje, de muy alta ganancia que posee alta impedancia de entrada y baja impedancia de salida, utiliza técnicas de realimentación para controlar sus características de desempeño. (Ganancia, impedancia de entrada, respuesta de frecuencia, etc.), en la figura 27 se muestra el símbolo utilizado en los circuitos electrónicos, para representar un amplificador operacional, este dispositivo posee dos líneas de entrada (+/-), una línea de salida dos líneas de alimentación (+V/-V) y amplifica la diferencia entre los voltajes de entrada.

"Siendo Vo el voltaje de salida y Ao la ganancia de voltaje del dispositivo, V2 el voltaje aplicado a la entrada positiva (+) o no inversora y V1 el voltaje aplicado a la entrada negativa (-) o inversora. Si se aplica un voltaje positivo a la entrada positiva (+), el voltaje en la salida es también positivo, mientras que si se aplica un voltaje positivo a la entrada negativa (-) en la salida se obtiene un voltaje negativo" (Huircan, 2012).

 Los amplificadores operacionales son ampliamente utilizados en el diseño de circuitos análogos debido a sus características excepcionales, que los convierten en amplificadores prácticamente ideales, entre otras habilidades, un amplificador operacional es capaz de amplificar, controlar o general todo tipo de formas de onda sinusoidales y no sinusoidales, sobre un amplio rango de frecuencias, desde 0 Hz (CC) hasta varios megahertzios, además puede efectuar todo tipo de operaciones matemáticas con cantidades representadas con señales, incluyendo la suma, la resta, la multiplicación, la división, la integración y la diferenciación, son también muy útiles en sistemas de control, sistemas de regulación, procesamiento de señales, instrumentación.

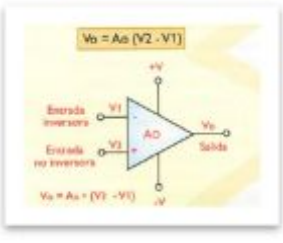

**Figura 27***:* Simbología de un amplificador operacional. **Fuente:** (CEKIT, 1997)

## **2.7.2.1 Características de los amplificadores operacionales.**

- $\triangleright$  Función de acoplamiento
- Ø La ganancia de voltaje es infinita (Ao=∞)
- Ø La impedancia de entrada es infinita (Rin=∞)
- $\triangleright$  La impedancia de salida es cero (Ro=0)
- Ø El ancho de banda es infinito (BW=∞)
- $\triangleright$  El voltaje de salida Vo es cero cuando el voltaje diferencial de entrada (V2, V1) es cero.
- Ø Elevación de corriente de entrada.

# **2.7.3 Descripción general del circuito integrado LM358N.**

"Es un amplificador Operacional Dual de Bajo Consumo, este circuito integrado tiene 8 pines, está compuesto de dos amplificadores operacionales independientes, con características de muy bajo consumo (500 μA), que se encuentran dentro del encapsulado que compensan la frecuencia del amplificador operacional y cada uno opera como suplemento de poder que operan a diferentes rangos de voltaje, el drenaje es posible también bajo las operaciones de fuerza independientemente de la magnitud del suministro de voltaje" (Texas Instruments Incorporated, 2004).

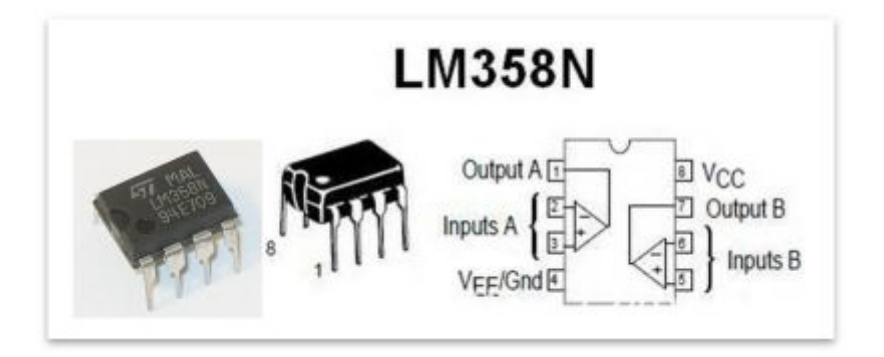

**Figura 28:** Circuito integrado LM358N.

**Fuente:** [http://audio.yoreparo.com/reparacion\\_de\\_audio/1337934.html](http://audio.yoreparo.com/reparacion_de_audio/1337934.html) 

# **2.7.3.1 Características del LM358N.**

- $\triangleright$  Frecuencia compensada Internamente
- $\triangleright$  Gran ganancia de voltaje de DC: 100 dB
- $\triangleright$  Ancho de banda ancha (ganancia unitaria): 1,1 MHz (con compensación de temperatura).
- $\triangleright$  Corriente muy baja, esencialmente independiente de la tensión de alimentación
- Ø Corriente de polarización de entrada baja: 20 nA (con compensación de temperatura)
- $\triangleright$  Voltaje offset de entrada baja: 2 mV
- $\triangleright$  Baja corriente de entrada offset: 2 nA
- Ø Rango de voltaje de modo común de entrada incluye carriles negativos
- $\triangleright$  Rango de tensión de entrada diferencial igual a la tensión de alimentación
- $\triangleright$  Gran oscilación de tensión de salida 0 V a (VCC +/-1,5 V)

# **2.7.4 Circuito seguidor de voltaje con el LM358N.**

Para la elaboración del módulo de comprobación eléctrico se utiliza el circuito seguidor de voltaje, en la figura 29 se muestra un amplificador operacional que con la salida realimentada directamente a la entrada inversora constituye lo que se denomina un seguidor de voltaje (la salida es igual a la entrada).

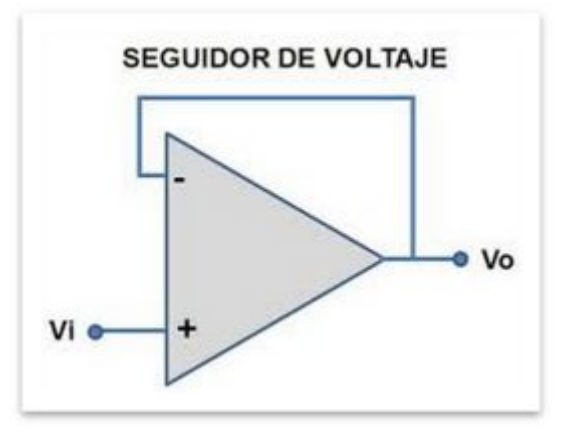

**Figura 29:** Circuito seguidor de voltaje.

**Fuente:** <http://hyperphysics.phy-astr.gsu.edu/hbasees/electronic/opampvar2.html>

Esto se demuestra aplicando las leyes de Kirchhoff:

Se ve que:

$$
Vi = Vo(1 + \frac{1}{Av})
$$

Como  $Av \rightarrow \infty$ , entonces:

$$
Vo \approx Vi
$$

El único camino a tierra para el voltaje de entrada es a través de la alta resistencia de entrada del amplificador, de modo que el seguidor de voltaje hace una buena etapa de aislamiento entre la fuente de voltaje y la carga, una de las aplicaciones de esta configuración es para aislar la carga de los potenciómetros usados como divisores de voltaje, ya que esto permite que se comporten linealmente, la ganancia en general, es una medida de la cantidad de amplificación que proporciona un amplificador, dependiendo de su diseño, puede proporcionar ganancia de voltaje, la ganancia de voltaje se denomina como Av y se define como la relación entre la señal de voltaje de salida (Eo) y la señal de voltaje de entrada (Ei), esto es:

$$
Av = \frac{Eo}{Ei}
$$

 "Usualmente la ganancia se expresa en decibelios (dB), el decibelio o decibel, es originalmente una cantidad de medida logarítmica utilizada para comparar la intensidad de un sonido con respecto a la de otro tomado como referencia, sin embargo, se utiliza también para comparar la magnitud relativa de una señal eléctrica, los seguidores de voltaje se utilizan básicamente para acoplar impedancias. Un amplificador operacional debería entregar un voltaje de salida de 0V, para un voltaje diferencial de entrada de 0V, en la práctica esto no siempre sucede, como resultado, sin señal de entrada aplicada, el voltaje de salida tiene un valor distinto de cero, este último es causado por la existencia de un voltaje de error (offset) en la entrada, propio del amplificador operacional, el cual debe ser anulado en la mayoría de los casos para conseguir un funcionamiento satisfactorio" (CEKIT, 1997).

### **2.7.4.1 Principio de funcionamiento.**

 "A la vista del circuito de la figura 30 y aplicando el concepto de cortocircuito virtual, tenemos que  $I_1 = 0$  y la tensión en la entrada no-inversora es igual que la tensión de la entrada inversora, con lo que se puede afirmar que **Vin = Vout,** también se puede decir que  $I_2 = 0$ , con lo cual la carga demandará la corriente por I3 únicamente, permaneciendo aisladas la entrada y la salida del amplificador operacional, resumiendo, como la tensión en las dos patillas de entrada es igual, la tensión de salida será: **.** 

 "Este circuito presenta la ventaja de que la impedancia de entrada es elevadísima y la de salida prácticamente nula, puede ser útil, por ejemplo, para poder leer la tensión de un sensor con una intensidad muy pequeña, que no afecte apenas a la medición, de hecho, es un circuito muy recomendado para realizar medidas de tensión lo más exactas posibles, pues, al medir la tensión del sensor, la corriente pasa tanto por el sensor como por el voltímetro, y la tensión a la entrada del voltímetro dependerá de la relación entre la resistencia del voltímetro y la resistencia del resto del conjunto formado por sensor, cableado y conexiones". (Azpitarte, 2011)

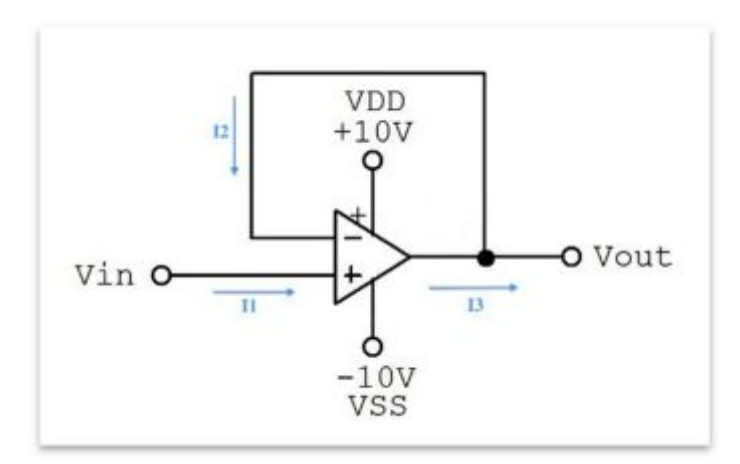

**Figura 30:** Esquema acoplador de voltaje.

**Fuente:** [http://daqcircuitos.net/index.php/circuitos-tipicos-con-amplificadores](http://daqcircuitos.net/index.php/circuitos-tipicos-con-amplificadores-operacionales/circuito-seguidor-de-tension/81-circuito-seguidor-de-tension)[operacionales/circuito-seguidor-de-tension/81-circuito-seguidor-de-tension](http://daqcircuitos.net/index.php/circuitos-tipicos-con-amplificadores-operacionales/circuito-seguidor-de-tension/81-circuito-seguidor-de-tension) 

 Para la conexión del LM358N se debe tener en cuenta la siguiente configuración de pines, para polarizar el LM358N el pin 4 se conecta a tierra, el pin 8 a VCC, la salida 1 es el pin 1, la entrada inversora es el pin 2, la entrada no inversora es el pin 3, la salida 2 es el pin 7, la entrada inversora es el pin 6 y la entrada no inversora es el pin 5.

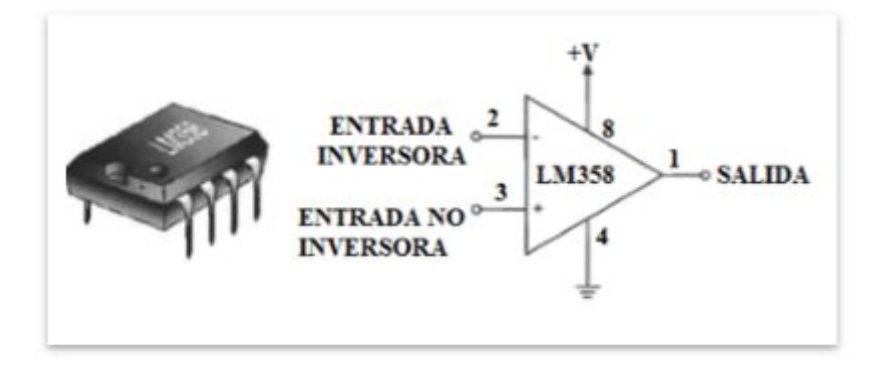

**Figura 31:** Configuración de pines del LM358N. **Fuente:** <http://html.alldatasheet.com/html-pdf/114280/TI/LM358/22/1/LM358.html>

# **2.7.5 Regulador de Voltaje de conmutación.**

 "Unos de los reguladores de voltaje más factibles para este proyecto es el circuito integrado monolítico de los reguladores LM2575, que proporcionan todas las funciones activas para un paso hacia abajo (buck) regulador de conmutación, capaz de conducir una carga 1A con excelente línea y regulación de carga. La serie LM2575 ofrece una alta eficiencia, a su salida tenemos VOUT = 5V, VIN (Max) = 40V, ILOAD (Max) = 0.8A es un reemplazo de los reguladores lineales de tres terminales populares, se reduce sustancialmente el tamaño del disipador de calor, y en muchos casos no se requiere disipador. Una serie de inductores estándar optimizados para su uso con el LM2575 están disponibles de varios fabricantes diferentes, esta característica simplifica en gran medida el diseño de fuentes de alimentación conmutadas" (Texas Instruments Incorporated., 2011)

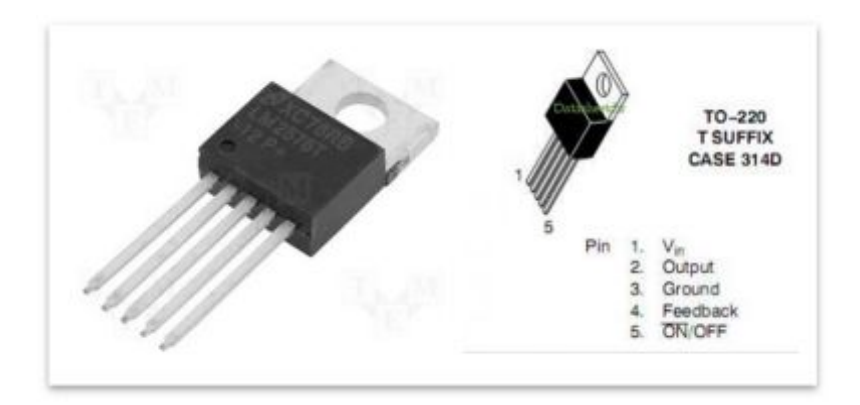

**Figura 32:** Regulador de voltaje de conmutación LM2575 1 A Buck. **Fuente:** http://www.datasheetdir.com/LM2575T-+Step-Down-Switching-Regulators

### **2.7.5.1 Características del LM2575.**

- $\triangleright$  Corriente de salida 1 A.
- $\triangleright$  Amplio rango de tensión de entrada de 40V.
- $\triangleright$  Requiere sólo 4 componentes externos.
- $\triangleright$  Oscilador de frecuencia interna fija de 52 Khz.
- Ø Capacidad de apagado TTL, modo de espera de baja potencia.
- Ø Alta Eficiencia.
- $\triangleright$  Utiliza inductores standard fácilmente disponible.
- $\triangleright$  Apagado térmico y la protección de límite de corriente.
- $\triangleright$  Tolerancia de la tensión de salida  $\pm$  4%.

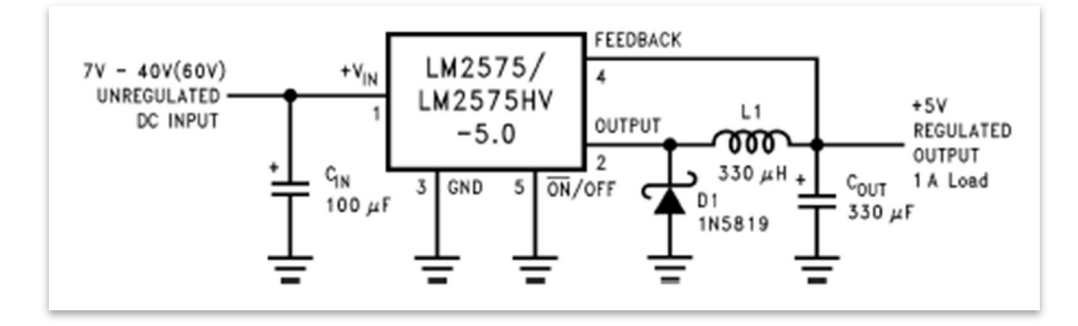

**Figura 33:** Esquema del regulador de conmutación de 5VDC. **Fuente:** <http://www.ti.com/lit/ds/symlink/lm2575-n.pdf>

### **2.7.5.2 Descripción de los inductores standard del regulador de voltaje**

## **2.7.5.3 Bobina toroidal.**

 **"**Una bobina o inductor es un componente eléctrico que genera un campo magnético cuando se hace circular por ella una corriente eléctrica o por el contrario, que genera una corriente eléctrica cuando se acerca o se aleja de un imán. Su unidad de medida es el Henrio (H) en el Sistema Internacional pero se suelen emplear los submúltiplos mH" (Yalvaroquiza & Yalvaroquiza , 2012).

Una bobina toroidal se diferencian de las demás bobinas porque posee un núcleo de aire o de material no magnético, que le brinda la linealidad y baja inductancia, puede trabajar en un amplio ancho de banda y medir corrientes muy grandes gracias a su comportamiento sin saturación y también responder a tiempos de subida de pocos nanosegundos y entregar una salida proporcional a la derivada temporal de la corriente.

El valor del inductor requerido es de 330 μh, todos los reguladores de conmutación tienen dos modos básicos de operación: continua y discontinua, la diferencia entre los dos tipos se refiere a la corriente del inductor, si está fluyendo continuamente, o si se cae a cero para un período de tiempo en el ciclo de conmutación normal, cada modo tiene distintivamente diferentes características de funcionamiento, que pueden afectar al rendimiento y los requisitos del regulador.

 El LM2575 o cualquiera de la familia de conmutación simple, se puede utilizar para ambos modos continuos y discontinuos de operación, con corrientes de carga relativamente pesados, el circuito opera en el modo continuo (corriente del inductor que fluye siempre), pero bajo condiciones de carga ligera, el circuito se verá obligado al modo discontinuo (corriente del inductor cae a cero para una período de tiempo). Este modo de operación discontinua es perfectamente aceptable, para cargas ligeras (menos de aproximadamente 200 mA).

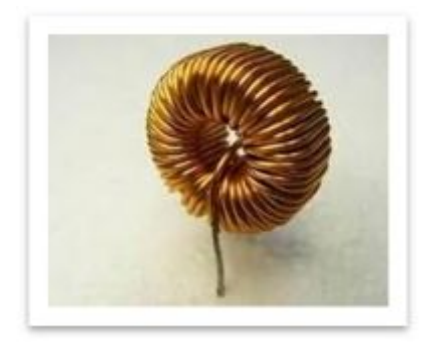

**Figura 34:** Bobina toroidal de 330 uh.

**Fuente:** [http://spanish.chinatransformermanufacturer.com/sale-644892-rohs-low-dc](http://spanish.chinatransformermanufacturer.com/sale-644892-rohs-low-dc-resistance-toroidal-transformer-power-ferrite-inductor-unit-coil-suppliers.html)[resistance-toroidal-transformer-power-ferrite-inductor-unit-coil-suppliers.html](http://spanish.chinatransformermanufacturer.com/sale-644892-rohs-low-dc-resistance-toroidal-transformer-power-ferrite-inductor-unit-coil-suppliers.html) 

# **2.7.5.4 Condensador de entrada.**

 Para mantener la estabilidad, el pin de entrada del regulador debe ser conectada con al menos un condensador electrolítico de 47 uf, si el rango de temperatura de

funcionamiento incluye temperaturas inferiores a -25 °C, el valor del condensador de entrada puede que deba ser mayor, lo aconsejable es utilizar un condensador de 100 uf.

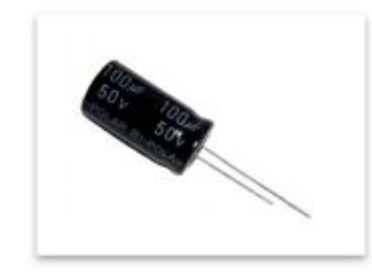

**Figura 35:** Condensador de entrada de 100uf. **Fuente:** [http://www.incopia2.com/shop/condensador-electrolitico-panasonic-160v-](http://www.incopia2.com/shop/condensador-electrolitico-panasonic-160v-100uf-p-7661.html)100uf-p-7661.html

# **2.7.5.5 Condensador de salida.**

 Se requiere un condensador para filtrar la tensión de salida y es necesario para la estabilidad del bucle, el condensador deberá estar ubicado cerca del LM2575, se utilizará un condensador electrolítico de aluminio estándar de salida de 330 uf.

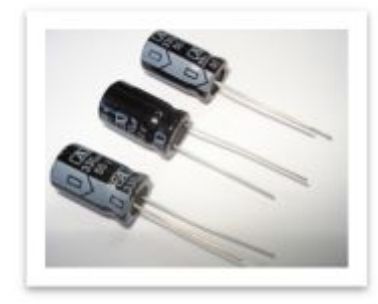

**Figura 36:** Condensador de salida de 330 uf. **Fuente:** http://www.incopia2.com/shop/condensador-electrolitico-panasonic-160v-100uf-p-7661.html

# **2.7.5.6 Diodo schottky 1N5819.**

 **"**El diodo Schottky en lugar de construirse a partir de dos cristales semiconductores de unión tipo p-n, utiliza un metal como el aluminio (Al) o el platino (Pt) en contacto con un cristal semiconductor de silicio (Si) menos dopado que el empleado en la fabricación de un diodo normal. Esta unión le proporciona características de conmutación muy rápida durante los cambios de estados que ocurren entre la polarización directa y la inversa, lo que posibilita que pueda rectificar señales de muy altas frecuencias, así como suprimir valores altos de sobre corriente en circuitos que trabajan con gran intensidad de corriente". (Zip & Unzip Files, 2014)

 Es un diodo de recuperación rápida, que tiene una corriente nominal de 1 A, los Buck reguladores requieren un diodo para proporcionar un camino de retorno para la corriente del inductor cuando el interruptor está apagado, este diodo debe estar ubicado cerca del LM2575 usando pistas de circuito impresas cortos, debido a su velocidad de conmutación rápido y una baja caída de tensión directa, el diodo Schottky proporciona la mejor eficiencia, especialmente en los reguladores de conmutación de baja tensión de salida (menos de 5 V).

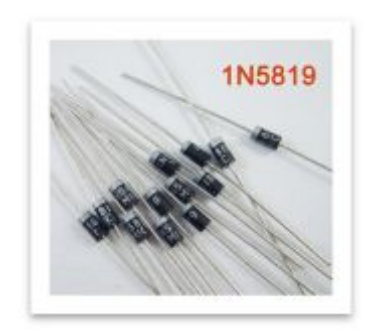

**Figura 37:** Diodo schottky 1N5819. **Fuente:** [http://www.asifunciona.com/fisica/ke\\_diodo/ke\\_diodo\\_6.htm](http://www.asifunciona.com/fisica/ke_diodo/ke_diodo_6.htm) 

# **2.7.6 LED'S Ultra-brillantes.**

Sus siglas en inglés son Light-Emitting Diode (diodo emisor de luz) es un dispositivo semiconductor que emite luz policromática es decir luz ultra brillante, emite una luz más potente que la de un diodo normal, con diferentes longitudes de onda, cuando se polariza directamente y es atravesado por la corriente eléctrica. El [color,](http://www.monografias.com/trabajos5/colarq/colarq.shtml) depende del material semiconductor empleado en la [construcción](http://www.monografias.com/trabajos35/materiales-construccion/materiales-construccion.shtml) del diodo y puede variar desde el ultravioleta, pasando por el visible, hasta el infrarrojo, los

LED operan con un voltaje relativamente bajo, entre 1 y 4 volts, y la corriente está en un rango entre 10 y 40 mili amperes. Voltajes y corrientes superiores a los indicados pueden derretir el chip del LED, la parte más importante es el chip semiconductor localizado en el centro del foco.

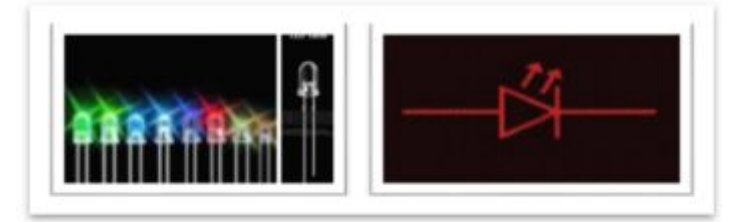

**Figura 38:** Simbología de los diodos LED. **Fuente:** <http://www.quees.info/que-es-un-led.html>

La fórmula a usar para calcular el valor adecuado de la resistencia del circuito es:

 Donde el Voltaje de la fuente de alimentación es el voltaje aplicado al circuito la Caída de voltaje del LED, es el voltaje necesario para el funcionamiento del LED, generalmente esta entre 1.7 y 3.3 voltios, depende del color del diodo y el Rango de corriente del LED, es determinado por el fabricante, usualmente está en el rango de unos pocos miliamperios.

Para el procesamiento de datos se utiliza la Ley de Ohm que afirma que la corriente que circula por un conductor eléctrico es directamente proporcional a la tensión e inversamente proporcional a la resistencia siempre y cuando su temperatura se mantenga constante **.** La potencia eléctrica, es la cantidad de energía entregada o absorbida por un elemento en un tiempo determinado **.**

### **2.7.6.1 Ventajas y desventajas de los LED.**

 Al igual que ocurre con cualquier tipo de material y tecnología, los leds presentan una serie de ventajas y desventajas, el conocimiento de ellas nos permitirá conocer sus bondades y limitaciones en las diversas aplicaciones donde queramos usarlos.

# **2.7.6.2 Ventajas de los LED.**

- $\triangleright$  "Bajo consumo energético siendo más eficientes que las tradicionales lámparas incandescentes y fluorescentes, dado a que emiten mayor luminosidad por watio consumido.
- Ø Pueden ser fabricados con un tamaño muy reducido, permitiendo insertarlos en circuitos electrónicos y aparatos de tamaño reducido.
- $\triangleright$  Son muy resistentes tanto a vibraciones como a impactos, disponiendo de una alta tasa de fiabilidad y durabilidad, disponiendo de una vida media 50 veces superior que las luces incandescentes.
- $\triangleright$  Disponen de tiempos de encendido y apagado inferiores a 1 milisegundo, no reduciéndose su vida útil por el encendido intermitente" (Quees.info, 2013).

# **2.7.6.3 Desventajas de los LED.**

- Ø Su principal desventaja es su alta dependencia a la temperatura, disminuyendo la luminosidad y la vida útil cuando aumenta la temperatura y calor al que se encuentran expuestos, disponiendo de problemas de fiabilidad cuando se exponen a cambios abruptos de temperatura.
- $\triangleright$  Al ser una tecnología relativamente nueva el coste de adquisición inicial es más elevado comparado con las tradicionales fuentes incandescentes y fluorescentes, pero su ahorro viene determinado por su bajo consumo así como su extensa vida útil.

### **2.7.6.4 Características de los LED.**

- Ø Tienen un bajo [consumo](http://www.monografias.com/trabajos35/consumo-inversion/consumo-inversion.shtml) de energía, su [mantenimiento](http://www.monografias.com/trabajos15/mantenimiento-industrial/mantenimiento-industrial.shtml) es casi nulo y con una vida aproximada de 100,000 horas.
- $\triangleright$  Dimensiones y color del diodo, Actualmente los LED tienen diferentes tamaños, formas y colores, existen LED redondos, cuadrados, rectangulares, triangulares y con diversas formas, los colores básicos son rojo, verde y azul, aunque podemos encontrarlos naranjas, amarillos incluso hay un LED de luz blanca, las dimensiones en los LED redondos son 3mm, 5mm, 10mm y uno

gigante de 20mm, los de formas poliédricas suelen tener unas dimensiones aproximadas de 5x5mm.

- Ø Ángulo de vista, esta característica es importante, pues de ella depende el modo de observación del LED, cuando el LED es puntual la emisión de luz sigue la ley de Lambert, permite tener un ángulo de vista relativamente grande y el punto luminoso se ve bajo todos los ángulos.
- Ø Luminosidad, La intensidad luminosa en el eje y el brillo están intensamente relacionados. tanto si el LED es puntual o difusor, el brillo es proporcional a la superficie de emisión, si el LED es puntual, el punto será más brillante, al ser una superficie demasiado pequeña.

### **2.7.6.5 Valores de tensión y corriente de los LED.**

# **Tabla 2.**

**Valores de tensión y corriente de los LED.**

| <b>TIPO</b>        | <b>FORMA</b><br>Y | <b>APERTURA</b> | <b>COLOR</b>             | T         | (V)          |
|--------------------|-------------------|-----------------|--------------------------|-----------|--------------|
|                    | <b>DIAMETRO</b>   | (GRADOS)        |                          | (mA)      |              |
| <b>Standard</b>    | Redondo 5mm       |                 | Amarillo                 | $5-10$    | 1.5          |
| <b>Standard</b>    | Redondo 5mm       | -               | Verde                    | $5-10$    | 1.5          |
| <b>Standard</b>    | Redondo 5mm       |                 | Rojo                     | $5-10$    | 1.5          |
| <b>Standard</b>    | Redondo 5mm       | ۰               | Azul                     | $5-10$    | 1.5          |
| <b>Standard</b>    | Redondo 5mm       | $22^{\circ}$    | Infrarrojo               | 20        | 1.4          |
| <b>Standard</b>    | Redondo 5mm       | $24^\circ$      | Ultravioleta             | 20        | 3.1          |
| <b>Alto brillo</b> | Redondo 5mm       | $20^{\circ}$    | Rojo                     | <b>20</b> | 2.1          |
| Alto brillo        | Redondo 5mm       | $20^{\circ}$    | Ambar                    | 20        | 2.1          |
| Alto brillo        | Redondo 5mm       | $20^{\circ}$    | Cyan                     | 20        | 3.1          |
| Alto brillo        | Redondo 5mm       | $20^{\circ}$    | Bucsia                   | 20        | 3.1          |
| Alto brillo        | Redondo 5mm       | $20^{\circ}$    | Azul                     | 20        | 3.1          |
| Alto brillo        | Redondo 5mm       | $20^{\circ}$    | <b>Blanco Frio</b>       | 20        | 3.1          |
| Alto brillo        | Bombin 5mm        | $120^\circ$     | Amarillo                 | 20        | 2.1          |
| Alto brillo        | Bombin 5mm        | $120^\circ$     | Verde                    | 20        | 3.1          |
| Alto brillo        | Bombin 5mm        | $120^\circ$     | <b>Blanco Frío</b>       | 20        | 3.1          |
| Alto brillo        | Bombin 5mm        | $120^\circ$     | RGB de<br>$\overline{4}$ | 20        | Verde y azul |
|                    |                   |                 | terminales               |           | 3.1V Rojo    |
|                    |                   |                 |                          |           | 2.1V         |
| Alto brillo        | Piraña            | $80^\circ$      | Todos                    | 20        | 2.1          |

**Fuente:** (Aguilar Lopez, 2010).

### **2.7.7 Interruptor Pulsador.**

"Es un elemento electromecánico que permite la conexión, desconexión y el control de apararos eléctricos, para activarlo hay que actuar sobre él, pero al eliminar la actuación, el pulsador se desactiva por sí mismo, contribuye a hacer la energía más segura, más fiable, eficiente y productiva, sirve para la distribución, protección, control y gestión de los sistemas eléctricos, los pulsadores se adecuan estupendamente para la retransmisión de órdenes de control de impulsos eléctricos por ejemplo en controles de iluminación." (CEKIT, 1997).

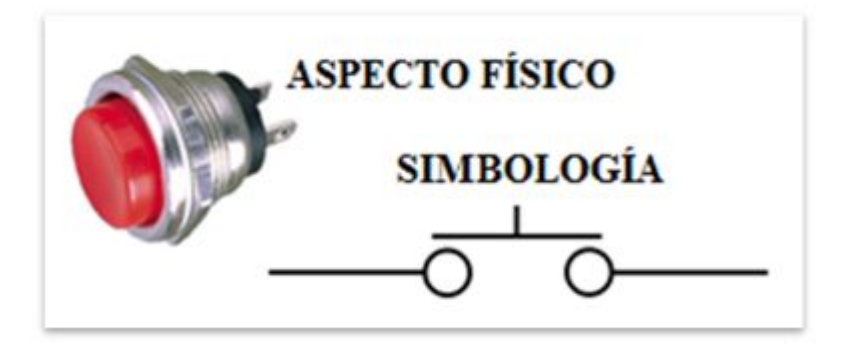

**Figura 39:** Simbología interruptor pulsador. **Fuente:** <http://www.electrodh.com/catalogo/ver-item.action?id=9882&d=1>

El interruptor pulsador de un dispositivo electrónico funciona por lo general como un [interruptor e](http://es.wikipedia.org/wiki/Interruptor)léctrico, es decir en su interior tiene dos contactos, al ser pulsado uno, se activará la función inversa de la que en ese momento este realizando, si es un dispositivo NA (normalmente abierto) será cerrado, si es un dispositivo NC (normalmente cerrado) será abierto, se ajusta específicamente para aplicaciones de instrumentación.

### **2.7.8 Dispositivo de protección.**

### **2.7.8.1 Fusibles.**

Los fusibles son dispositivos que contiene un pequeño trozo de alambre especial en el interior construido de aluminio, níquel o cobre, generalmente se encuentra dentro de un tubo cerámico o de vidrio con unos terminales metálicos en el exterior que sirven para hacer contacto con el resto del circuito, como se construye de diferentes espesores o diámetros están en capacidad de soportar diferentes cantidades de corriente atreves de ellos, se funde cuando la intensidad de la corriente que circula por él durante un período determinado de tiempo excede de un valor establecido, se usa en un circuito para proteger a los otros elementos de un cortocircuito, la corriente

en exceso derrite el fusible y abre el circuito con esto se logra que el daño ocurra solamente en el fusible y no en el resto del dispositivo.

Protegiendo así al resto del circuito eléctrico de cortocircuitos siendo la falla de mayor gravedad para una instalación eléctrica, el nivel de corriente alcanza valores tan altos, que los conductores eléctricos se funden en los puntos de falla, produciendo calor, chispas incluso flamas generando un alto riesgo de incendio del equipo, los cortocircuitos se originan por la unión fortuita de dos líneas eléctricas que han perdido su aislamiento, entre las cuales existe una diferencia de potencial (positivo, negativo), el fusible que se ha quemado se puede reemplazar por un nuevo luego de reparar la falla.

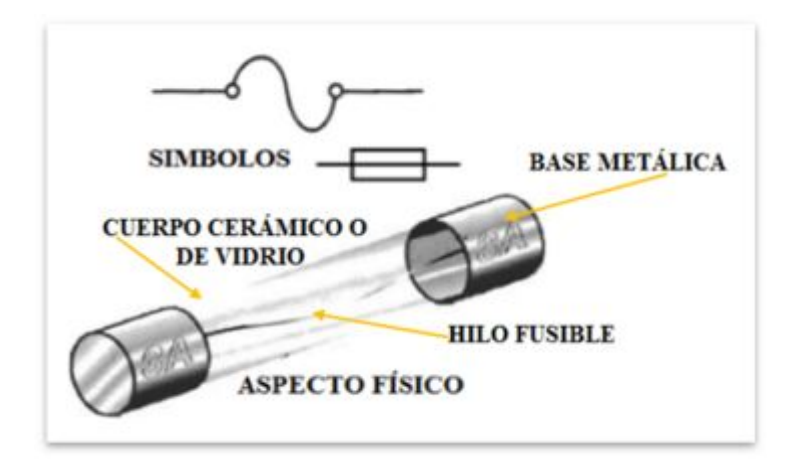

**Figura 40:** Partes y simbología de los fusibles. **Fuente:** (CEKIT, 1997)

Los fusibles se caracterizan por su capacidad en amperios, es decir por la capacidad de corriente que pueden soportar sin quemarse, esta característica viene generalmente impresa sobre el cuerpo del fusible, comercialmente se consiguen fusibles con capacidades desde 20 mA hasta 600 A, estos últimos son empleados para instalaciones eléctricas. En general, los fusibles deben colocarse lo más cerca posible del punto donde está conectada la fuente de alimentación del circuito protegido, lejos de materiales inflamables de tal forma que se tenga un fácil acceso a ellos, por lo que no solo pueden ser instalados directamente sobre la placa del circuito impreso, si no también mediante porta fusibles, los cuales han sido diseñados para ser instalados en el chasis que contiene el circuito.

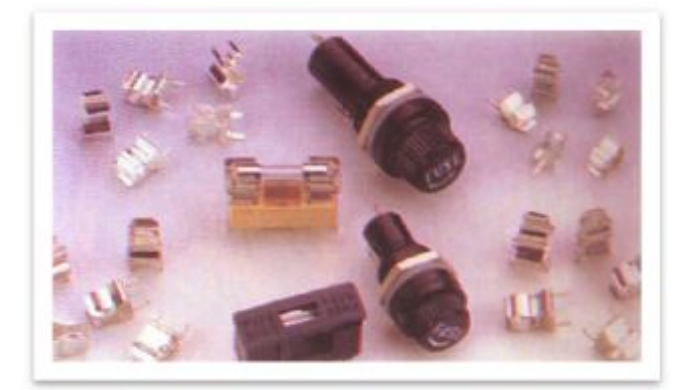

 **Figura 41:** Portafusibles.  **Fuente:** (CEKIT, 1997)

Para mantener a salvo nuestro equipo y facilitar su cambio se dispone de múltiples modelos de portafusibles, tanto individuales como múltiples, que se utilizará para asegurar una correcta instalación de la protección del dispositivo de comprobación eléctrico, para dicho proyecto se empleará los portafusible individuales (Fusible CEHESS 6 x32 mm fusible para chasis 250V 10A max), su única función es la de resguardar el fusible en su interior asegurando su correcto funcionamiento en todo tipo de circunstancias, normalmente están aislados para que no pueda entrar agua, lo que no significa que sean sumergible.

# **2.7.8.2 Características de los fusibles.**

- $\triangleright$  Alta seguridad de protección
- Ø Pérdidas reducidas (calentamiento)
- $\triangleright$  Bajo costo de mantenimiento y reposición
- Ø Gran capacidad de ruptura (corriente máxima que la protección puede despejar en un cortocircuito)

# **2.7.8.3 Elección de un fusible.**

 "Conociendo la corriente máxima que circulara por el circuito, debemos escoger un fusible cuya capacidad sea ligeramente superior, pero nunca mayor al 15%, dicho fusible puede calcularse tal como se observa en el siguiente ejemplo, si la corriente máxima que circulará por el circuito es de 400mA entonces:" (CEKIT, 1997)

# **Fusible = 1,15 x 400 mA Fusible = 460 mA**

 Si el valor obtenido mediante esta fórmula no es comercial, seleccionamos el fusible cuya capacidad sea la inmediata superior, para el valor de nuestro ejemplo, no existe comercialmente ese fusible por lo tanto seleccionamos el inmediatamente superior que es de 500 mA, es fundamental tener siempre en cuenta lo anterior, porque de lo contrario se puede perder innecesariamente tiempo y dinero, se puede presentar los siguientes casos:

- $\triangleright$  Si la capacidad del fusible es menor o igual a la corriente nominal del circuito, éste se quemara constantemente y de manera innecesaria.
- $\triangleright$  Si la capacidad del fusible es mucho mayor permitirá el paso de corrientes muy elevadas, peligrosas para el circuito electrónico y que en el peor de los casos puede destruirlo.

### **2.7.9 Conectores eléctricos.**

"Son componentes electromecánicos que se utilizan para unir eléctricamente dos o más circuitos dentro de un aparato o para conectar, junto con los cables apropiados diferentes aparatos o dispositivos entre sí fácil y rápidamente, la mayoría de los conectores pueden ser separados sin la necesidad de emplear herramientas. Los conectores en general están compuestos por dos partes complementarias enchufables entre sí, una se introduce en la otra, la que es introducida recibe en nombre de macho y la que lo recibe es llamada hembra, las dos partes están fabricadas en base de aleación de cobre por ser un material buen conductor y se recubren con otro metal que no se oxide como el zinc, níquel, la plata y el oro, además las partes metálicas están montadas sobre elementos aislantes como el plástico y la baquelita entre otros. Básicamente los conectores pueden ser de dos tipos: Aéreos o fijos, los aéreos están unidos mediante cables, mientras que los fijos están firmemente unidos a la tarjeta del circuito impreso o al chasis donde se encuentra alojado el circuito". (campodocs.com, 2012)

### **2.7.9.1 Elección de un conector.**

 En el momento de escoger un conector para un circuito o un aparato, debemos tener en cuentas varios aspectos muy importantes como:

- Ø **La cantidad de corriente.-** de acuerdo a la corriente que vaya a circular a través del conductor, debemos elegir uno cuyos terminales, tengan el grosor o diámetro adecuado para soportarla, no es lo mismo un conector de 1amperio que uno de 30 amperios.
- Ø **El aislamiento.-** este determina la capacidad para evitar que la corriente circule por sitios no deseados, generalmente el aislamiento entre los conectores y la carcasa es de 500 V, si la carcasa es metálica, la distancia entre esta y los conductores debe ser lo suficiente mente grande para evitar que circule corriente entre ellos.
- Ø **La resistencia de contacto.-** debe ser idealmente igual a cero, para conseguir esto es necesario que los dos conectores que se unen tengan el mayor contacto posible en cuanto a superficie y presión, de lo contrario aparecerá una pequeña resistencia, lo cual hará que al circular corriente a través del contacto, este se caliente y llegue a destruirse.
- Ø **La resistencia mecánica.-** Teniendo en cuenta la frecuencia con que dicho conector debe ser conectado y desconectado, debemos elegir uno lo suficientemente fuerte, para que no se dañe muy rápido debido a la cantidad de conexiones y desconexiones.

 Debemos observar la calidad de los materiales (conductores y aislantes) empleados en la fabricación de los conectores que vamos a utilizar, así como la calidad del proceso de fabricación ya que es muy común encontrar en el mercado conectores de muy baja calidad y bajo precio cuyo uso puede causar serios problemas en el funcionamiento de los circuitos y aparatos, e inclusive pueden ser muy peligrosos en el caso de los conectores que manejan corrientes y voltajes relativamente altos, ya que su mal contacto o mal aislamiento puede causar un incendio. En este proyecto se utilizara el conector eléctrico circular de bayoneta tuerca Jam como se muestra en la figura 42.

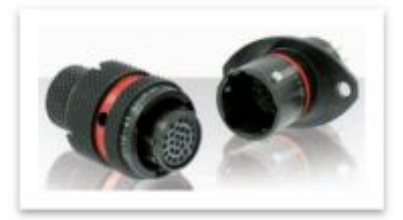

**Figura 42:** Conector eléctrico circular de bayoneta tuerca Jam. **Fuente:**http://www.tracepartsonline.net/(S(d3d33nfxac33uo55kacurhzd))/content.as px?SKeywords=plug+electrico&SDomain=2&st=4&sa=0&Class=TRACE&clsid=% 2FROOT%2FC49%2FC49.060%2F&ttl=Equipamientos+y+sistemas+el%C3%A9ctr icos+aeroespaciales

Para la alimentación del módulo se utilizará dos conectores circular de bayoneta tuerca Jam por medio del cual se proveerá los 28 VDC de la aeronave hacía el dispositivo de control eléctrico. El conector macho ira en la parte inferior izquierda del panel de control del equipo y el conector hembra ira en el arnés de alimentación. "Los Conectores circulares se derivan de las especificaciones militares internacionales MIL-DTL-38999 y JN1003, y son diseñados para soportar altos niveles de choque y vibración en ambientes hostiles. Este tipo de conectores proporcionan un cierre de bayoneta rápida, conexión segura con clic audible, indicación de color visual cuando se aparean" (Parts, Trace, 2013).

# **Tabla 3.**

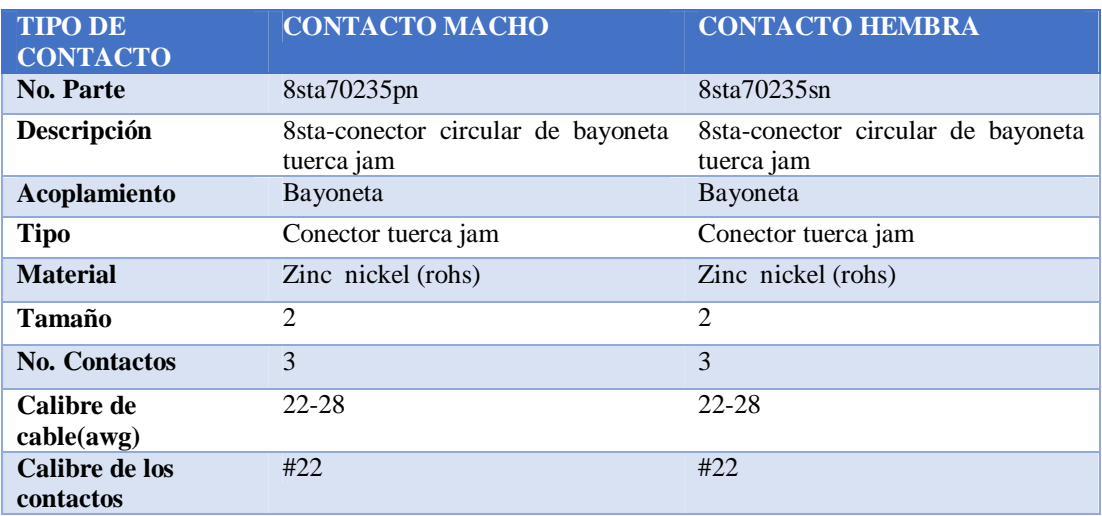

### **Descripción del conector eléctrico circular de bayoneta tuerca Jam.**

**Fuente:** (Parts, Trace, 2013)

### **2.7.10 Lagartos medianos para conector tipo Phillips.**

### **2.7.10.1 Lagarto tipo Phillips.**

 Es un elemento metálico con funda plástica sirve para morder y sujetar, al abrir la mordaza pareciera la forma de un lagarto regularmente al lado contrario sale un cable por donde se trasmite corriente, se usa para pasar corriente, alimentar circuitos eléctricos y electrónicos, conectar bocinas, ventiladores, motores, etc. En el presente proyecto se utilizará un lagarto negro y 7 lagartos rojos medianos tipo Phillips, de 5 cm de largo por 0,7 cm de ancho, para el circuito positivo y para el circuito de tierra.

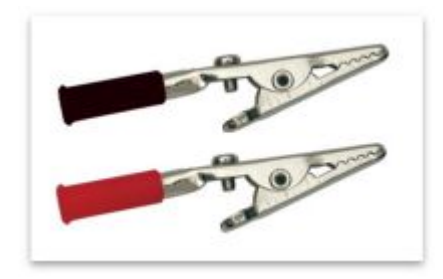

**Figura 43:** Lagarto mediano para conector tipo Phillips. **Fuente:** <http://www.steren.com.gt/catalogo/prod.php?f=7&sf=66&c=662&p=1284>

# **2.7.11 Jacks Plugs y Jacks sockets tipo banana.**

 Son adaptadores que proporcionan una rápida y fácil conexión, utilizados para acoplar entradas o salidas, los mismos que permiten el paso de señales eléctricas de un dispositivo a otro. Ideal para dispositivos donde se utiliza una mezcla de cables de conexión de estilo envainada.

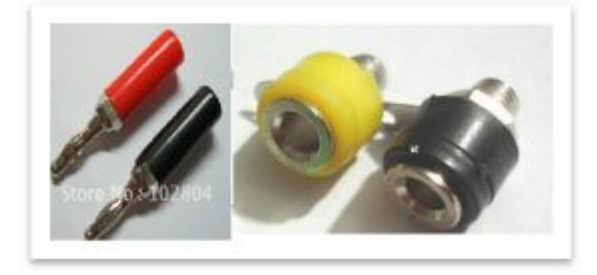

**Figura 44:** Jacks Plugs y Jacks sockets tipo banana*.* **Fuente:** http://www.aliexpress.com/item/50-pcs-Nickel-plating-Banana-Socket-Jack-FOR-4mm-BANANA-Plug-Plug-Test-Cable/818370023.html

### **2.7.12 LCD 2x16.**

 "El LCD permite la comunicación entre las máquinas y los humanos, este puede mostrar cualquier carácter ASCII y es una pantalla de cristal líquido que visualiza unos ciertos caracteres, se pueden visualizar 2 líneas de 16 caracteres cada uno, es decir  $2x16 = 32$  caracteres, tiene un consumo de energía de menos de 5 mA y son ideales para dispositivos que requieren una visualización pequeña o mediana ,son utilizados para mostrar mensajes que indican al operario el estado de la máquina, o para dar instrucciones de manejo, mostrar valores, etc." (Mosquera, 2006).

 Si bien muchas aplicaciones donde debemos mostrar información podemos resolverlas con display de 7 segmentos, estos presentas algunas limitaciones importantes, por ejemplo: no muestran caracteres alfanuméricos ni ASCII, y tienen un elevado consumo de corriente (recordemos que estamos encendiendo LEDS). Los módulos LCD (display de cristal líquido) solucionan estos inconvenientes y tienen algunas ventajas adicionales como la facilidad que con que se pueden conectar a microprocesadores y microcontroladores.

 Los LCD se puede conectar con el PIC con un bus de 4 u 8 bits, la diferencia está en el tiempo que se demora, pues la comunicación a 4 bits, primero envía los 4 bits más altos y luego los 4 bits más bajos, mientras que la de 8 bits envía todo al mismo tiempo, esto no es un inconveniente si consideramos que el LCD trabaja en microsegundos, pero la gran ventaja de hacer conexión a 4 bits, son los pocos cables que se deben conectar solo debemos conectar el bit de Registro, el Enable y los 4 bits más altos del LCD, con esto es suficiente para enviar mensajes.

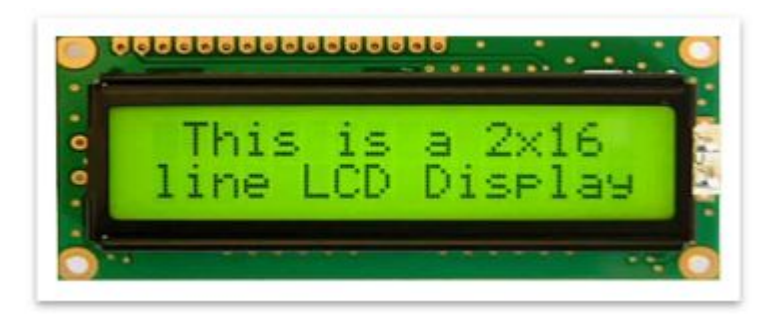

**Figura 45:** LCD 2X16 con driver HD44780. **Fuente:** http://www.programarpicenc.com/libro/cap03-display-lcd-16x2-2x16 hd44780-mikroc-pro.html

# **2.7.12.1 Asignación de terminales de un LCD 2X16.**

A continuación podemos notar la distribución de pines en una pantalla LCD.

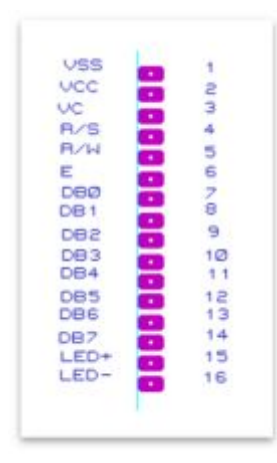

**Figura 46:** Asignación de pines.

# **Tabla 4.**

**Distribución de pines del LCD 2X16.**

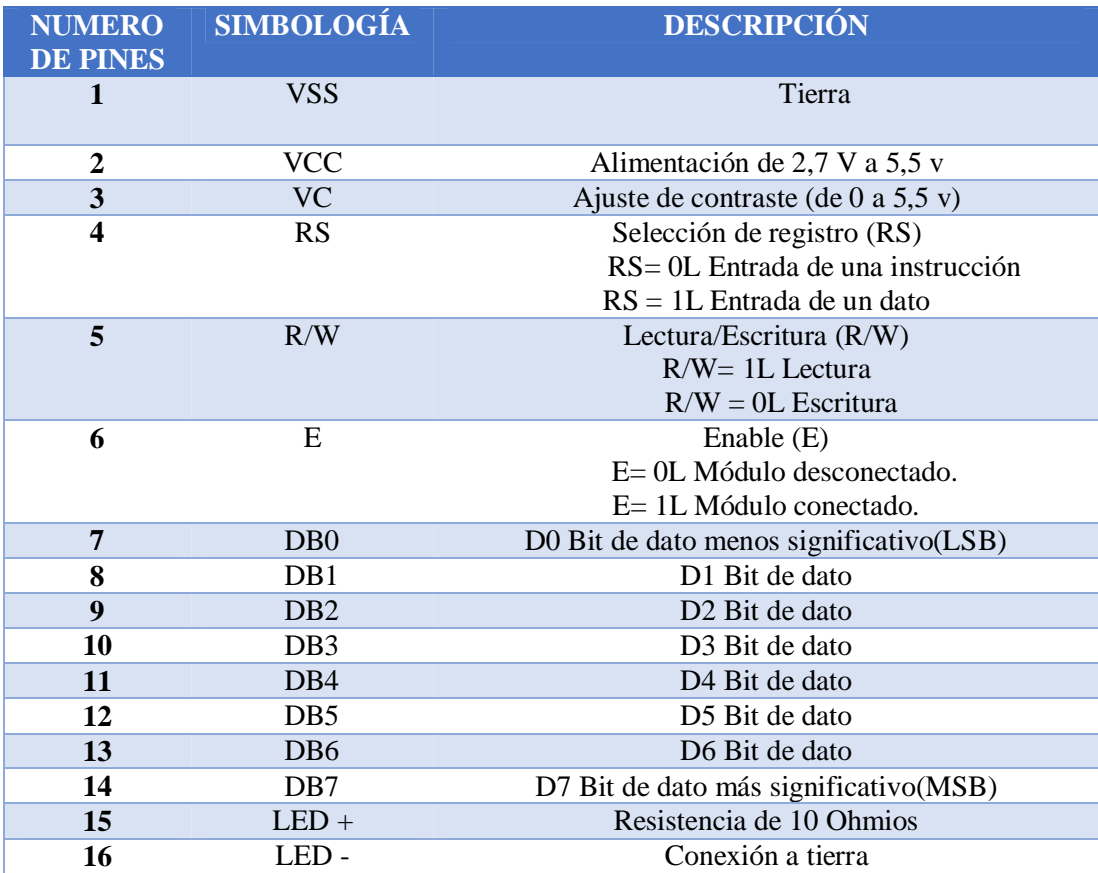

**Fuente:** (Garcia Breijo, 2008)

### **2.7.12.2 Descripción de pines del LCD.**

- $\triangleright$  El pin 1 y 2 son utilizados para la alimentación del LCD, la tensión utilizada es de 5 VDC.
- $\triangleright$  El pin 3 se utiliza para ajustar el contraste de la pantalla LCD, por medio de un potenciómetro regularemos la intensidad de los caracteres, a mayor tensión mayor intensidad.
- $\triangleright$  El pin 4 se utiliza para indicar el bus de datos, si la información que le llega es una instrucción o por el contrario es un carácter. Si  $R/S = 0$  indicará que en el bus de datos hay presente una instrucción y si R/S = 1 indicará que tiene un carácter alfanumérico.
- Ø El pin 5 es el de lectura o escritura. Si está a 0 el módulo escribe en la pantalla el dato que haya en el bus de datos y si está a 1 se leerá lo que está en el bus de datos.
- Ø El pin 6 es el indicado de hacer que el módulo LCD funcione, o por el contrario no acepte órdenes de funcionamiento. Cuando E = 0 no se podrá utilizar el display y cuando  $E = 1$  se podrá transferir los datos y realizar las demás operaciones.
- $\triangleright$  Los pines del 7 al 10 no van conectados.
- $\triangleright$  Los pines del 7 al 14 son del bus de datos que para este proyecto hemos tomado el pin 4 R/S y el pin 6 como datos.
- $\triangleright$  El pin 15 es ánodo y lo conectamos con una resistencia de 10  $\Omega$  a VCC.
- Ø El pin 16 es cátodo y lo conectamos a tierra (GND).

En la figura 47 se observa la configuración del LCD para la conexión al ATMEGA8.

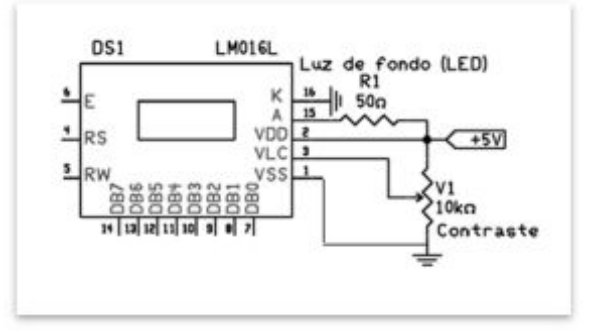

**Figura 47:** Diagrama de conexión del LCD 2X16. **Fuente:** http://www.programarpicenc.com/libro/cap03-display-lcd-16x2-2x16 hd44780-mikroc-pro.html

### **2.7.13 Atmega8.**

El atmega8 es un microcontrolador CMOS (Complementary Metal Oxide Semiconductor) de 8 bits de baja potencia basado en la arquitectura RISC, su fabricante es ATMEL, por la memoria del programa son más rápidos, permite una rápida ejecución de las instrucciones que se ejecutan en un solo ciclo de reloj, el atmegA8 consigue obtener 1 MIPS por MHZ permitiendo al diseñador del sistema optimizar su consumo de energía versus la velocidad de procesamiento.

"Las instrucciones en la memoria de programas son ejecutadas con estructura segmentada (pipeling), al mismo tiempo que una instrucción es ejecutada, se realiza la búsqueda de la próxima instrucción, internamente tiene osciladores (oscilador interno de 8 MHZ), USART, SPI, resistencias pull-up, modulación por ancho de pulso (PWM), convertidor ADC, comparador analógico y cronómetros, su programación es posible realizar en lenguaje C, Assembly o Basic" (Cucho M, 2007).

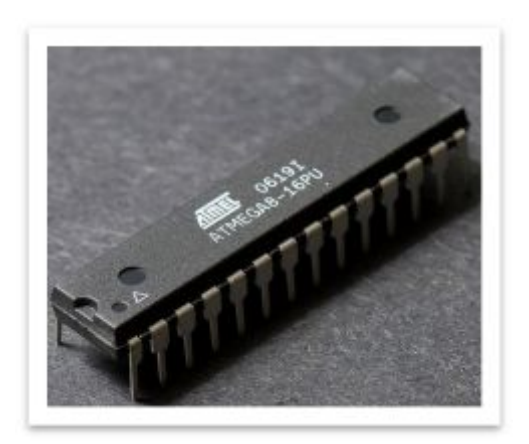

 **Figura 48.** Atmega8.  **Fuente:** [http://www.unrobotica.com/manuales/SESION\\_1\\_ATMEGA8.pdf](http://www.unrobotica.com/manuales/SESION_1_ATMEGA8.pdf) 

# **2.7.13.1 Características generales del ATMEGA8.**

Ø Tiene 32 registros de 8 bits de propósito general. Todos estos registros están conectados a la unidad aritmética lógica (ALU) para un rápido acceso, una instrucción es ejecutada con uno solo ciclo de reloj.

- $\triangleright$  Tipos de Memoria:
	- · Memoria flash de 8 Kbytes
	- EEPROM de 512 bytes
	- SRAM de 1 Kbytes.
- Ø Característica de los periféricos internos:
	- · temporizador/contador de 8 bits con pre-escalador y comparador
	- 1 temporizador/contador de 16 bits con pre-escalador, comparador y capturador
	- · 8 canales de entrada para cada convertidor A/D (en TQFP y MLF)
		- 6 canales A/D de 10 bits y 2 canales A/D de 8 bits
	- · 6 canales de entrada para cada convertidor A/D (tipo PDIP)
		- canales  $A/D$  de 10 bits
		- $\blacksquare$  canales A/D de 8 bits.
	- · 1 USART (módulo programable para comunicación serial)
	- · 1 módulo SPI, para interface serial (master/slave)
	- 1 perro guardián
	- 1 comparador analógico
	- Puertos programables de entrada/salida
		- Puerto B, con 8 líneas
		- Puerto C, con 7 líneas
		- Puerto D, con 8 líneas
- $\triangleright$  Velocidad de operación:
	- · 0-16 MHZ (ATMEGA8)
- $\triangleright$  Voltaje de alimentación:
	- $\bullet$  4.5 a 5.5 voltios (ATMEGA8)
- $\triangleright$  Tipo de empaque:
	- PDIP de 28 pines
	- TQFP de 32 pines
	- MLF de 32 pines
- $\triangleright$  Otras características:
	- · Fuentes de interrupción internas y externas
	- Oscilador interno de 1, 2, 4 y 8 Mhz

#### **2.7.13.2 Distribución de pines ATMEGA8.**

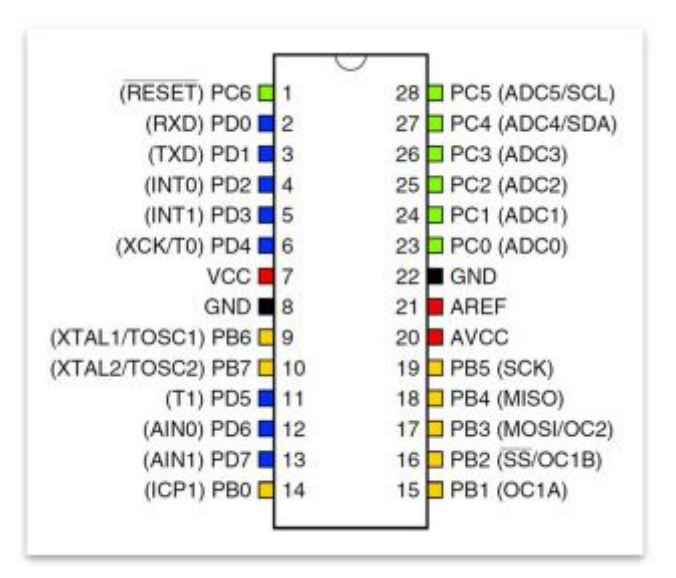

**Figura 49.** Distribución de pines ATMEGA8. **Fuente:** <http://bibdigital.epn.edu.ec/bitstream/15000/1955/1/CD-0193.pdf>

### **2.8 Software Bascom AVR**

"El BASCOM-AVR es un compilador de BASIC para la familia AVR de ATMEL, desarrollado por la empresa Holandesa MCS Electronic, está especificado en lenguaje Basic ya que este lenguaje es uno de los más fáciles, BASIC es una abreviatura para Begginers All-purpose Symbolic Instruction Code, indicando simplemente que es un "Lenguaje de programación para principiantes", permite plantear con mayor facilidad la aplicación directa sobre la programación, lo cual transforma a este módulo en un sistema seguro, el lenguaje Basic permite que el estudiante aprenda a manejar tanto el microcontrolador ATMEGA8 como las sentencias utilizadas para su programación" (Valencia, 2008)

## **2.8.1 Características de Bascom AVR Software**

Ø "Comandos específicos para el manejo de displays LCD, integrados I2C e integrados 1WIRE Chips, teclado de PC, teclado de matriz, recepción RC5, software UART. SPI, LCD Gráficos, envió de IR RC5 o código Sony.

- Ø Soporta variables locales, uso de funciones, y librerías.
- Ø Generación de código máquina nativo en lugar de código interpretado.
- Ø Bit, Byte, Entero, Word, Largo, y variables tipo String.
- Ø BASIC estructurado con etiquetas.
- Ø Programación estructurada con sentencias IF-THEN-ELSE-END IF, DO-LOOP, WHILE-WEND y SELECT- CASE" (MSC Electronic, 2002).

# **2.8.2 Comandos e Instrucciones.**

 En el presente proyecto de investigación solo se plasma los comandos e instrucciones que se emplea en la elaboración del programa ya que existen muchos más, como estructura y condicionales tenemos el IF, THEN, END IF, DO, LOOP y como entradas/salidas esta INPUT, OUTPUT, LCD, CLS.

# **CAPÍTULO III DESARROLLO DEL TEMA**

# **3.1 Preliminares.**

 De acuerdo al requerimiento de la 15-BAE "PAQUISHA", se ha podido establecer que la implementación del módulo de comprobación eléctrica facilitará la ejecución de mantenimiento, aprendizaje, localización de fallas del sistema de lanzacohetes de 70 mm, de este modo se conservará en excelentes condiciones de operatividad del sistema de armamento orientadas a conseguir la capacidad operativa de los técnicos de armamento aéreo, siendo un medio de mucha importancia para colaborar a disminuir el gasto económico de la Brigada Aérea en la adquisición, mantenimiento y capacitación en dicho equipo, contribuyendo así directamente a la consecución de los objetivos institucionales. Por lo anteriormente mencionado se ha expuesto el siguiente tema:

" IMPLENTACIÓN DE UN MÓDULO DE COMPROBACIÓN ELÉCTRICA DEL SISTEMA DE DISPARO PARA EL ACCIONAMIENTO DE LOS ROCKETS DE LOS HELICÓPTEROS DE COMBATE AS550-C3 FENNEC DE LA BRIGADA DE AVIACIÓN DEL EJÉRCITO No 15"

# **3.2 Factibilidad técnica.**

 Los materiales utilizados en el presente proyecto son los circuitos integrados como LM358N, LM2575, bobina toroidal, diodo schottky, condensadores, interruptores, pulsadores, fusible, conectores eléctricos, jacks plugs, LCD, microcontrolador ATMEGA8, diodos ultra brillantes, resistencias, además aplicaremos el software Bascom-AVR, estos dispositivos facilitaran la ejecución en el proyecto, puesto que son factibles ya que permiten el cumplimiento eficiente de las instrucciones y de la implementación del dispositivo, los soldados de la escuela técnica de Aviación del Ejército como los técnicos de armamento aéreo podrán hacer uso de este proyecto para utilizar estos conocimientos en el campo de la electrónica y así poder contribuir en la planificación, organización y control del mantenimiento del Armamento y munición Aérea.

 Este módulo podrá ser reproducido para todas las unidades de la 15-BAE "PAQUISHA, estas instalaciones se encuentran ubicadas en el GAE-43 "PORTOVIEJO", Centro de Apoyo Logístico (CAL-15) y GAE-44 "PASTAZA" con el objetivo principal de mantener permanentemente en condiciones de máxima operatividad el sistema de armamento de 70 mm, instalado sobre los helicópteros FENNEC AS550-C3.

### **3.3 Diagrama de bloques del módulo de comprobación eléctrica.**

 El diagrama muestra que la alimentación de 28 VDC / 25 A provenientes de la aeronave es regulado a 5 VDC la misma que alimenta a todo el circuito. Las señales eléctricas procedentes del contenedor FZ220 se integran al circuito de control de señales eléctricas el cual se encarga de enviar los pulsos de disparo al microcontrolador y este se encarga de enviar otras señales al LCD.

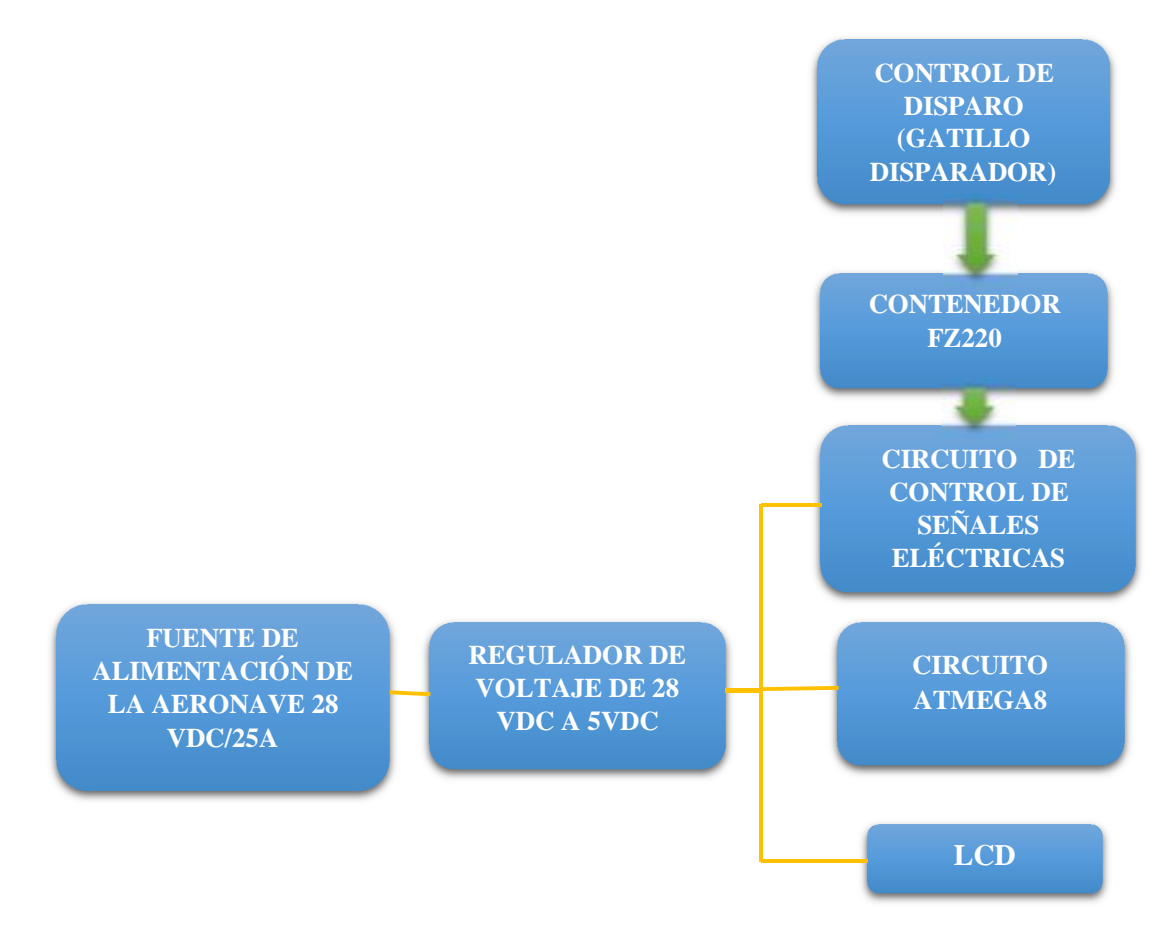

**Figura 50:** Diagrama de bloques del módulo de comprobación eléctrica.

## **3.4 Características del módulo.**

- Ø Regulador de Voltaje de conmutación de 5 VDC.
- Ø Circuito control de señales eléctricas de disparo.
- $\triangleright$  ATMEGA8 (BASCOM-AVR).
- $\triangleright$  LCD.
- Ø Arnés de alimentación de 28 VDC.

## **3.5 Diseño y construcción del módulo de comprobación eléctrica.**

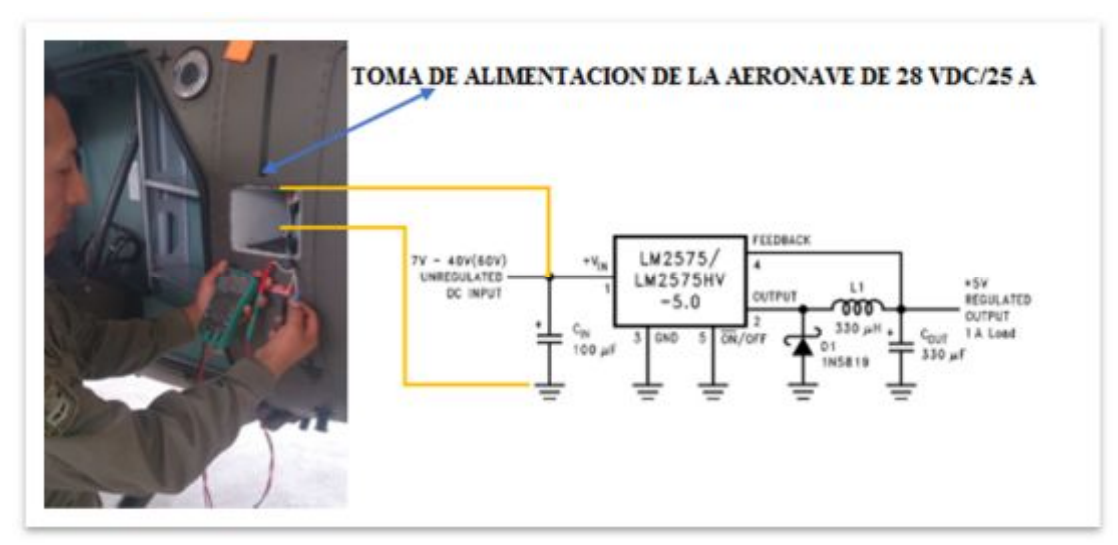

### **3.5.1 Regulador de voltaje de conmutación de 5 VDC.**

**Figura 51:** Circuito de conexión del regulador de voltaje de conmutación 5 VDC.

 Este regulador está formado por dos partes. La primera está formado por un TBLOCK-M2 que recibe 28 VDC/25 Amp de la aeronave este voltaje entra a la segunda parte del regulador que está conformado por el circuito integrado LM2575, 2 condensadores de 100 uf, y de 330 uf, diodo 1N5819 y un bobina toroidal de 330 uh, para la conexión en la aeronave es por medio del arnés de alimentación el cual se le conecta en él toma corriente del lado izquierdo del helicóptero.

# **3.5.2 Circuito de control de señales eléctricas de disparo.**

 Este circuito permite el enlace del módulo con el lanzacohetes FZ220 por medio de los jacks de conexión y de los Jack plugs, los cables rojos y el cable negro, reciben los pulsos eléctricos de 28VDC provenientes del contenedor FZ220, estas señales eléctricas entran a 7 circuitos divisores de tensión por medio de los jacks plugs, que está conformado por 6 resistencias de 10kΩ cada uno que modifican la tensión de alimentación a nuestro requerimiento que es de 5 VDC, luego esta señal eléctrica ingresa a 4 amplificadores operacionales con los cuales se implementa un circuito seguidor de voltaje para acoplar impedancias ver anexo B (Circuito de control de señales eléctricas).

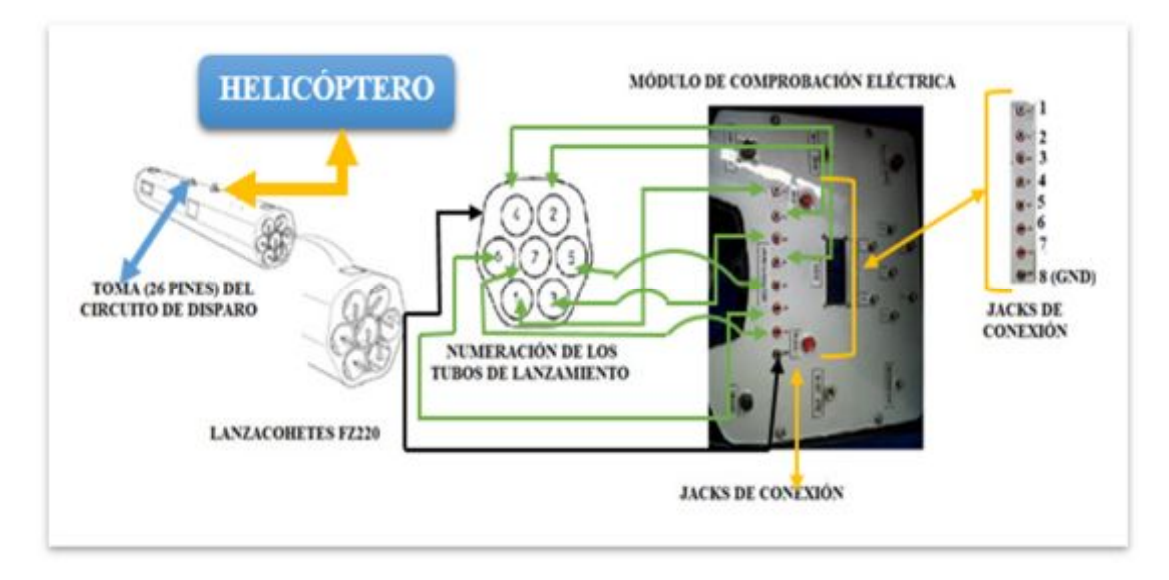

**Figura 52:** Circuito de conexión para el control de señales eléctricas de disparo.

### **3.5.2.1 Proceso de datos del divisor de voltaje.**

 El divisor de tensión permite modificar la tensión de salida de 28 VDC/ 25 Amp proveniente del contenedor FZ220 a una tensión de salida de 5 VDC ya que para realizar el control eléctrico de las señales de disparo en el módulo de comprobación eléctrica necesitamos 5 VDC, razón por la cual se realizan los siguientes cálculos de divisor de voltaje.

Ø Los cálculos del divisor de voltaje se los realiza en base a una resistencia de 10 tomada como referencia, la misma que favorece al cálculo de la corriente.

- $\triangleright$  Se procede al cálculo de la resistencia R2.
- Ø Para conocer la caída de voltaje en la resistencia R2 y R1 partimos de la ley de ohm, para obtener los 5 VDC requeridos para el módulo de comprobación eléctrica.

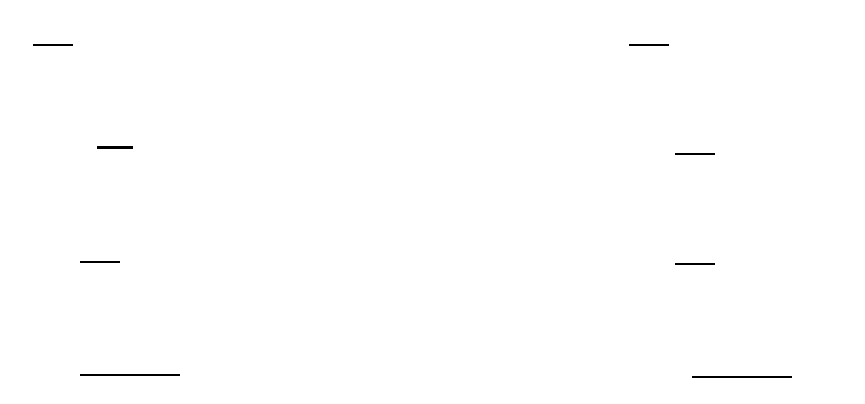

**28 DC – 23 VDC = 5 VDC** 

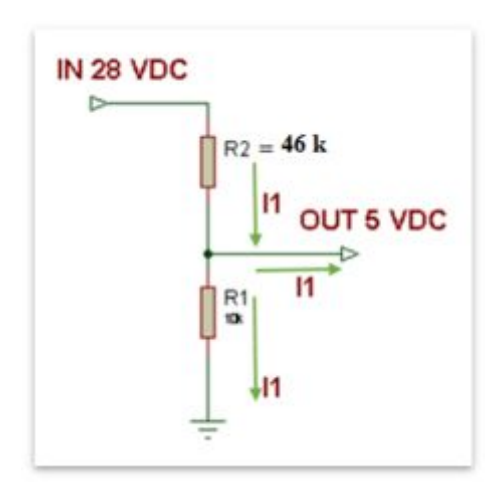

**Figura 53:** Circuito divisor de voltaje (Opción 1).

Ø Como no se encuentra en el mercado una resistencia exacta de 46 kΩ el divisor de tensión se lo realiza con 6 resistencias de 10 kΩ.
#### RT= R1+R2+R3+R4+R5+R6

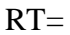

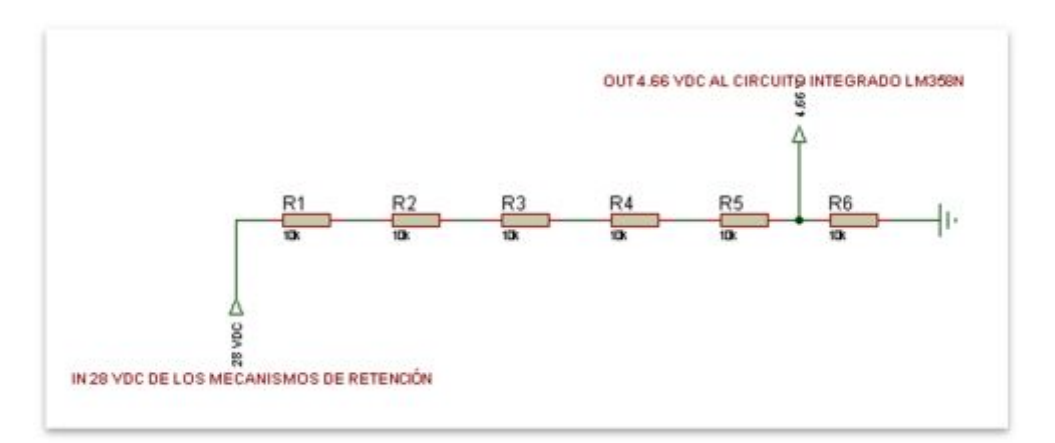

**Figura 54:** Circuito divisor de voltaje (Opción 2).

### **3.5.2.2 Proceso de datos del seguidor de voltaje.**

 Con el amplificador operacional LM358N se implementa un circuito seguidor de tensión para acoplar impedancias que consiste en hacer que la impedancia de salida sea igual a la impedancia de entrada de la carga a la cual se conecta. Esto con el fin de conseguir la máxima transferencia de potencia y aminorar las pérdidas de [potencia p](http://es.wikipedia.org/wiki/Potencia_el%C3%A9ctrica)or reflexiones desde la carga, de este modo se está acoplando impedancias muy grandes con impedancias pequeñas. Este sólo aplica cuando ambos dispositivos son lineales.

**Vo= Av (Vi - Vo)** 

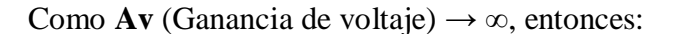

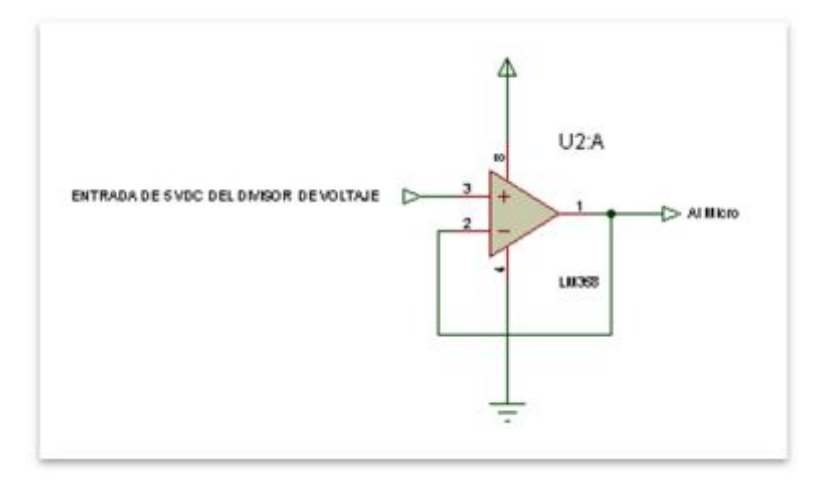

**Figura 55:** Circuito seguidor de tensión.

#### **3.5.3 ATMEGA8 (BASCOM-AVR).**

### **3.5.3.1 Datos de entrada.**

 El circuito del ATMEGA8 está conectado al circuito de control de señales eléctricas de disparo por medio de un bus de datos de 7 pines el cual entregará las señales eléctricas de 5VDC dichas señales ingresan al puerto B correspondiente a los pines 14, 15, 16, 17, 18, 19 y 9 del microcontrolador como 1 lógico, el primer pulsador y una resistencia de 4,7kΩ (La resistencia de 4,7kΩ es un valor estándar para la configuración del ATMEGA8 con los pulsadores) conectados al puerto paralelo PB7 perteneciente al pin 10, es usado para realizar el TEST de los 7 LED del lanzamiento de cohetes los cuales se mantendrán encendidos por el lapso de 3 segundos y luego se apagaran, el pulsador se mantiene en 1L constantemente y al momento de presionar el botón pulsador de prueba de LEDS ingresa un OL lo que activa al microcontrolador haciendo que la palabra "Prueba de LEDS" se muestre en el LCD, el segundo pulsador y una resistencia de 4,7 kΩ conectados al puerto paralelo PC6/RESET propio del pin 1 permite extinguir los 7 LED del lanzamiento de cohetes, iniciar el sistema si en alguna ocasión se bloquea o simplemente se lo utiliza para iniciar el programa.

### **3.5.3.1 Datos de salida.**

 En los pines 2, 3, 4, 5, 6, 11, 12 correspondientes al puerto D se encuentran conectados los LED del lanzamiento de cohetes los mismos que se iluminarán al recibir los pulsos de disparo como 1L en los pines de entrada pertenecientes a los números 14, 15, 16, 17, 18, 19 y 9 del ATMEGA8 de este modo al presionar el gatillo disparador del helicóptero FENNEC se encenderán los LED en forma secuencial indicando sí o no es una buena señal de disparo, al no encenderse los LED es posible que la instalación del sistema de 70 mm este incorrecto o que los mecanismos de retención del lanzacohetes FZ220 este defectuosos. Los LED de lanzamiento de cohetes están conectados a 7 resistencias de 145 Ω su cálculo se lo realiza de la siguiente forma:

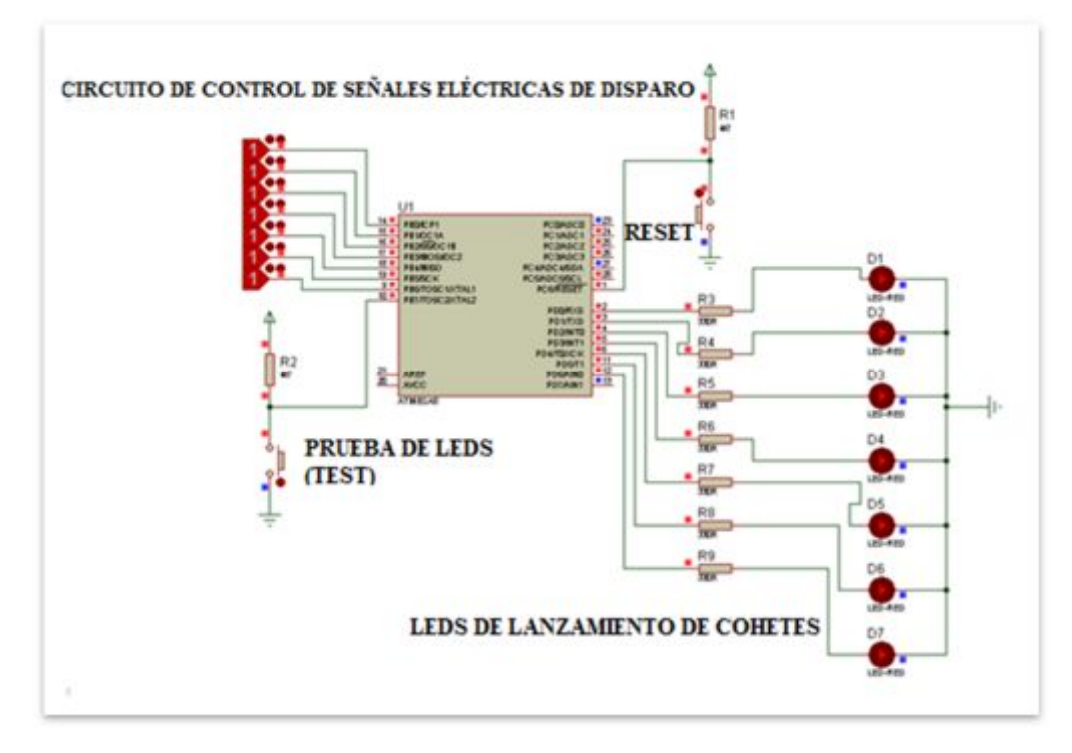

**Figura 56:** Circuito de conexión del ATMEGA8.

### **3.5.4 LCD.**

Consta de 16 pines de los cuales 8 son de entrada y salida de datos, 3 sirven para manejar las comunicaciones en el bus de datos, 2 son para la polarización, 1 sirve para manejar el contraste, 1 se aprovecha para la alimentación del led y el último pin es tierra. El display LCD 2x16 está conectado al microcontrolador por el bus del puerto D, el comando CONFIG LCD = 16x2 del lenguaje BASCOM configura los pines del LCD. El bus de datos del LCD está configurado para trabajar con 4 bits (C2 – C5) y dos señales de control (RS - E) como se indica en la figura 56. Este display LCD muestra el nombre del dispositivo "Modulo de comprobación eléctrica" al momento de encenderé el equipo y "prueba de LEDS "en el instante de presionar el botón pulsador de prueba de LEDS.

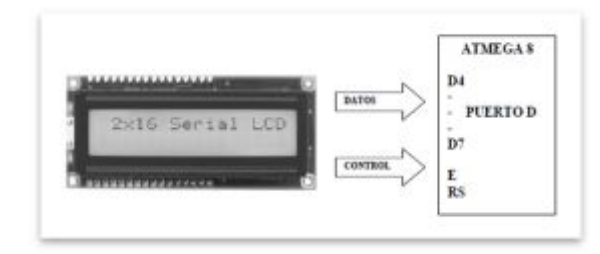

**Figura 57:** Conexión del LCD al bus de datos y a las señales de control.

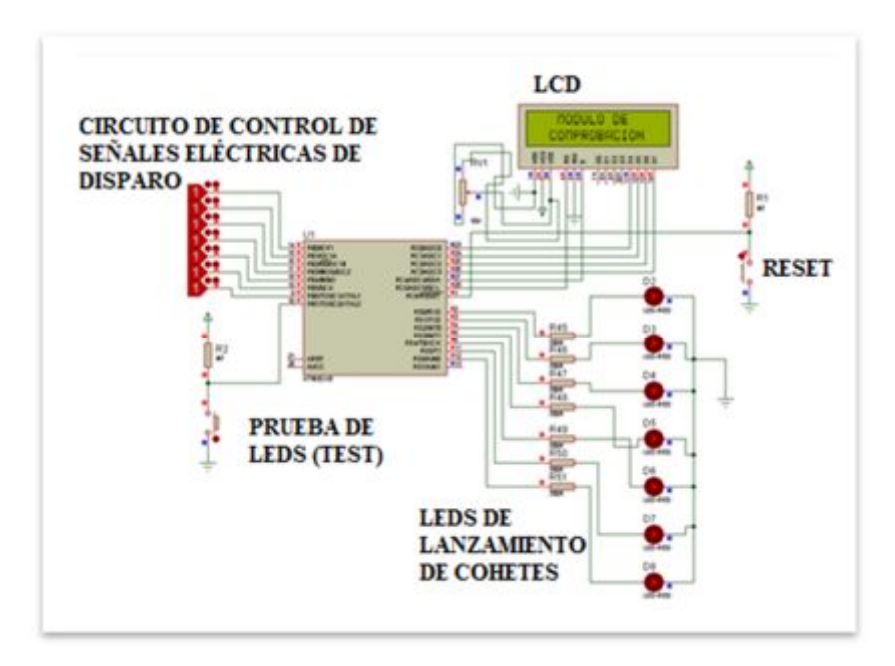

**Figura 58:** Circuito de conexión del LCD al microcontrolador.

### **3.5.5 Arnés de alimentación de 28 VDC.**

Para la alimentación de nuestro módulo desde la aeronave se utilizará 2 conectores circulares de bayoneta tuerca jam macho y hembra de dos pines, estos conectores facilitan un cierre rápido y una conexión segura con clic audible, se utiliza 6 metros de cable calibre 22 AWG, estaño, pistola de calor, herramienta insertadora y extractora de pines, espagueti, multímetro, enchufe de alimentación, para su fabricación se ejecuta los siguientes pasos:

1. Introducir los pines con la herramienta insertadora de pines en el conector hembra con los cables soldados para tener mayor facilidad de ubicarlos correctamente en el conector eléctrico el pin B será el positivo y el pin C será el negativo.

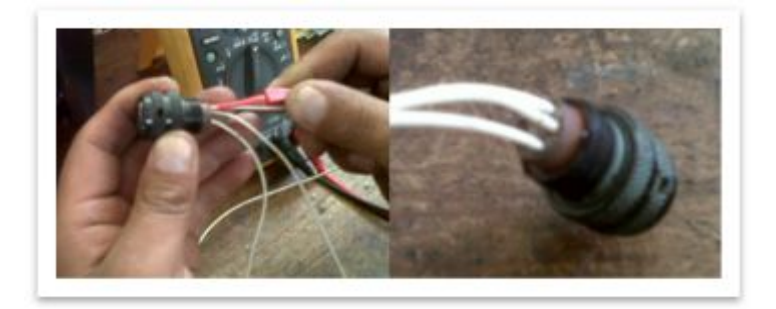

**Figura 59:** Introducción de pines en el conector hembra.

2. Soldar los cable en el conector macho en los pines B (+) y C (-) inmediatamente medir la continuidad con el multímetro para comprobar la polaridad en los pines B y C.

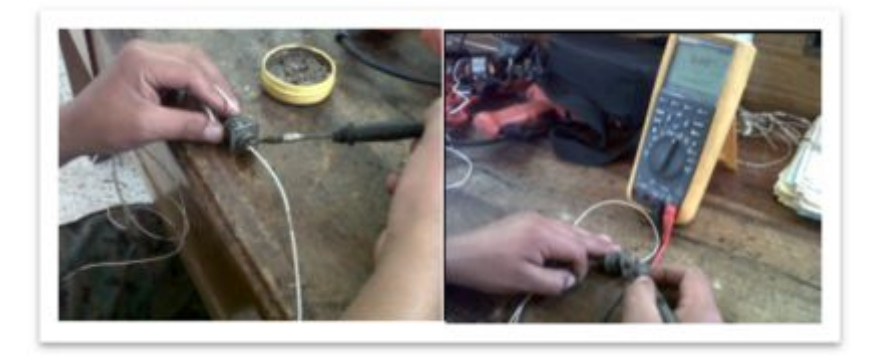

**Figura 60:** Suelda de cables en el conector macho.

3. Soldar el enchufe de alimentación, colocamos el espagueti y con la pistola de calor hacemos que se encoja el espagueti.

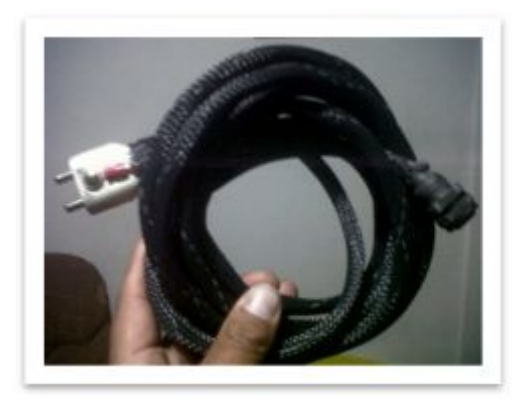

**Figura 61:** Arnés de alimentación de 28 VDC.

#### **3.6 Programas utilizados en el diseño del dispositivo.**

 Se utilizó el programa **BASCOM-AVR** que es un compilador Basic en Windows es el más indicado para programar microcontroladores de la familia AVR de ATMEL, ya que con esta herramienta se reducirá el tiempo de desarrollo de forma drástica y la programación de microcontroladores adquiere otra dimensión. Para el grabado al microcontrolador se utilizó el programa **"PROGISP1.6.7"** con comunicación USB, el cual puede conectarse directamente a los pines de programación del microcontrolador, sin ninguna circuitería adicional. Los circuitos esquemáticos fueron diseñados en el simulador **PROTEUS 7.10** ya que simula en tiempo real, su utilización es más sencilla y se puede realizar las pistas en el Ares como también observar la ubicación de los elementos.

### **3.6.1 Software editor BASCOM-AVR.**

- 1. Seleccionar el programa BASCOM-AVR y lo ejecutamos.
- 2. Escoger el ATMEGA a utilizar por medio de la instrucción \$regfile = "m8def.dat", que indica que hemos seleccionado el ATMEGA8.
- 3. Especificar la frecuencia de oscilación con la instrucción \$crystal = 8000000, especifica la frecuencia de oscilación con la que va trabajar el microcontrolador.
- 4. Asignar los puertos como entradas y salidas, por medio de los siguientes registros.
	- $\triangleright$  Config Portb = Input (Registro de entrada de datos)
	- $\triangleright$  Config Portd = Output (Registro de salida de datos).
- 5. Configurar el bus de datos, las señales de control y la pantalla del LCD con las siguientes instrucciones.
	- $\triangleright$  Config Lcdpin = Pin, Db4 = Portc.0, Db5 = Portc.1, Db6 = Portc.2,  $Db7 = Portc.3, E = Portc.4, Rs = Portc.5$
	- $\geq$  Config Lcd = 16x2
- 6. El registro Portd = 0, muestra que todo el puerto D empieza en 0L (cero lógico).
- 7. La instrucción Cursor Off permiten eliminar el cursor del LCD y el Cls limpia la pantalla del LCD.
- 8. Para centrar la frase en el LCD escribir los enunciados con los siguientes registros:
	- $\triangleright$  Locate 1, 4
	- Ø Lcd "MODULO DE"
	- $\blacktriangleright$  Locate 2, 3
	- Ø Lcd "COMPROBACION"
- 9. Escribir las instrucciones DO-LOOP lo que indica que es un lazo cerrado, en el cual se ejecuta un conjunto de instrucciones de forma indefinida.
- 10. Las instrucciones IF THEN son sentencias condicionales, los cuales responden a un estado de voltaje (0L, 1L), de contenido (Caracteres).
- 11. END IF indica el final de un conjunto de instrucciones.
- 12. Wait waitms**,** esta instrucción sirve para crear un retardo ya sea en segundos o milisegundos. En el anexo A se muestra la programación explicada inicialmente.

 La programación está dada de modo que al encender el módulo de comprobación eléctrica aparecerá el nombre de dicho dispositivo con la palabra "MODULO DE"

ubicado en la primera fila y la cuarta columna, la palabra "COMPROBACION" estará situado en la segunda fila y la tercera columna del LCD, al ingresar un estado de voltaje de 1L (Uno lógico) al Pinb.0, Pinb.1, Pinb.2, Pinb.3, Pinb.4, Pinb.5, Pinb.6 se encenderán los LEDS colocados en el Portd.0, Portd.1, Portd.2, Portd.3, Portd.4, Portd.5, Portd.6. Al ingresar un estado de voltaje de 0L (Cero lógico) al Pinb.7 se mostrara el nombre de "Prueba de LEDS ubicado en la fila uno y columna uno del LCD en este instante se encenderán los 7 LEDS de disparo del módulo por el lapso de 3 segundos.

#### **3.6.1.1 Compilación del programa.**

Una vez finalizada toda la programación se compila el programa utilizando la tecla F7. Se procede a guardar y empieza a compilar el programa generando de este modo el archivo **.HEX** el mismo que será utilizado para grabar el microcontrolador.

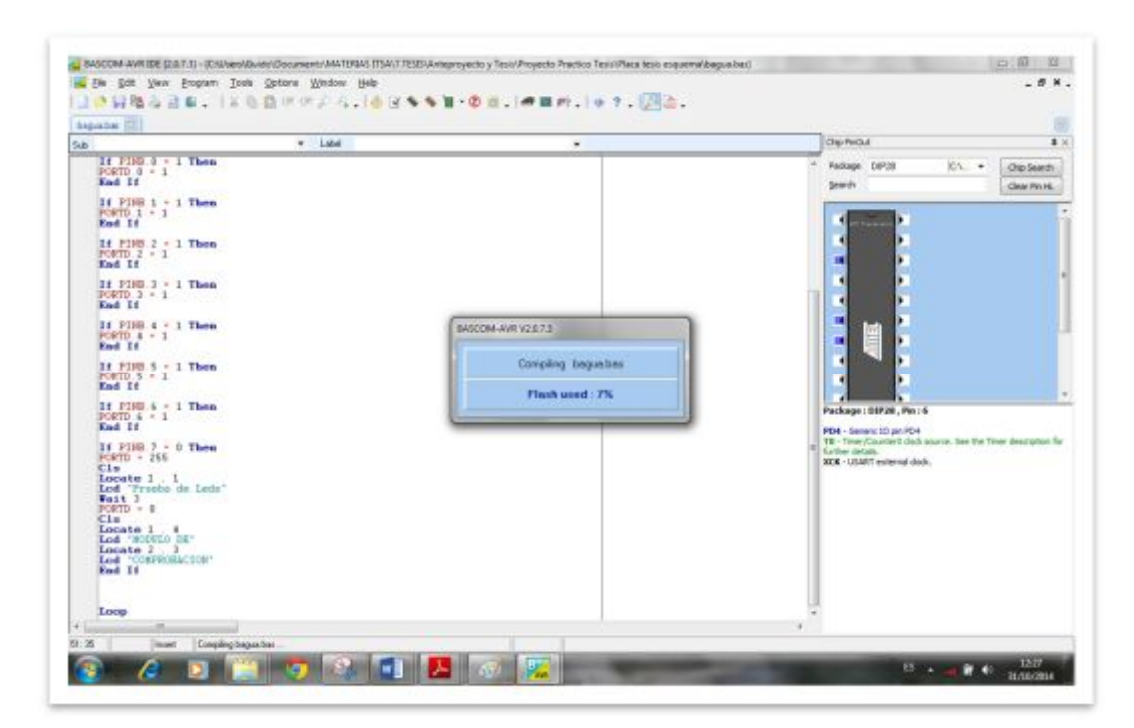

**Figura 62:** Compilación del programa.

#### **3.6.2 Elaboración de placas.**

Proteus es una [compilación](http://es.wikipedia.org/wiki/Suite_ofim%C3%A1tica) de [programas](http://es.wikipedia.org/wiki/Software) de diseño y simulación [electrónica,](http://es.wikipedia.org/wiki/Electr%C3%B3nica)  desarrollado por Labcenter Electronics que consta de los dos programas principales: Ares e Isis, y los módulos VSM, Virtual System Modeling (Sistema Virtual de Modelado) y Electra. El Programa ISIS, Intelligent Schematic Input System (Sistema de Enrutado de Esquemas Inteligente) permite diseñar el plano eléctrico del [circuito](http://es.wikipedia.org/wiki/Circuito_el%C3%A9ctrico) que se desea realizar con [componentes m](http://es.wikipedia.org/wiki/Componente_electr%C3%B3nico)uy variados, desde simples [resistencias,](http://es.wikipedia.org/wiki/Resistencia_el%C3%A9ctrica) hasta alguno que otro [microprocesador o](http://es.wikipedia.org/wiki/Microprocesador) [microcontrolador.](http://es.wikipedia.org/wiki/Microcontrolador) 

 Incluyendo [fuentes de alimentación,](http://es.wikipedia.org/wiki/Fuente_de_alimentaci%C3%B3n) generadores de [señales y](http://es.wikipedia.org/wiki/Se%C3%B1al_digital) muchos otros componentes con prestaciones diferentes, los diseños realizados en Isis pueden ser simulados en tiempo real, mediante el módulo VSM, asociado directamente con ISIS. ARES, o **A**dvanced **R**outing and **E**diting **S**oftware (Software de Edición y Ruteo Avanzado); es la herramienta de enrutado, ubicación y edición de componentes, se utiliza para la fabricación de placas de [circuito impreso,](http://es.wikipedia.org/wiki/Circuito_impreso)  permitiendo editar generalmente, las capas superficial (Top Copper), y de soldadura (Bottom Copper).

#### **3.6.2.1 Software programador "PROGISP1.6.7".**

 Este software permite grabar el archivo **.HEX** del programa editado en BASCOM-AVR en el ATMEGA8 el mismo que va a ser utilizado en el módulo de comprobación eléctrica. El programa "progisp167" con comunicación USB, se conecta directamente a los pines de programación del microcontrolador, nos va a permitir grabar los "fuse bits" y el archivo **.HEX.** A continuación se detallan los pasos para utilizar el programador **"PROGISP1.6.7".** 

1. Colocamos el ATMEGA8 en el programador a partir del tercer destaje y con el pin número uno del micro hacia abajo luego conectamos el cable USB como se indica en la figura 63.

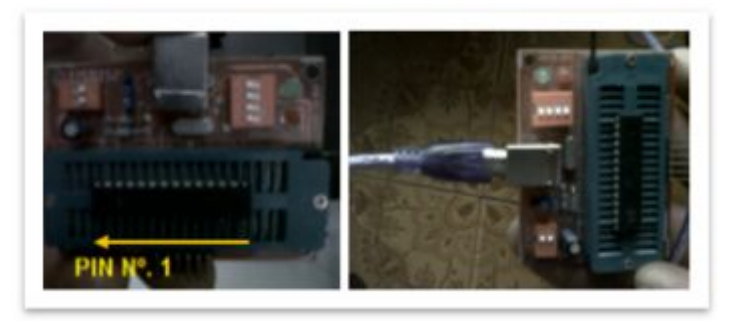

**Figura 63:** Ubicación del ATMEGA8 y conexión del cable USB.

2. Al ejecutar el programa, aparecerá la siguiente pantalla.

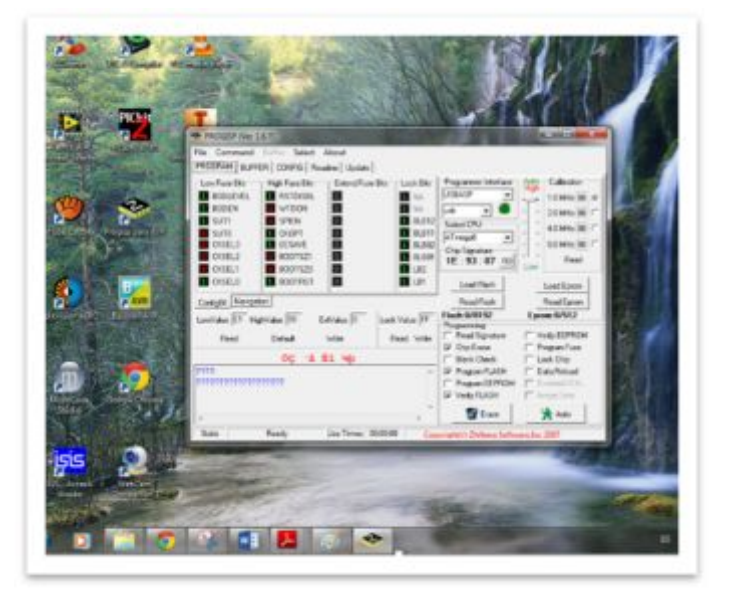

**Figura 64:** Ventana del programador **"PROGISP1.6.7".** 

3. Dar clip en navegación luego se habilita el oscilador interno de 8 MHZ posterior a esto se deshabilita WATCH-DOG, clip en write y aparecerá un mensaje que dice "Fuse bits written succesfully" (Bits de fusibles escritos con éxito).

| Int. RC Osc. 2 MHz; Start-up time: 6 CK + 0 ms; (CKSEL=0010 SUT-<br>Int. RC Osc. 2 MHz; Start up time: 6 CK + 4 ms; (CKSEL=0010 SUT-<br>Int. RC Osc. 2 MHz; Start-up time: 6 CK + 64 ms; (CKSEL=0010 SU)<br>Int. RC Osc. 4 MHz: Start-up time: 6 CK + 0 ms: ICKSEL=0011 SUT-<br>Int. RC Osc. 4 MHz. Start-up time: 6 CK + 4 ms; ICKSEL=0011 SUT-<br>Int. RC Osc. 4 MHz; Start-up time: 6 CK + 64 ms; ICKSEL=0011 SU'<br>Int. RC Osc. 8 MHz. Start-up time: 6 CK + 0 ms; (CKSEL=0100 SUT- | Programmer Interface<br><b>USBTINY</b><br>lusb<br>Select CPU<br>ATmegaB<br><b>Chip Signature</b>                       | Calbration<br><b>High</b><br>1.0 MHz 00 G<br>2.0 MHz 00 C<br>4.0 MHz 00 C<br>٠<br>8.0 MHz 00 C |
|----------------------------------------------------------------------------------------------------|----------------------------------------------------------------------------------------------------|------------------------------------------------------------------------------------------------|
| Int. RC Osc. 8 MHz; Start-up time: 6 CK + 4 ms; (CKSEL=0100 SUT-<br>Int. RC Osc. 8 MHz; Start-up time: 6 CK + 64 ms; [CKSEL=0100 SU]<br>Ext. RC Osc. - 0.9 MHz; Start-up time: 18 CK + 0 ms; ICKSEL=0101<br>Fet RC Dec - 0.9 MHz Stadium line: 18 CK + 4 ms: ICKSFI e0101<br>ConfigBit Navigation                                                                                                    | 1E:93:07 RD<br>Load Flash<br>Read Flash                                                                                | Read<br>Low<br>Load Eprom<br>Read Eprom                                                        |
| LowValue E4 HighValue 99<br>ExtValue 0<br>Read<br>Default<br>Write<br>PAL3<br>سمائية<br>De de                                                                                                    | Flash: 0/8192<br>Lock Value FF<br>Programming<br>Read Signature<br>Read Write<br>Chip Erase<br>☞<br><b>Blank Check</b> | Eprom: 0/512<br>Verify EEPROM<br>Program Fune<br>Lock Chip                                     |
| 7777.<br>7777777777777777777                                                                                                    | <b>V</b> Program FLASH<br>Program EEPROM<br>Verify FLASH                                                               | Data Reload<br>Finabled XTAL<br>T Insge Data                                                   |

**Figura 65:** Habilitación del oscilador interno de 8MHZ.

| File Command<br><b>Fluffer</b><br>Select About<br>PROGRAM   BUFFER   CONFIG   Readme   Update                                                                                                    |                              |                                                                                                    |                                                                                                    |
|----------------------------------------------------------------------------------------------------|------------------------------|----------------------------------------------------------------------------------------------------|----------------------------------------------------------------------------------------------------|
| Ext. Crystal/Resonator High Freq.: Start-up time: 1K CK + 4 ms: (CK.)<br>Ext. Crystal/Resonator High Freq.: Start-up time: 1K CK + 64 ms: [CK<br>Ext. Crystal/Resonator High Freq.; Start-up time: 16K CK + 0 ms; (CK<br>Ext. Ciyotal/Resonator High Freq.; Start-up time: 16K CK + 4 ms; (CK<br>Ext. Crystal/Resonator High Freq.; Start-up time: 16K. CK + 64 ms; [C<br>Reset Disabled (Enable PCS as i/o pin); [RSTDISBL=0]<br>Watch-dog Timer always on: [WDTON=0]<br>Serial program downloading (SPI) enabled; [SPIEN=0]<br>Preserve EEPROM memory through the Chip Erase cycle: JEESAVE<br>Boot Flash section size=128 words Boot start address=\$0F80: IBOO<br>Root Flash section sizes/SE words Root start address 40FBD IROO |                              | Programmer Interface<br><b>USBASP</b><br>lusb<br>Select CPU<br>ATmega8<br>Chip Signature<br>1E: 93:07<br>RD<br>Load Flash | Calibration<br>矊<br>1.0 MHz 00 G<br>2.0 MHz 00 0<br>40 MHz 00 (<br>ü<br>8.0 MHz 00 (<br>Read<br>LOW<br>Load Eprom |
| ConfigBit Navigation                                                                                                    |                              | Read Flash<br>Flash: 0/8192                                                                                               | Read Eprom<br>Eprom: 0/512                                                                                        |
| LowValue E4 HighValue D9<br>ExfValue 0<br>Default<br>Read<br><b>Winhe</b><br><b>AUSTRALIAN</b>                                                                                                    | Lock Value IFF<br>Read Write | Programming<br>Read Signature<br>Chip Erase<br><b>Blank Check</b>                                                         | Venty EEPROM<br>Program Fuse<br>Lock Chip                                                                         |
| 2222<br><b>MENSAJE</b><br>7222222222222222222<br>Fuse Bits written succesfull                                                                                                    | ×                            | Program FLASH<br>Program EEPROM<br>Verily FLASH                                                                           | Data Reload<br>Enabled XTAL<br>Image Data                                                                         |
|                                                                                                    |                              | Erase                                                                                                    | Auto                                                                                                    |

**Figura 66:** Deshabilitación de WATCH-DOG y clip en write.

4. Cargar el archivo dando clip en **FILE** luego en **LOAD FLASH** se busca en la carpeta que se encuentra guardado el programa con la exención **.HEX** y finalmente clip en auto.

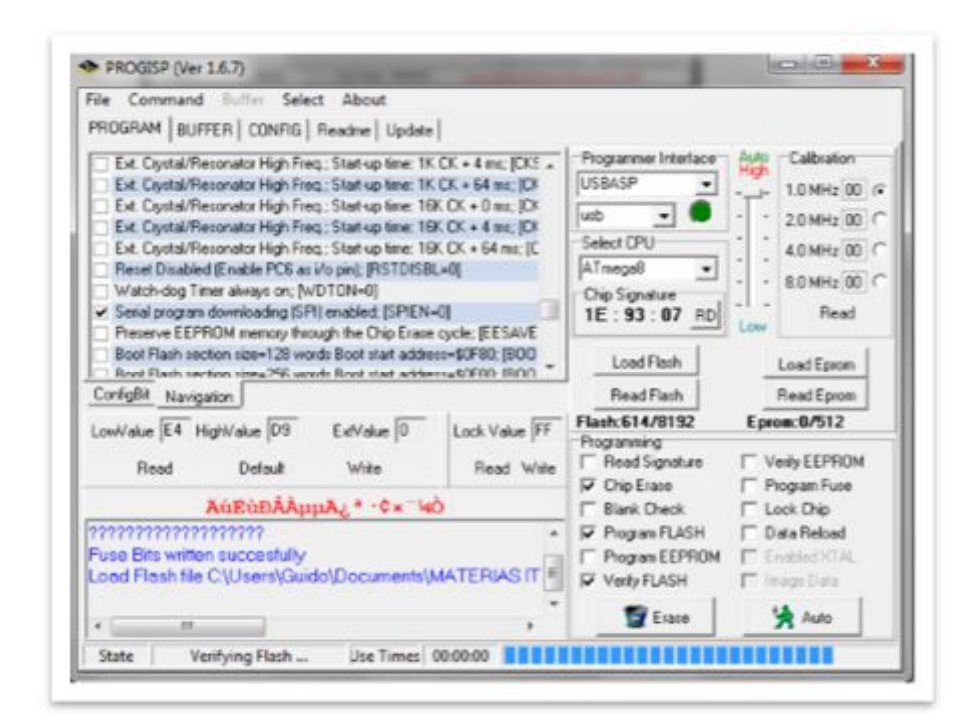

 **Figura 67:** Grabado al microcontrolador ATMEGA8.

#### **3.6.2.2 Pasos para ejecutar circuitos esquemáticos.**

- 1. Al abrir el programa ISIS PROTEUS, aparecerá el área de trabajo donde se desarrolla los circuitos.
- 2. Seleccionar los materiales a utilizar en el presente proyecto, realizar las conexiones según el diseño programado, unir las conexiones del microcontrolador, las resistencias, los terminales y las borneras de forma real. Este módulo de comprobación eléctrica está dividido en 3 circuitos esquemáticos:
	- Ø Regulador de voltaje de conmutación de 5 VDC.
	- Ø Circuito de control de señales eléctricas de disparo.
	- $\triangleright$  Circuito ATMEGA8 LCD.

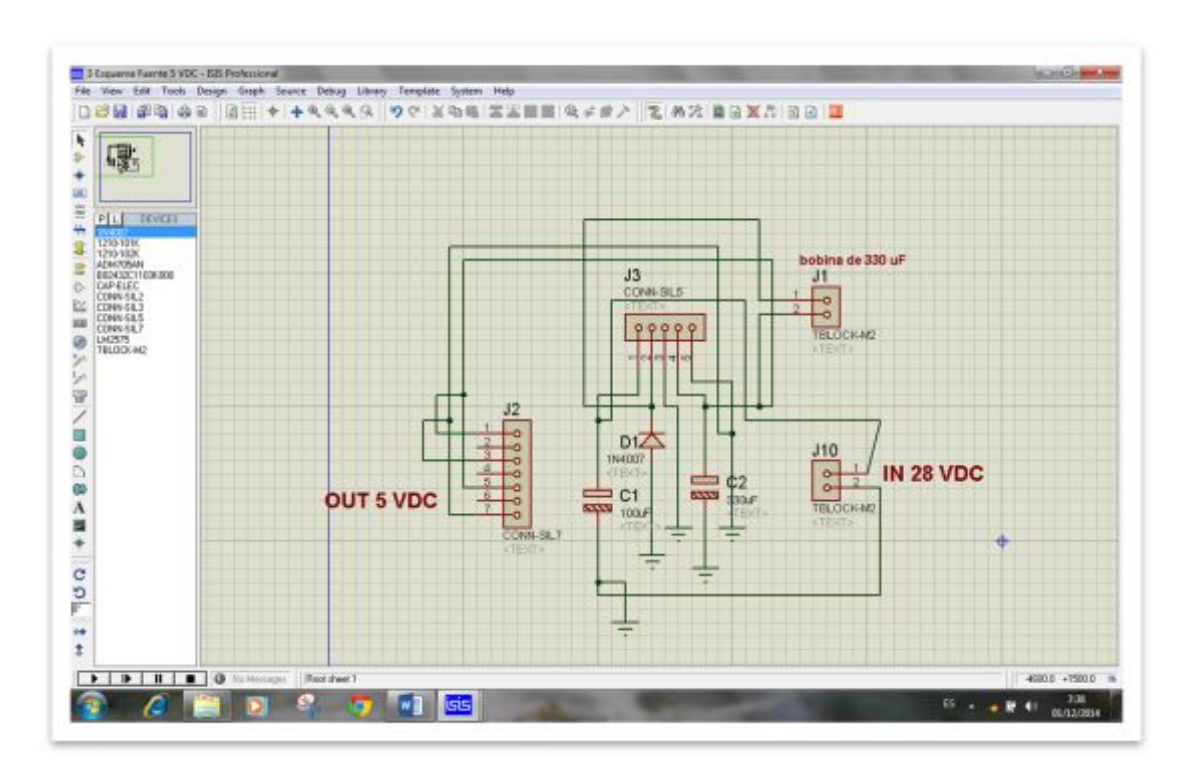

**Figura 68:** Circuito Regulador de conmutación de 5 VDC.

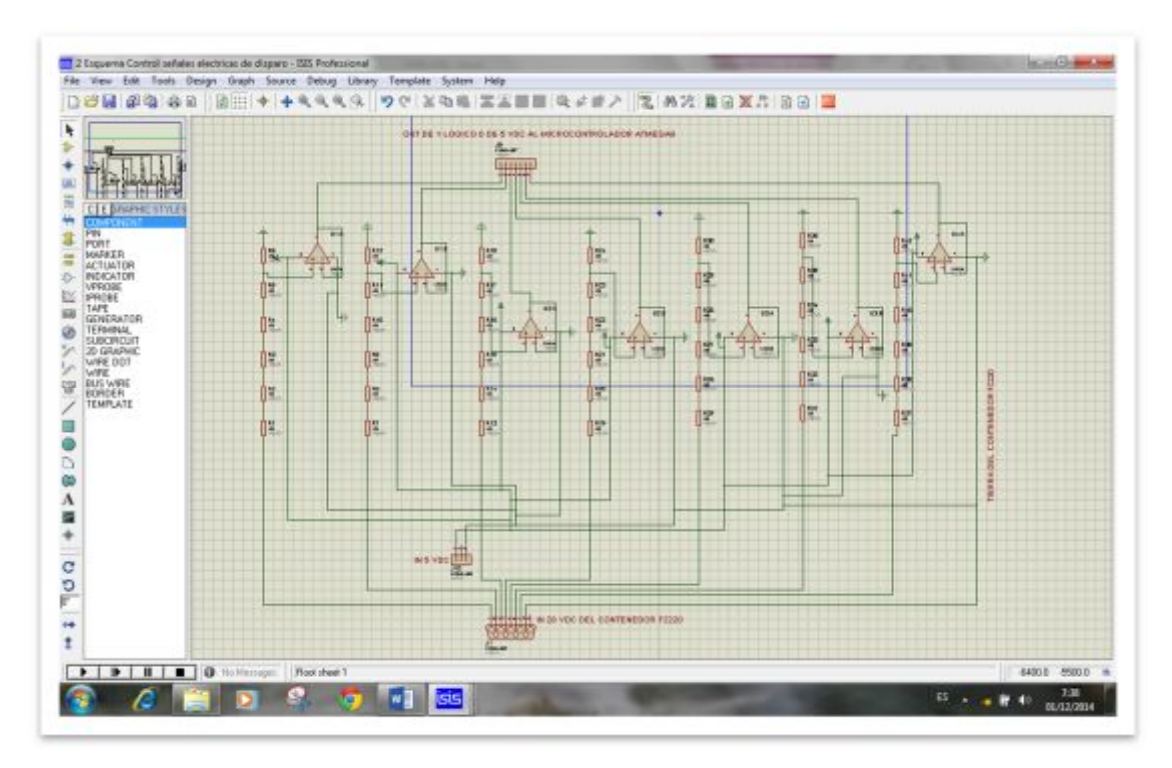

**Figura 69:** Circuito de control de señales eléctricas de disparo.

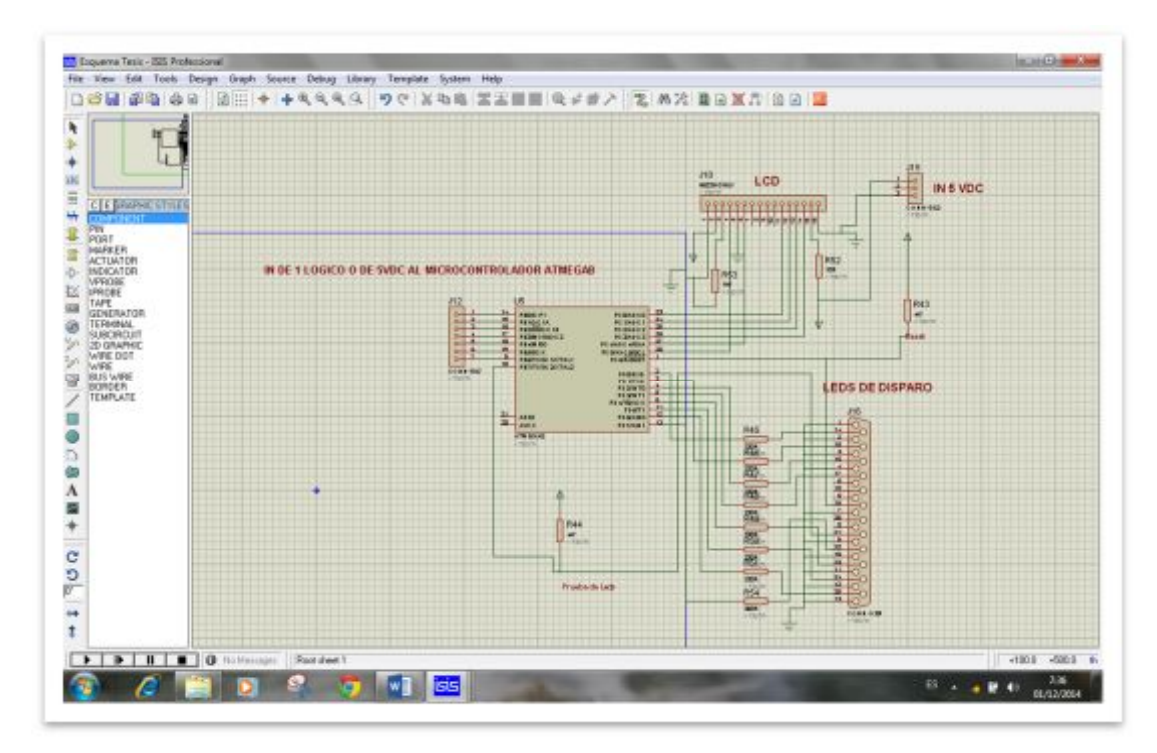

**Figura 70:** Circuito ATMEGA8 – LCD.

 **NOTA:** en el anexo B se encuentra los tres circuitos que conforma el módulo de comprobación eléctrica, en él se muestra las entradas de alimentación de 5VDC de todo el circuito y las entradas de 28 VDC que proviene del lanzador FZ220. Para el enlace de conexión de los circuitos del dispositivo se deberá seguir el siguiente diagrama de bloques.

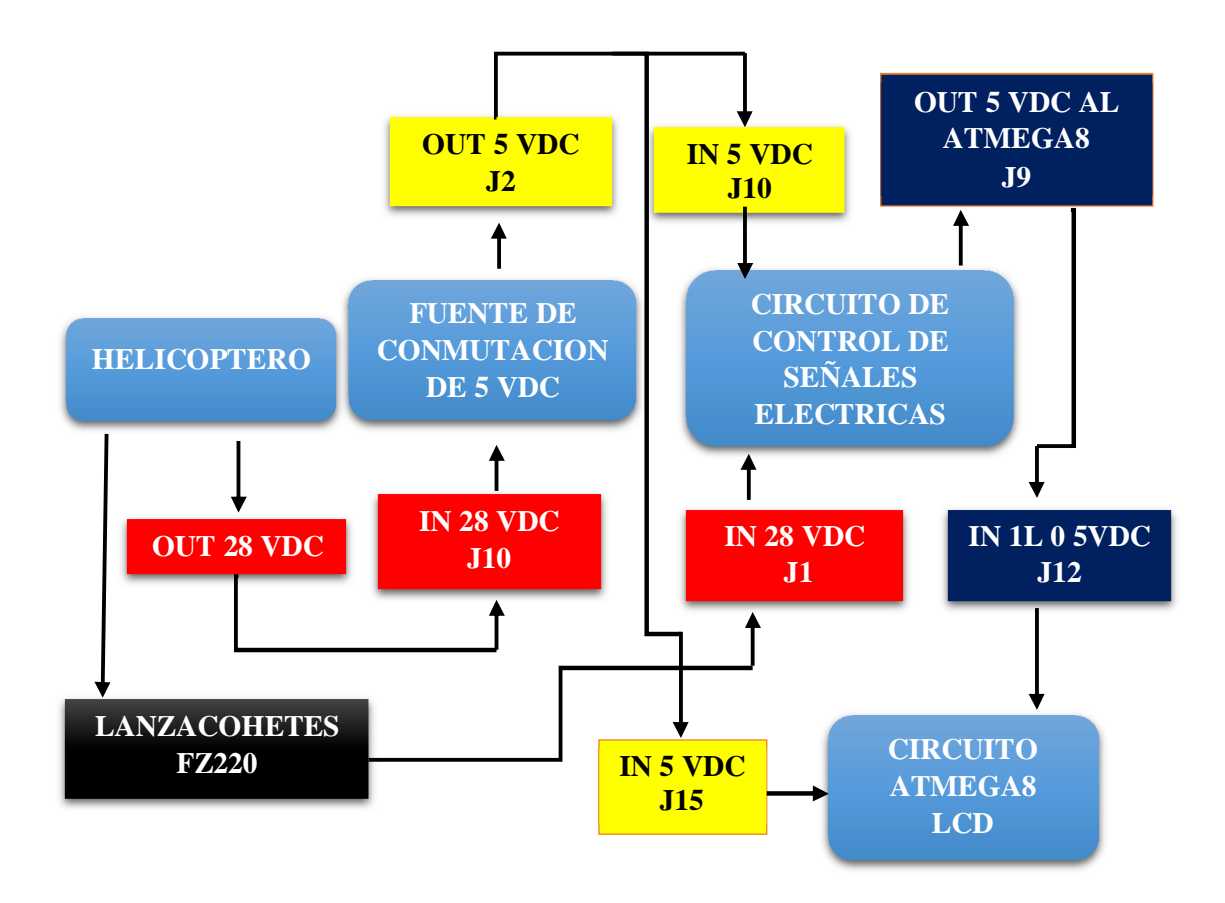

**Figura 71:** Enlace de conexión de los circuitos del dispositivo.

Las cuadriculas rojas **muestran** la conexión de los 28 VDC desde la aeronave a la fuente de conmutación de 5 VDC y la enlace desde los lanzacohetes FZ220 al circuito de control de señales eléctricas. Las cuadriculas amarillas muestra la salida de los 5 VDC de la fuente de conmutación y la entrada para la alimentación del circuito de control de señales eléctricas y del circuito ATMEGA8 – LCD y finalmente las cuadriculas azules indica la salida de 5

VDC del circuito de control de señales eléctricas y la entrada de 1L o de 5 VDC al microcontrolador ATMEGA8.

### **3.6.2.3 Diseño de las placas del circuito impreso (PCB).**

 Una vez que se ha realizado el diseño y simulación del circuito cliquear en el icono ARES **III**, ubicado en la barra de herramientas del ISIS y realizar los siguientes pasos:

1. Abrir la pantalla principal de ARES dando clip en el icono  $\frac{100}{100}$ .

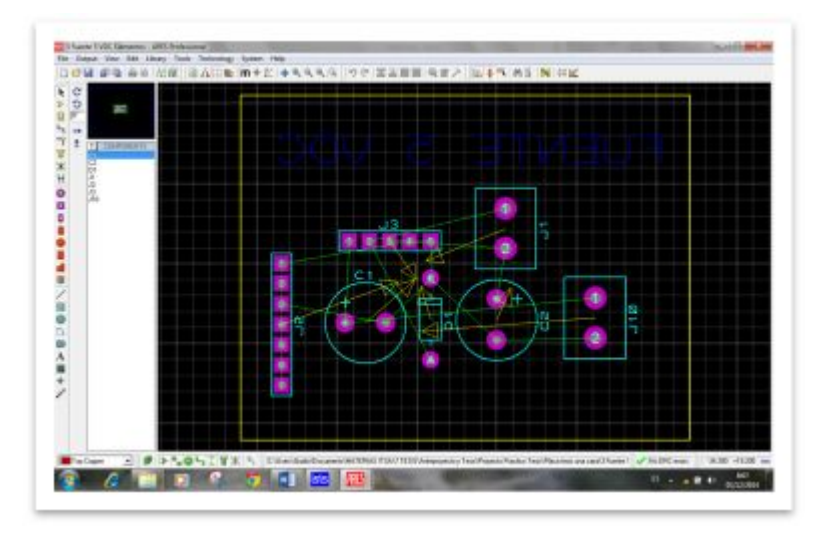

2. Colocar los elementos en el área de trabajo.

**Figura 72:** Circuito Regulador de conmutación de 5 VDC en ARES.

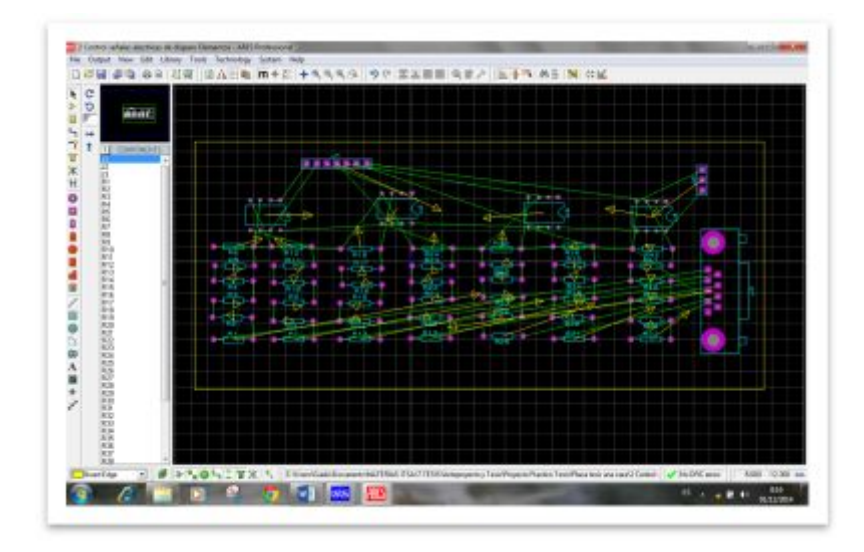

**Figura 73:** Circuito de control de señales eléctricas de disparo en ARES.

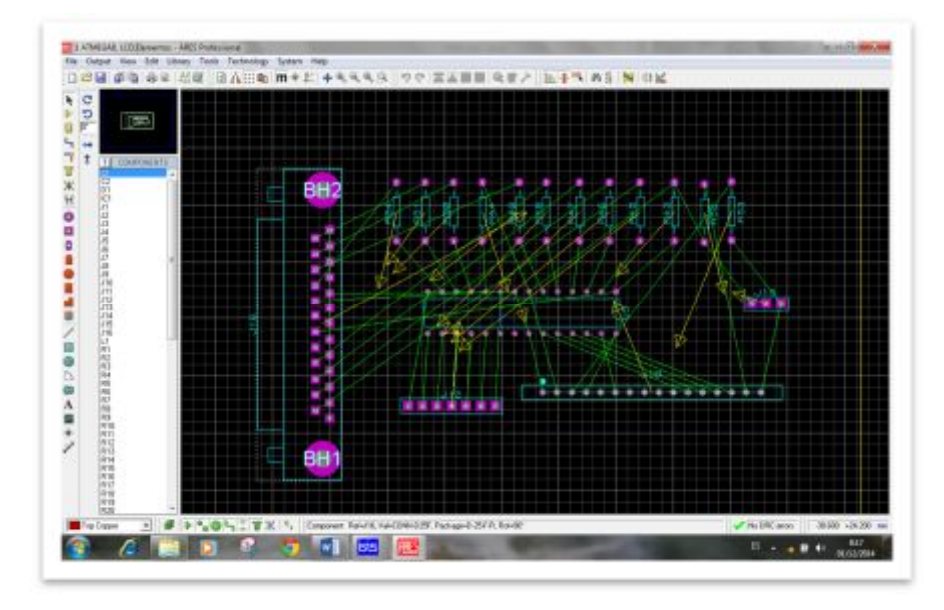

**Figura 74:** Circuito ATMEGA8 – LCD en ARES.

3. En la barra de herramientas de ARES cliquear en technology, seleccionar la opción Layer Usage y configurar para una sola capa, luego elegir la opción Layer Pairs y establecer todas las capas en Bottom Copper, seleccionar la opción "Desing Ruler Mananger". En esta ventana se configura en la opción de "Net Clases" el "Power" y "Signal" y finalmente elegir auto ruteo y el programa automáticamente empieza a generar las pistas como se indican en las siguientes figuras.

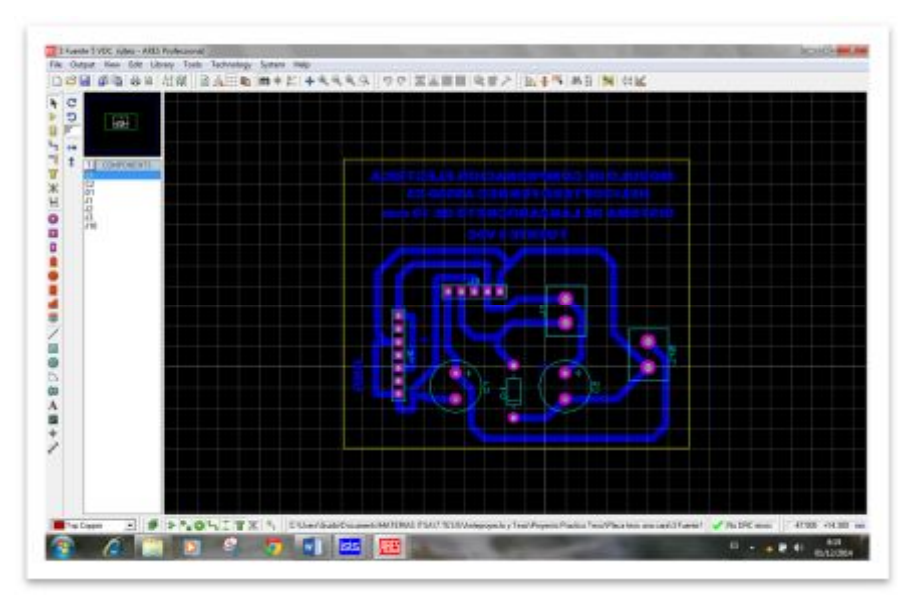

**Figura 75:** Circuito Regulador de conmutación de 5 VDC.

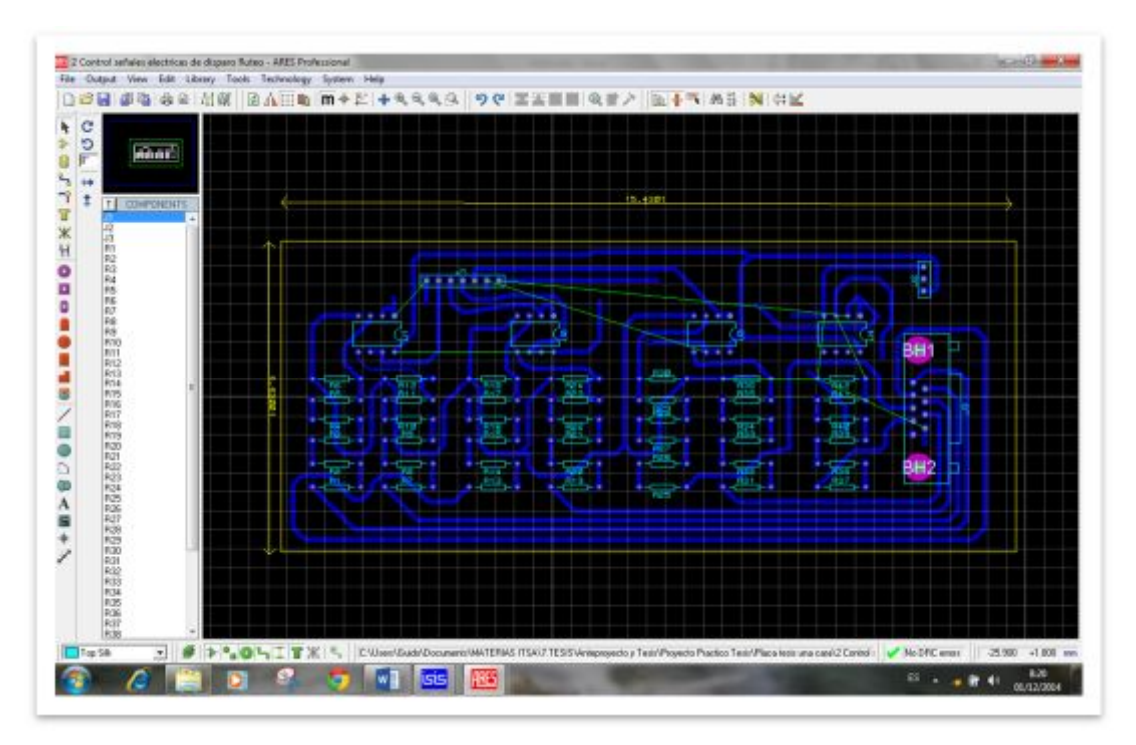

**Figura 76:** Circuito de control de señales eléctricas de disparo.

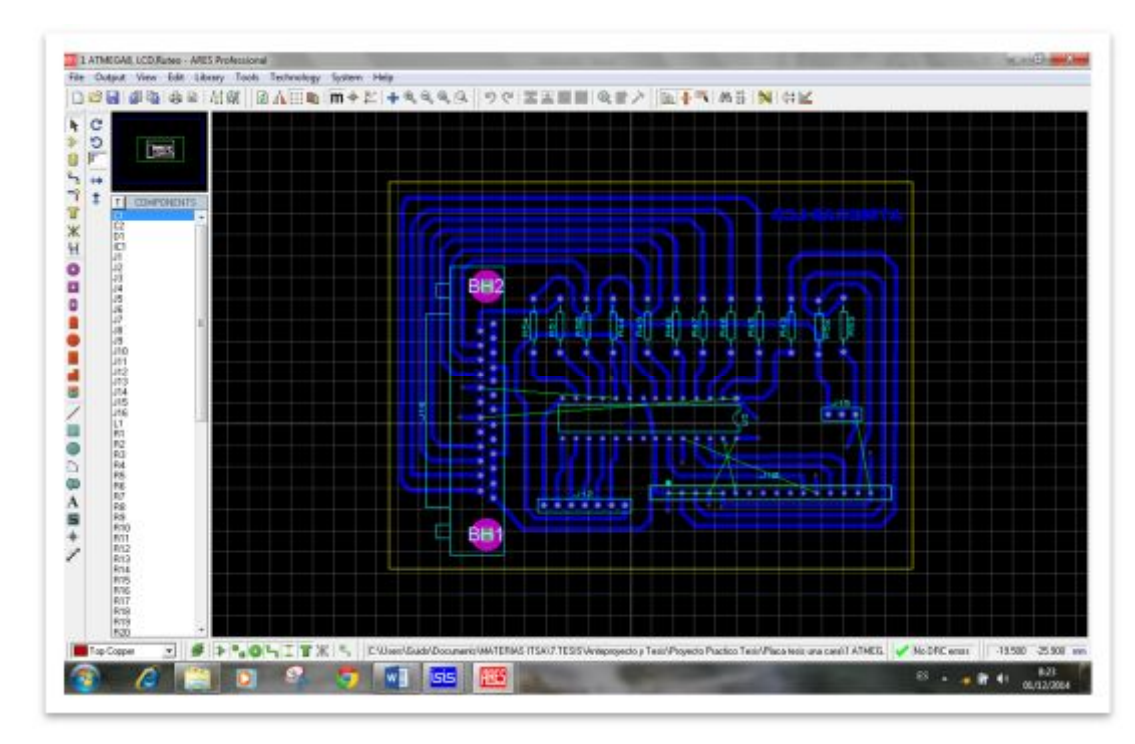

**Figura 77:** Circuito ATMEGA8 – LCD.

4. En la barra de herramientas de ARES dar clip en Output, seleccionar la opción Printer Setup configurar poniendo Microsoft XPS Document Written y en el tamaño del papel A4, luego escoger la opción Print dar clip en la opción Bottom Copper y guardar el documento para la impresión de las pistas de los circuitos del módulo. La impresión debe ser en una impresora láser y en papel fotográfico.

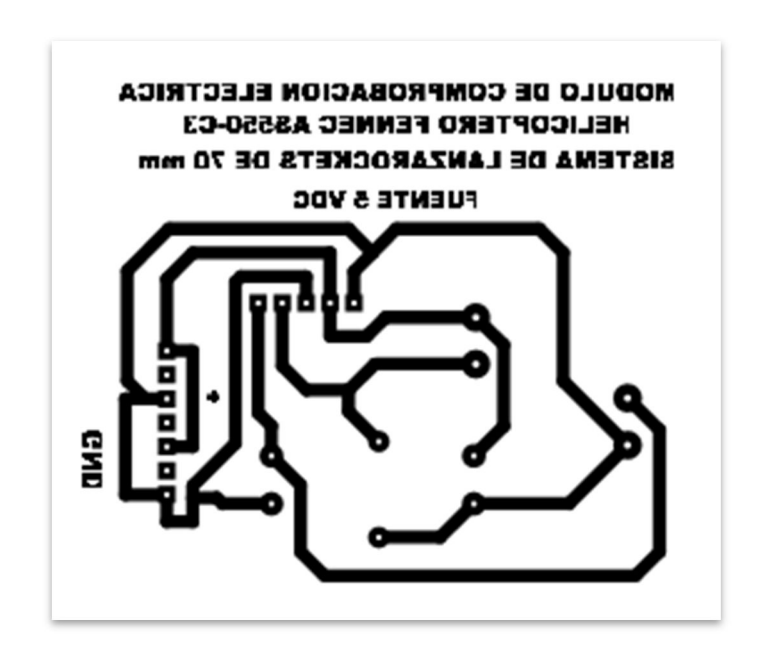

**Figura 78:** Circuito Regulador de conmutación de 5 VDC.

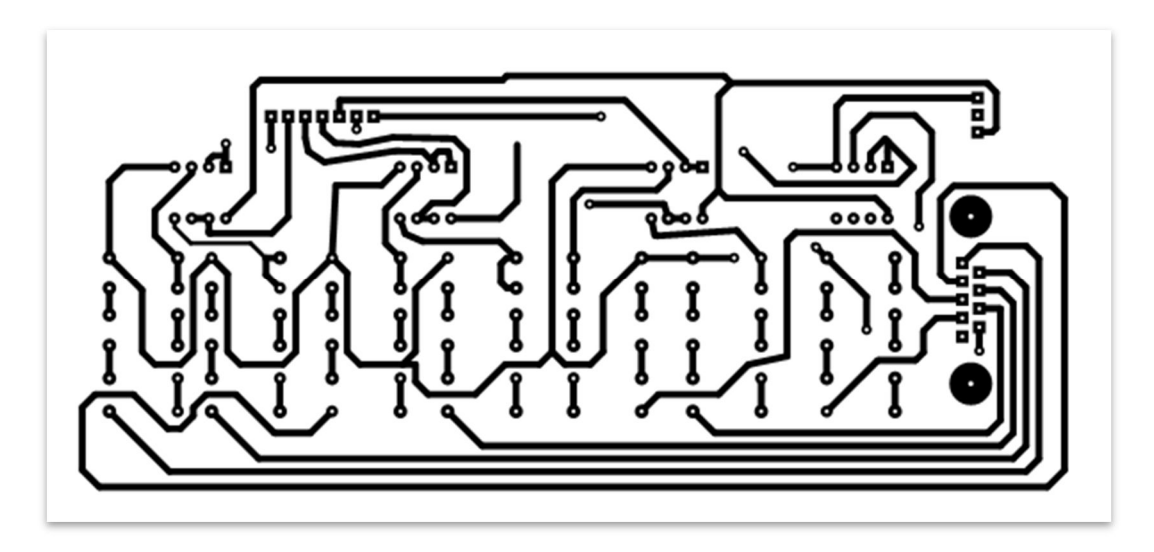

**Figura 79:** Circuito de control de señales eléctricas de disparo.

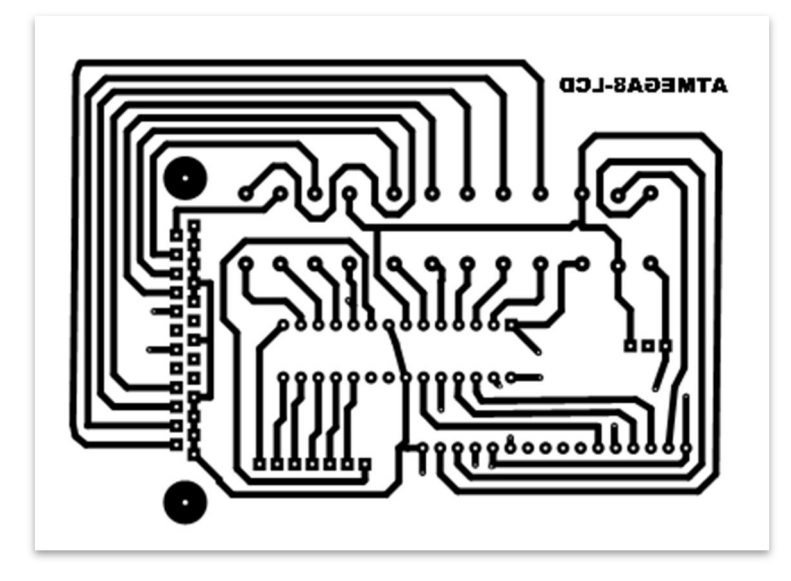

Figura 80: Circuito ATMEGA8 - LCD.

5. Limpiar la placa con diluyente luego calentar el cobre unos segundos antes de poner la impresión para que esta se adhiera más fácilmente, colocar la impresión sobre la placa calentar con la plancha aproximadamente de 3 a 5 minutos.

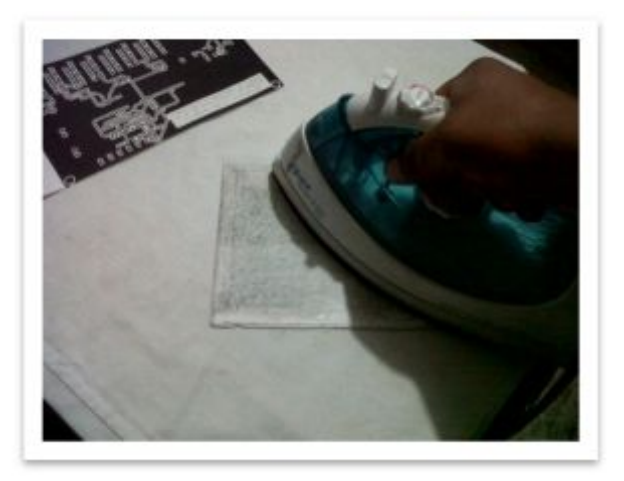

**Figura 81:** Planchado de placa.

6. Una vez planchada la placa poner en un recipiente con agua y remojar alrededor de 10 minutos a continuación se procede a retirar el papel de la placa.

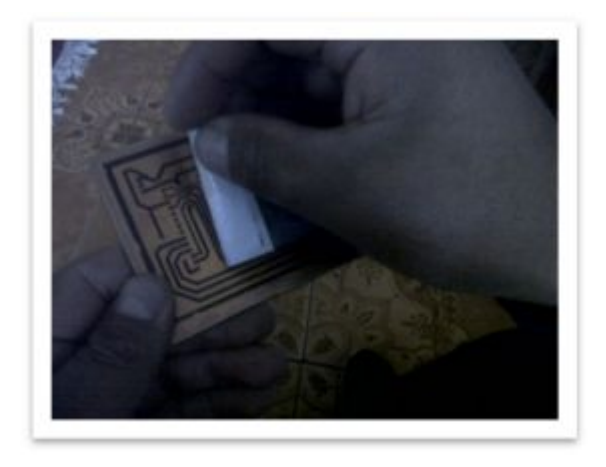

**Figura 82:** Retirando el papel fotográfico.

7. Bañar a la placa con cloruro férrico para retirar todo el cobre que no contiene toner.

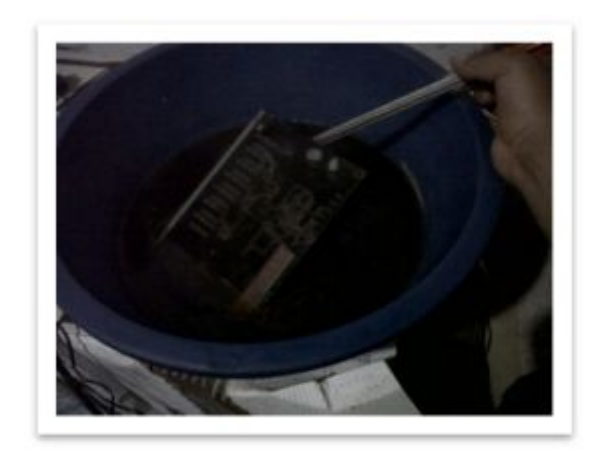

**Figura 83:** Bañado de la placa con cloruro férrico.

8. Perforar la placa, colocar los elementos y finalmente empezar a soldar todos los componentes electrónicos del módulo de comprobación eléctrica. En la figura 84 se muestra la tarjeta electrónica del módulo de comprobación eléctrica terminada y lista para ser acoplada al panel de control de dicho módulo.

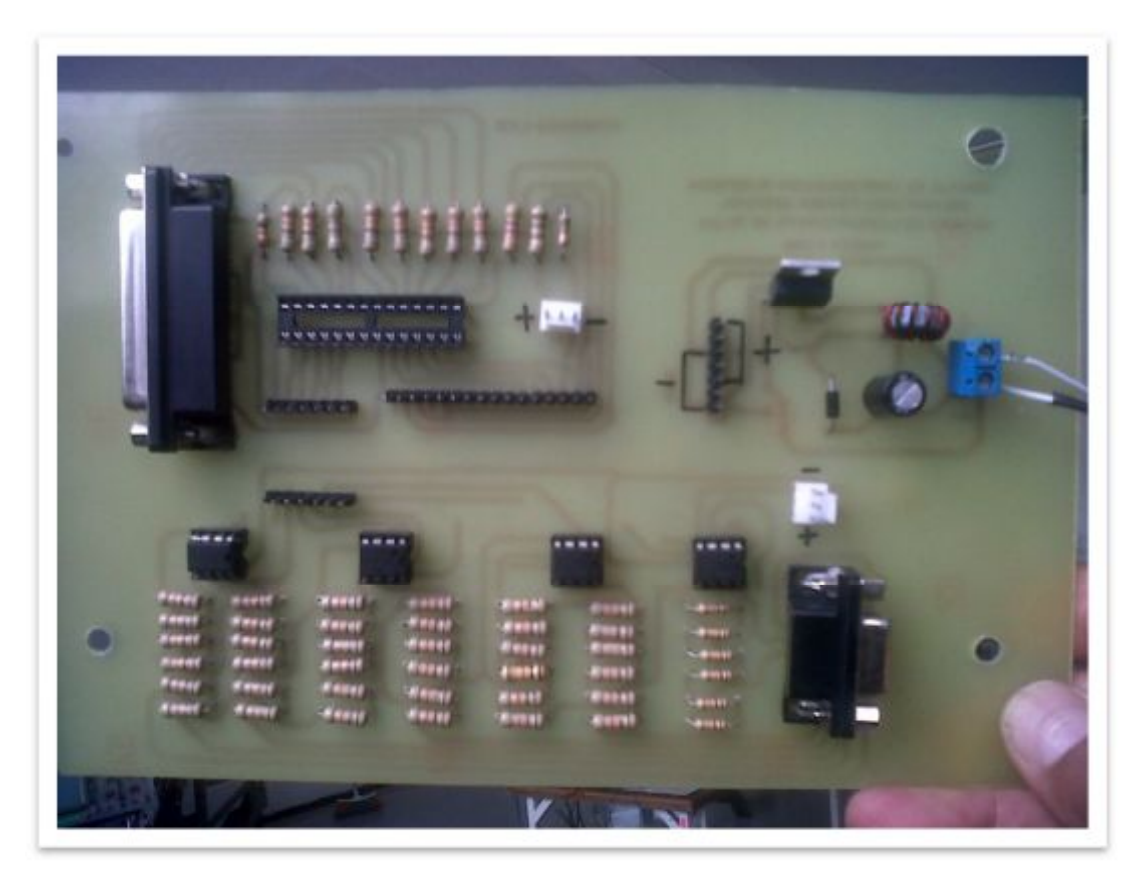

**Figura 84:** Tarjeta electrónica del módulo de comprobación eléctrica.

### **3.7 Descripción general del módulo de comprobación eléctrica.**

Este equipo es una caja de resina de poliéster unidas por medio de bisagras la cubierta comprende de dos sujetadores de bloqueo, en la parte superior de la cubierta se encuentra un compartimiento donde irán alojados los siguientes accesorios:

- $\triangleright$  7 cables rojos
- $\geq 1$  cable negro
- Ø 1 Arnés de alimentación de 28 VDC

 En su interior se encuentra una lámina de aleación de aluminio 2117T que se encuentra fijada como el panel de control del dispositivo, dicho panel está asegurado por dos tornillos de soltura rápida en sus dos extremos, estos tornillos ayudarán a facilitar el desmontaje del panel para verificar supuestas fallas del circuito eléctrico. El módulo dispone de una manigueta de transporte que esta fija a la caja de resina de poliéster y permite al técnico levantar y transportar el dispositivo.

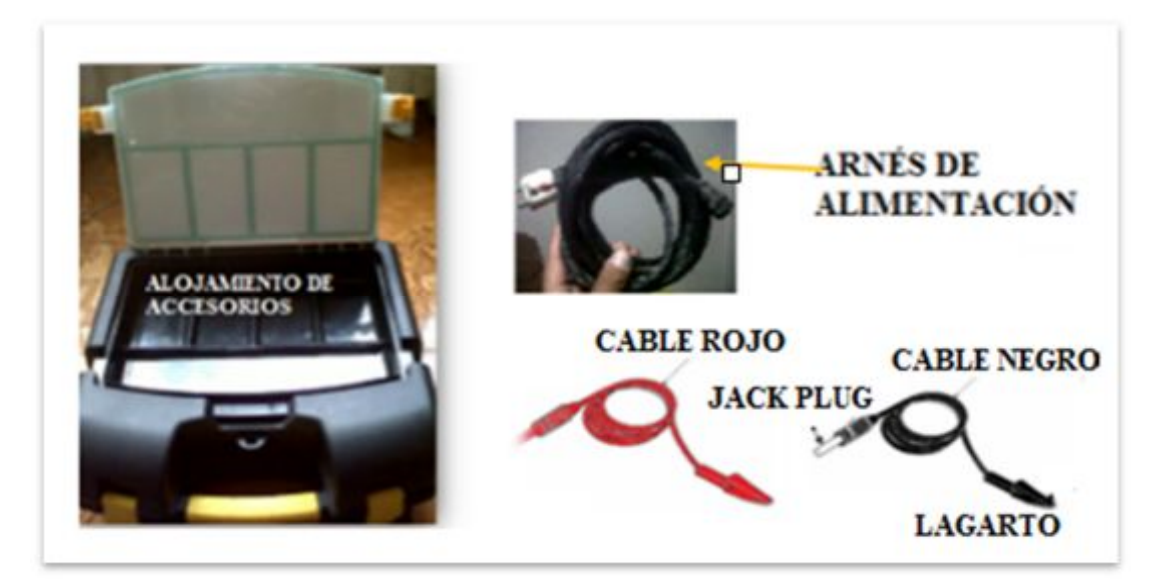

**Figura 85:** Alojamiento de accesorios.

Un sticker de identificación está colocado en la parte superior del módulo y contiene lo siguiente:

- $\triangleright$  Denominación del dispositivo.
- Ø Logo de la carrera de electrónica.
- Ø Logo de la U.G.T (ESPE).
- Ø Nombre y año de elaboración del módulo.

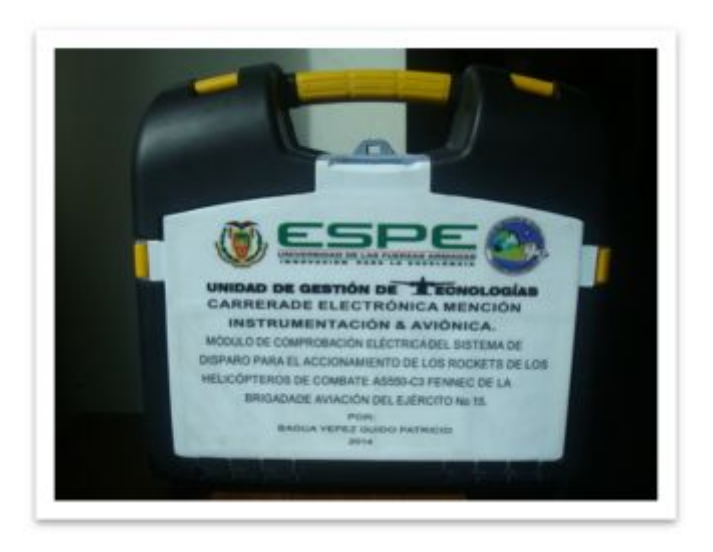

 **Figura 86:** Sticker de identificación.

 En la parte inferior izquierda se encuentra el conector J1 que permite la alimentación de 28 VDC del módulo de comprobación eléctrica desde la aeronave. Sobre este conector se encuentra el interruptor y el indicador de 28 VDC que permite al técnico conmutar el módulo de comprobación eléctrica en ON o en OFF para el encendido o el apagado de los 28 VDC. En la esquina inferior derecha se encuentra el fusible de 1.5 A que protege el circuito eléctrico cuando la corriente aumenta y sobre este se encuentra el interruptor y el indicador de 5 VDC para el encendido o el apagado de los 5 VDC.

 En la parte superior central se encuentran 7 LEDS rojos de alto brillo que constituyen el lanzamiento de los Rockets y demuestran sí o no es una buena señal de disparo lo que indica que se ha recibido una corriente mínima de 1 A, para que se enciendan los LED correspondiente a cada tubo del lanzador FZ220. En el centro del panel de control se encuentra un LCD con dos pulsadores el primero cumple la función de Test de LEDS que es usado para probar el funcionamiento de los LED de lanzamiento de cohetes. El indicador de 28 VDC es independiente para la prueba del LED ya que se debe presionar el indicador para comprobar el funcionamiento del LED y al dejar de presionar el LED se extinguirá.

 El segundo pulsador es el Reset que permite apagar los LEDS de disparo del equipo también se utiliza para inicializar el módulo y finalmente en la parte inferior central se encuentran los jacks de conexión los cuales permiten la conexión de los Jack plugs de los cables rojos y del cable negro en el módulo y posterior se conectan a los mecanismos de conexión FZ125 del lanzacohetes FZ220 por medio de los caimanes los mismos que serán conectados de acuerdo a la enumeración de los tubos del lanzador.

 El funcionamiento del dispositivo fue lo esperado con el cual se ha cumplido mi propósito en la realización del proyecto, tiene la aplicación esperada y cumple con las expectativas generadas por los requerimientos de la 15-BAE "PAQUISHA" de igual manera cumple con las normas de seguridad en la manipulación y operación de dicho dispositivo.

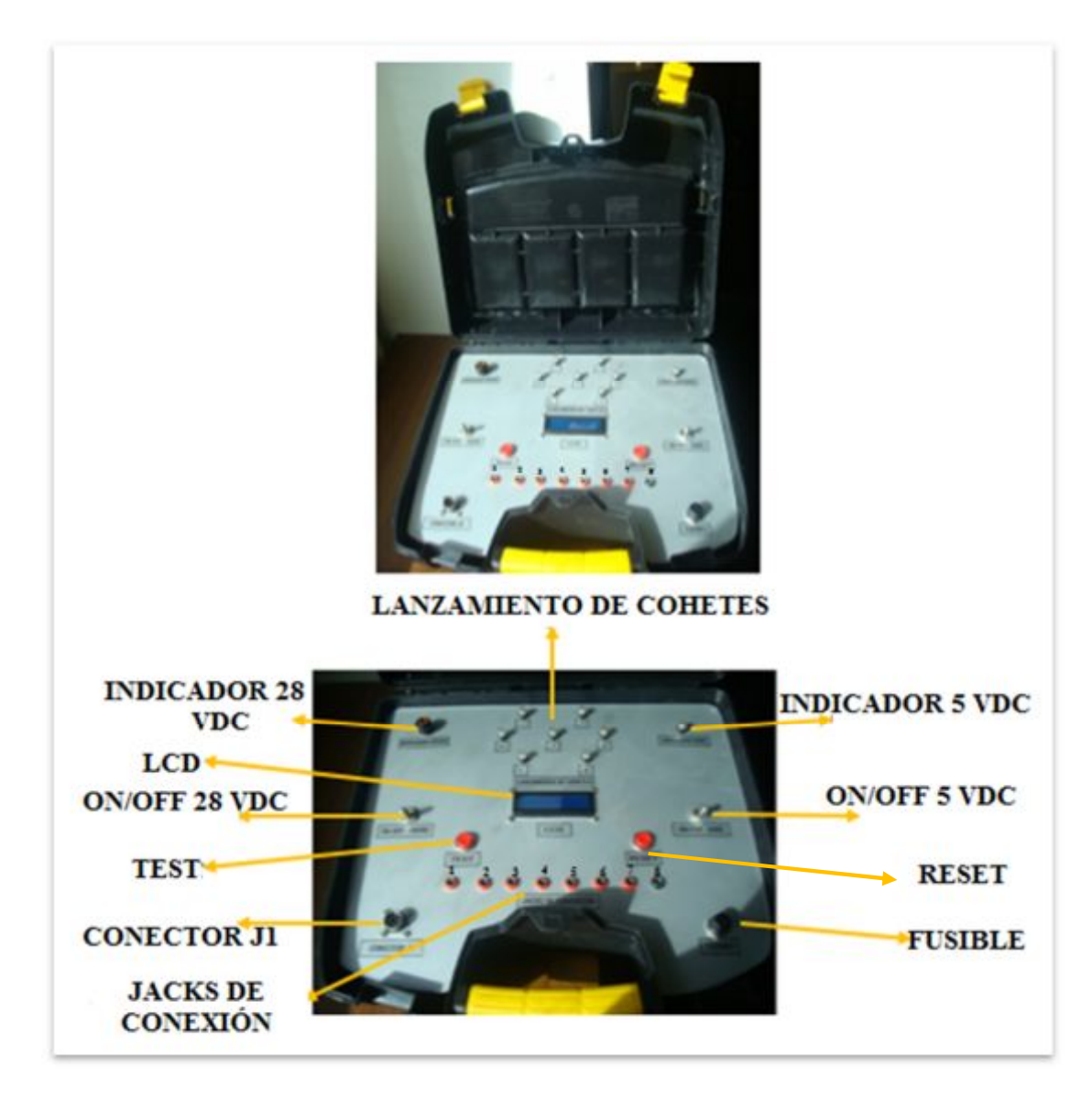

**Figura 87:** Panel de control del módulo de comprobación eléctrica.

### **3.7.1 Datos técnicos.**

 En los datos técnicos se describen detalladamente las características o condiciones mínimas que debe cumplir el módulo de comprobación eléctrica, con el fin de crearlo, proveerlo y usarlo de manera estandarizada, permitiendo la interoperabilidad entre los datos y maximizando la calidad de la información, en la tabla 5 se enumeran y se detallan las funciones y características más importantes del módulo de comprobación eléctrica, además se especifica las dimensiones físicas,

limitaciones de uso, fuente de alimentación y la corriente máxima a la que opera el módulo eléctrico.

### **Tabla 5.**

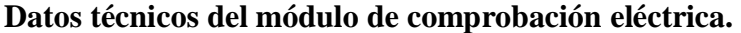

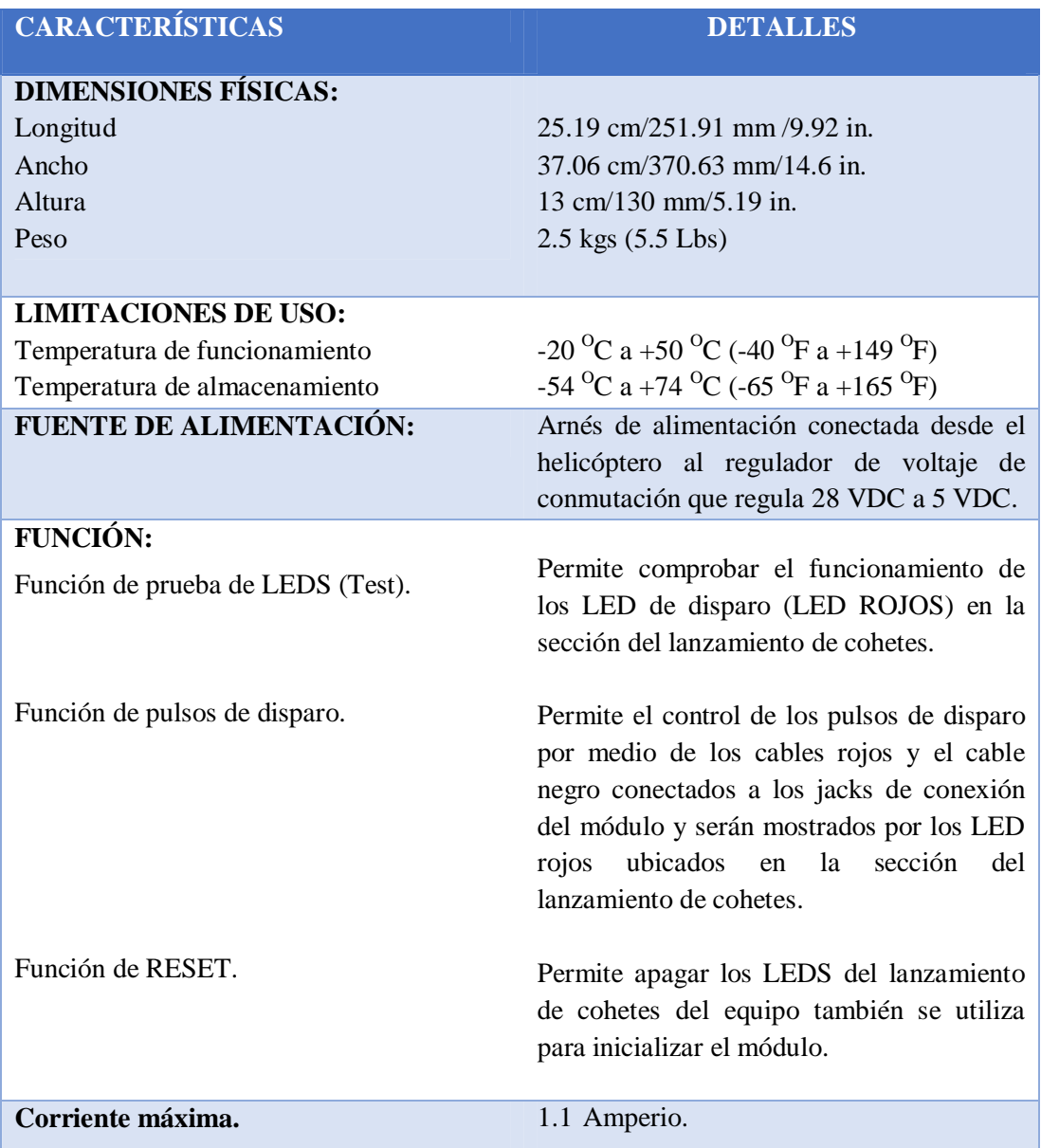

**Fuente:** (Forges de Zeebruge, 2012)**.** 

## **3.8 ELABORACIÓN DE MANUALES.**

 En la elaboración de los manuales se determinan los procedimientos de operación, mantenimiento y normas de seguridad para la manipulación y

conservación del módulo de comprobación eléctrica, estos procedimientos deberá ser mandatorios para evitar posibles accidentes.

#### **a. Manual de operación.**

 Este manual contiene todas las instrucciones que se deben seguir para la operación de funcionamiento del módulo de comprobación eléctrica.

### **b. Manual de mantenimiento.**

 El presente manual proporciona un mantenimiento óptimo a la tarjeta electrónica del dispositivo de comprobación eléctrica, para alargar la vida útil y operatividad de cada uno de los componentes que funcionan en conjunto en la tarjeta electrónica.

#### **c. Manual de seguridad.**

 Este manual permite mantener la seguridad del personal de Armamento aéreo para evitar futuros accidentes al manipular el módulo de comprobación eléctrica.

En el ANEXO D se transcriben los manuales de operación, mantenimiento y de seguridad.

#### **3.9 Gastos Realizados.**

Para el desarrollo de este proyecto se incurrió en los siguientes costos:

### **3.9.1 Costos Primarios.**

 A continuación se detallan todos los dispositivos electrónicos, equipos y herramientas que se utilizaron en la implementación del módulo de comprobación eléctrica y permite una información que hace posible el conocimiento de los costos unitarios facilitando la elaboración de presupuestos, para tener base en la fijación de los precios de venta.

### **Tabla 6 .**

### **Costos primarios.**

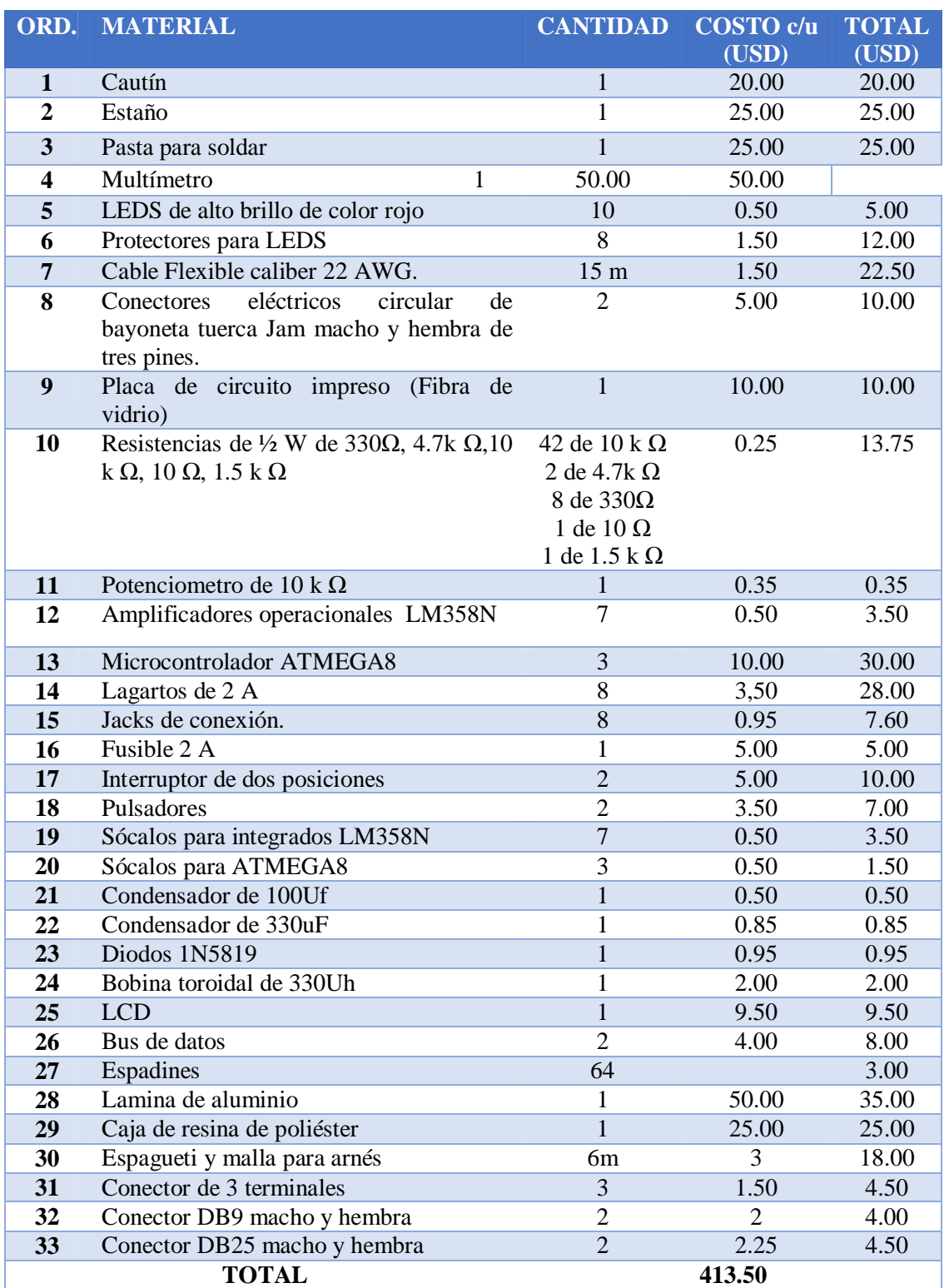

### **3.9.2 Costos secundarios.**

En la tabla 7 se detallan los gatos suplementarios para la realización del proyecto.

### **Tabla 7.**

### **Lista de costos secundarios.**

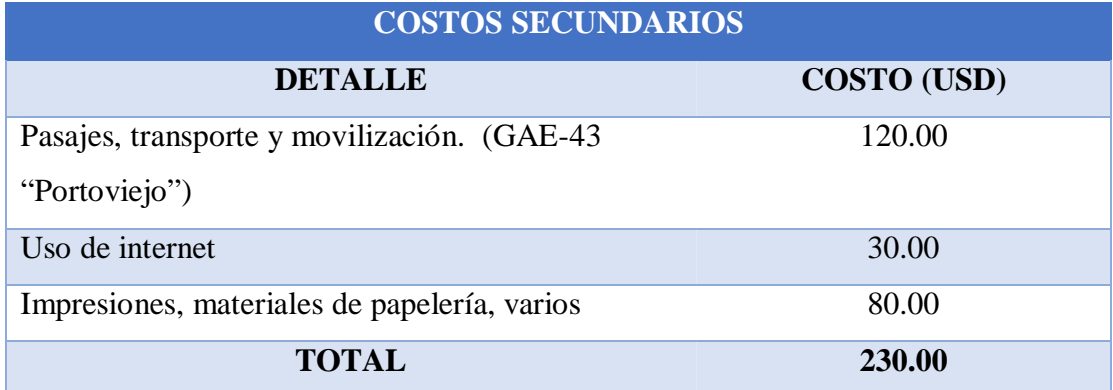

### **3.9.3 Costo Total.**

 Se indica la suma de los costos primarios y secundarios como se muestra a continuación en la tabla 8.

### **Tabla 8.**

### **Lista del costo total para la construcción del equipo.**

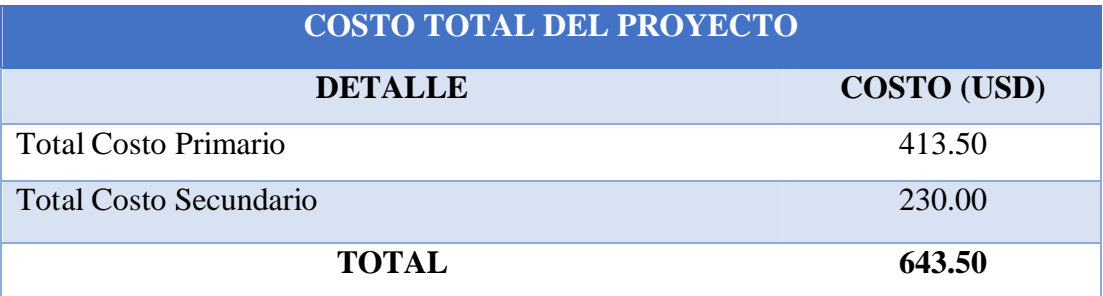

# **CAPÍTULO IV CONCLUSIONES Y RECOMENDACIONES**

### **4.1 CONCLUSIONES.**

- $\triangleright$  Se implementó un módulo de comprobación eléctrica del sistema de disparo para el accionamiento de los Rockets de los helicópteros de combate AS550- C3 FENNEC el cual será de gran utilidad para el personal técnico de armamento aéreo de la Brigada de Aviación del Ejército No 15 "PAQUISHA".
- Ø Se realizó la recopilación de datos técnicos, de los componentes del sistema de 70 mm, del circuito de disparo del helicóptero FENNEC así como de los lanzacohetes FZ220 que facilitó a la consecución de identificaciones de voltajes y corrientes suministrados a través de los mecanismos de retención datos que favoreció para la construcción del módulo de comprobación eléctrica.
- Ø Se construyó un módulo de comprobación eléctrica relativamente pequeño en base a diferentes dispositivos electrónicos como: circuitos integrados, microcontroladores, bobina toroidales, diodos schottky, de acuerdo a la necesidad de los Técnicos de armamento aéreo, de fácil transporte, fiable y ligero que permite realizar el control eléctrico del sistema de lanzacohetes de 70 mm a través de los mecanismos de retención FZ125 ayudando a verificar las pruebas de control en tierra del circuito de tiro de los Lanzacohetes, la secuencia de detonación en el modo ráfaga y tiro a tiro, ayudando de esta forma a la localización de fallas del estado eléctrico del sistema de 70 mm.
- $\triangleright$  Se ejecutó las pruebas de funcionamiento, basada en la ejecución y revisión de las funcionalidades previamente [diseñadas b](http://es.wikipedia.org/wiki/Dise%C3%B1o_orientado_a_objetos)uscando evaluar cada una de las opciones con las que cuenta el módulo, de esta forma con cada acción realizada en el arnés de alimentación, circuito divisor de tensión, circuito acoplador de impedancias, fuente conmutada y las operaciones ejecutadas en el panel de control se obtuvo el resultado esperado, se verificó la programación del microcontrolador ATMEGA8 que esta especificada en

lenguaje Basic y el funcionamiento de la pantalla LCD que permite visualizar el estado del módulo, permitiendo de esta forma que el módulo realice el control de las señales eléctricas de disparo del lanzacohetes FZ220.

Ø Se elaboró los manuales de operación, mantenimiento y de seguridad que contienen las normas, procedimientos, control, inspección y la ejecución, que contribuyen a mejorar y conservar el módulo de comprobación eléctrica y así poder evitar posibles accidentes con la manipulación del módulo.

### **4.2 RECOMENDACIONES.**

- Ø Es importante que el personal que vaya a trabajar con el módulo de comprobación eléctrica, hagan uso de los manuales que se redactan en el presente proyecto para garantizar el correcto funcionamiento.
- Ø Para el correcto funcionamiento del módulo asegúrese de que el arnés de alimentación de 28 VDC este polarizado y conectado adecuadamente con respecto a la aeronave ya que este voltaje es regulado a 5 VDC para la alimentación interna de los componentes electrónicos.
- $\triangleright$  Comprobar que el cable de alimentación de 28 VDC, los cables rojos y negro se encuentre en buen estado para evitar posibles fallas.
- Ø Presionar el botón pulsador de RESET dos veces ya que el primer pulso extingue los LEDS de lanzamiento de cohetes y al pulsar por segunda vez inicializa el módulo.
- Ø Esperar 3 segundos luego de presionar el pulsador de TEST para que se apaguen los LED de lanzamiento de cohetes ya que el microcontrolador ATMEGA8 se encuentra configurado de esta manera.
- Ø Es importante que se cumpla la secuencia de encendido de los LEDS de lanzamiento de cohetes durante el chequeo, ya que al no encenderse del primero al séptimo LED nos indicará que existe una falla en los tubos lanzadores del contenedor FZ220.
- Ø La conexión de los jacks plugs desde el módulo de comprobación eléctrica hacia los mecanismos de retención deberán seguir un orden lógica del 1 al 7 para comprobar las señales eléctricas del lanzacohetes FZ220.
- $\triangleright$  Tener en cuenta de que los lagartos se encuentren conectados en los mecanismos de retención FZ125 de acuerdo a la numeración de los tubos del lanzacohetes FZ220, ya que se deben conectar en una secuencia lógica del primer al séptimo tubo del lanzacohetes con su respectiva tierra.

# **GLOSARIO DE TÉRMINOS**

**C** 

**CORTOCIRCUITO VIRTUAL.-** es aquel que actúa como una tierra para el voltaje y como un circuito abierto para la corriente.

### **D**

**DESCARGA ELECTROSTÁTICA.-** es un fenómeno electrostático que hace que circule una corriente eléctrica repentina y momentáneamente entre dos objetos de distinto potencial eléctrico; como la que circula por un pararrayos tras ser alcanzado por un rayo.

### **L**

**LANZACOHETES.-** consiste en un conjunto de tubos lanzadores instalados sobre una plataforma o aeronave y que sirve para disparar cohetes de gran calibre muy rápidamente.

#### **R**

**ROCKETS DE 70 mm.-** es un Cohete con diámetro 70 mm (2.75 pulgadas) para ser usado en aeronaves de ala fija y helicópteros pertenece a la clase de cohetes militares desarrollado para ser lanzado desde Lanzadores Múltiples, instalados en aeronave, en operaciones tácticas y de entrenamiento.

**S** 

**SISTEMA DE MIRA T100.-** dispositivo de un arma de fuego que sirve para dirigir la mirada hacia el objetivo al que se apunta.

#### **T**

**TOLERANCIA.-** es el [valor óhmico q](http://www.ecured.cu/index.php/Ley_de_Ohm)ue nos dice que tanto (en porcentaje) puede variar el valor de la resistencia, es decir es el campo comprendido entre el valor máximo y el mínimo de su valor indicado por el fabricante.

### **ABREVIATURAS**

**A** 

**ASB:** Armament selection box **(**Caja de Selección de Armamento).

**AMS:** Armament and Release Master Switch (interruptor principal de Armamento).

**ASCII:** [acrónimo](http://es.wikipedia.org/wiki/Acr%C3%B3nimo) [inglés d](http://es.wikipedia.org/wiki/Idioma_ingl%C3%A9s)e **A**merican **S**tandard **C**ode for **I**nformation **I**nterchange (Código Estándar Estadounidense para el Intercambio de Información).

#### **B**

**BSA:** Weapon selection unit (Unidad de selección de armamento).

#### **E**

**ECAV:** The Actuator Electronic Control Unit (La Unidad de Control Electrónica del actuador).

**ECU:** Electronic control unit (unidad de control electrónico).

#### **F**

**FADEC.** Full Authority Digital Engine Control (Completo control del motor de Autoridad Digital).

**FZ.** Forges de Zeebrugge (Centro Europeo de la fabrica de cohetes).

**FFAR**. Folding Fin Aircraft Rocket (Cohete de aeronave de aleta plegable).

### **L**

**LED**. Light-emitting diode (Diodo emisor de luz).

#### **M**

**MIL-A-8591.** Normas para el diseño, análisis, prueba y documentación de equipos de suspensión en especificaciones militares.

**MIPS:** Million instructions per second (Millones de instrucciones por segundo).

**POD:** Estructura simplificada unida por un pilón a una aeronave y se utiliza para alojar un motor a reacción (motor de vainas), tanque de combustible, contenedor de armamento.

**PC17:** CONTROL PANEL17 (panel de control numero 17).

### **R**

**RMS.** Rocket Management System **(**Sistema de Gestion de Cohetes).

**RISC:** Reduced Instruction Set Computer (Computadora con Conjunto de Instrucciones Reducido**).** 

#### **S**

**SHU:** Sight Head Unit (Unidad superior de visión).

**SPI:** Serial Peripheral Interface Bus (bus serial de interfaz de periféricos) es un estándar de enlace de datos seriales sincronizados por un reloj que operan en modo full duplex.

#### **T**

**TTL:** Transistor-Transistor Logic (lógica transistor a transistor). Es una [familia](http://es.wikipedia.org/wiki/Familia_l%C3%B3gica)  [lógica o](http://es.wikipedia.org/wiki/Familia_l%C3%B3gica) lo que es lo mismo, una tecnología de construcción de circuitos electrónicos [digitales.](http://es.wikipedia.org/wiki/Circuito_digital) 

#### **U**

**USART:** Universal Synchronous Asynchronous Receiver Transmitter (Universal asíncrono síncrono transmisor receptor). Sirve para la comunicación de microcontroladores con la computadora.

#### **V**

**VEMD:** Vehicle and Engine Multifunction Display (Vehículos y Motor de pantalla multifunción).

**WAFFAR:** Wrap Around Folding Fin Aircraft Rocket (Cohete Aéreo de Aletas Plegables circundados alrededor).

**W** 

# **NUMÉRICO**

**15-BAE "PAQUISHA".** Brigada de Aviación del Ejército número 15 "PAQUISHA"

### **REFERENCIAS BIBLIOGRÁFICAS**

- Boylestad , R. (1997). Electrónica: Teoría de circcuitos y dispositivos electrónicos. (8a ed.). (J. P. Terán, Trad.) Mexico: Pearson Educación.
- CEKIT. (1997). Manual de electrónica básica (1a ed., Vol. 1). Colombia: (s.e).
- EUROCOPTER. (2012). Flight Manual AS 550 C3e Supplement (1a ed.). Belgian:  $(s.e).$
- EUROCOPTER. (2012). Technical Configuration Fennec AS550 C3e 11.ECU.01 E (1a ed.). Francia: (s.e).
- EUROCOPTER. (2014). Manual EVIDOC (1a ed.). Francia: (s.e).
- Forges de Zeebruge. (2012). Manual técnico de operaciones e instrucciones de mantenimiento, Electrical control deviceTM B0050-00-0784-00 (1a ed.). Belgian: (s.e).
- Forges de Zeebrugge. (2011). FZ125 DETENT MECHANISM. TM FZ125 MOD.1 (1a ed.). Belgian: (s.e).
- Forges de Zeebrugge. (2012). FZ220 MOD.0 ROCKET LAUNCHER. TM M0220- 30-0001-00 (1a ed.). BELGIAN: (s.e).
- Garcia Breijo, E. (2008). Compilador C CCS y simulador PROTEUS para microcontroladores PIC (1a ed.). Mexico: Alfaomega.
- THALES Avionic. (2001). Manual de mantenimiento de componentes (1a ed.). Francia: (s.e).
- Valencia, R. (2008). Aplicaciones electrónicas con microcontroladores AVR (1a ed.). Ibarra: Graficolor.
- Aguilar Lopez, F. (2010). Resistencia eléctrica . Obtenido de Resistencias: http://fresno.pntic.mec.es/~fagl0000/resistencia\_electrica.htm
- Aladro, J. (17 de Diciembre de 2000). Componentes electrónicos. (Interpretación del código de colores en las resistencias) Recuperado el 14 de Noviembre de 2014, de http://www.planetaelectronico.com/cursillo/tema2/tema2.2.html
- Azpitarte, A. (08 de Septiembre de 2011). DAQ, Circuitos. (Circuito seguidor de tensión) Recuperado el 27 de Noviembre de 2014, de http://daqcircuitos.net/index.php/circuitos-tipicos-con-amplificadoresoperacionales/circuito-seguidor-de-tension/81-circuito-seguidor-de-tension
- campodocs.com. (2012). (Protección Catódita Mx) Recuperado el 17 de Noviembre de 2014, de http://campodocs.com/articulos-utiles/article\_103776.html
- Cucho M, Z. (2007). ATMEGA8. (Microcontroladores) Recuperado el 17 de Octubre de 2014, de http://www.unrobotica.com/manuales/SESION\_1\_ATMEGA8.pdf
- DatasheetDir. (2010). (Findchips) Recuperado el 20 de Noviembre de 2014, de http://www.datasheetdir.com/LM2575T-+Step-Down-Switching-Regulators
- Diymakers. (25 de 11 de 2013). (Resistecia) Recuperado el 08 de Diciembre de 2014, de http://wwresistenciaelectrica.blogspot.com/2011/05/la-resistenciaelectrica.html
- ELECTRO DH. (2011). (Pulasadores empotrables) Recuperado el 15 de Noviembre de 2014, de http://www.electrodh.com/catalogo/ver-item.action?id=9882&d=
- Gordón Mosquera, C. R., & Nagua Sandoval, F. M. (23 de Mayo de 2006). Bibdigital. (Módulo didactico para el microcontrolador ATMEGA 8) Recuperado el 08 de Diciembre de 2014, de http://bibdigital.epn.edu.ec/bitstream/15000/1955/1/CD-0193.pdf
- Huircan, J. I. (4 de Enero de 2012). El amplificador operacional ideal. (Universidad de la frontera) Recuperado el 11 de Octubre de 2014, de http://146.83.206.1/~jhuircan/PDF\_ELECTRONICA/ao01b.pdf
- incopiA2. (2011). (Condensador electrolítico Panasonic) Recuperado el 18 de Noviembre de 2014, de http://www.incopia2.com/shop/condensadorelectrolitico-panasonic-160v-100uf-p-7661.html
- Mosquera, G. (mayo de 2006). Módulo didactico para el microcontrolador ATMEGA8. Obtenido de Escuela Politécnica Nacional: http://bibdigital.epn.edu.ec/bitstream/15000/2546/1/CD-0361.pdf
- MSC Electronic. (2002). (Dinastia SOFT Bascom AVR) Recuperado el 19 de Octubre de 2014, de http://www.dinastiasoft.com.ar/bascomavr.htm
- Parts, Trace. (30 de Diciembre de 2013). (Plug eléctrico) Recuperado el 23 de Octubre de 2014, de http://www.tracepartsonline.net/(S(d3d33nfxac33uo55kacurhzd))/content.asp x?SKeywords=plug+electrico&SDomain=2&st=4&sa=0&Class=TRACE&cl sid=%2FROOT%2FC49%2FC49.060%2F&ttl=Equipamientos+y+sistemas+ el%C3%A9ctricos+aeroespaciales
- Quees.info. (2013). (Explicacion y definicion del LED) Obtenido de http://www.quees.info/que-es-un-led.html
- Shenzhen, B. (2012). Bianya. (Electrónica Co, Ltd de Shenzhen Bianya) Recuperado el 119 de Noviembre de 2014, de http://spanish.chinatransformermanufacturer.com/sale-644892-rohs-low-dcresistance-toroidal-transformer-power-ferrite-inductor-unit-coilsuppliers.html
- STEREN. (2013). (Lagarto Phillips (banana)) Recuperado el 28 de Noviembre de 2014, de http://www.steren.com.gt/catalogo/prod.php?f=7&sf=66&c=662&p=1284

TecMicro. (2009). (Lider en la programación de microcontroladores PIC) Recuperado el 23 de Noviembre de 2014, de http://www.programarpicenc.com/libro/cap03-display-lcd-16x2-2x16 hd44780-mikroc-pro.html

- Texas Instruments Incorporated. (2004). Obtenido de LM358N Datasheet (HTML), PDF - Texas Instruments: http://pdf1.alldatasheet.com/datasheetpdf/view/114280/TI/LM358.html
- Texas Instruments Incorporated. (Abril de 2011). Obtenido de SIMPLE SWITCHER® 1A Step-Down Voltage Regulator: http://www.ti.com/lit/ds/symlink/lm2575-n.pdf
- Yalvaroquiza, A., & Yalvaroquiza , R. (15 de Febrero de 2012). armando y ruben yalvaroquizas. (Blog de tecnología y proyecto integrado) Recuperado el 26 de Noviembre de 2014, de http://armandoyrubenyalvaroquizas.blogspot.com/2012/02/bobinas.html
- YOREPARO. (2012). (Electronic calibration) Recuperado el 09 de Noviembre de 2014, de http://audio.yoreparo.com/reparacion\_de\_audio/1337934.html
- Zip & Unzip Files. (12 de Enero de 2014). (Que es un diodo) Recuperado el 23 de Noviembre de 2014, de http://www.asifunciona.com/fisica/ke\_diodo/ke\_diodo\_6.htm

## ANEXOS